# **PENENTUAN BEBAN OPTIMAL PADA TURBIN GAS PLTGU DENGAN MENGGUNAKAN** *NONLINEAR PROGRAMMING*

**SKRIPSI**

**MUHAMAD FIRDAUS 0606077301**

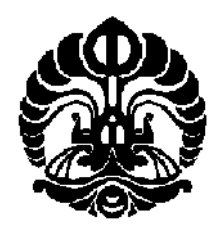

**UNIVERSITAS INDONESIA FAKULTAS TEKNIK PROGRAM STUDI TEKNIK INDUSTRI DEPOK JUNI 2010**

Penentuan beban..., Muhamad Firdaus, FT UI, 2010

# **PENENTUAN BEBAN OPTIMAL PADA TURBIN GAS PLTGU DENGAN MENGGUNAKAN** *NONLINEAR PROGRAMMING*

## **SKRIPSI**

**Diajukan sebagai salah satu syarat untuk memperoleh gelar Sarjana Teknik**

**MUHAMAD FIRDAUS 0606077301**

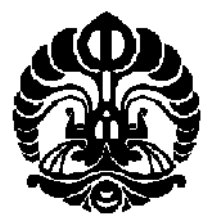

**UNIVERSITAS INDONESIA FAKULTAS TEKNIK PROGRAM STUDI TEKNIK INDUSTRI DEPOK JUNI 2010**

Penentuan beban..., Muhamad Firdaus, FT UI, 2010

## **HALAMAN PERNYATAAN ORISINALITAS**

**Skripsi ini adalah hasil karya saya sendiri, dan semua sumber baik yang dikutip maupun yang dirujuk**

**telah saya nyatakan dengan benar**

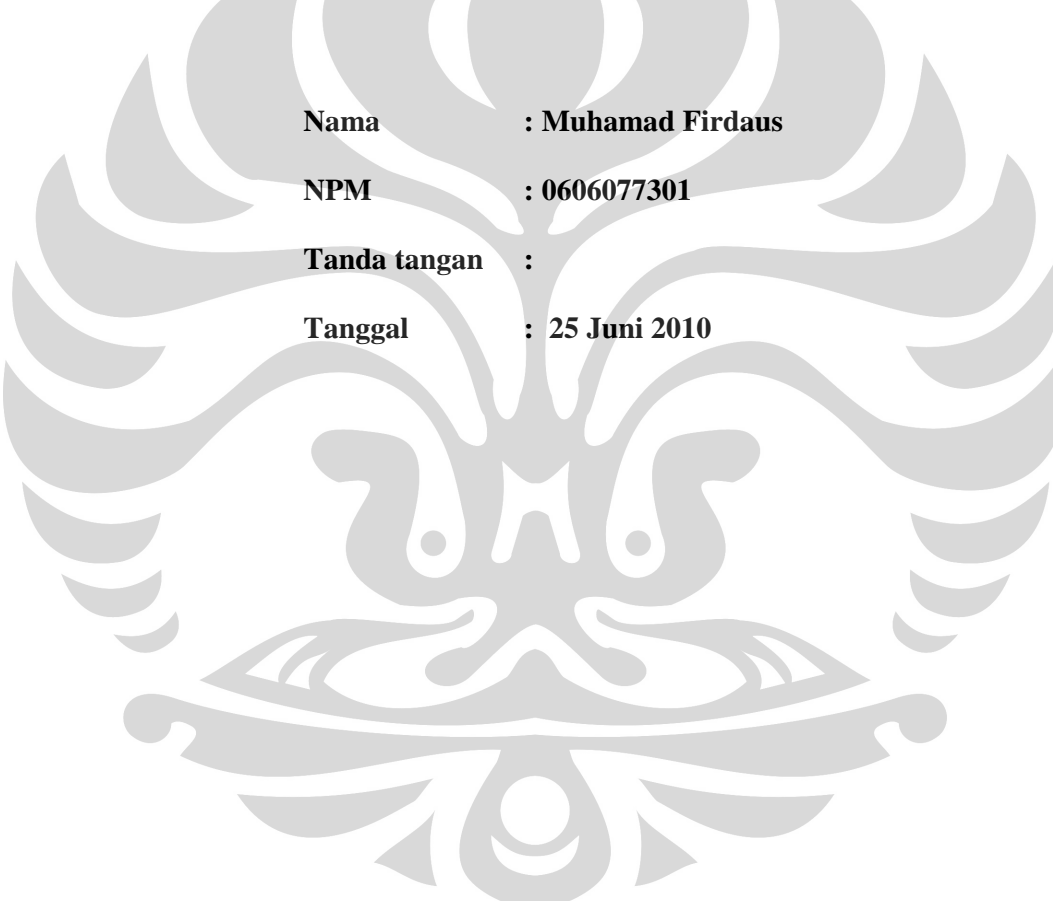

### **HALAMAN PENGESAHAN**

Skripsi ini diajukan oleh Nama : Muhamad Firdaus NPM : 0606077301 Program Studi : Teknik Industri

Judul Skripsi : Penentuan Beban Optimal pada Turbin Gas PLTGU dengan Menggunakan *Nonlinear*

*Programming*

 $\epsilon$ 

**Telah berhasil dipertahankan di hadapan Dewan Penguji dan diterima sebagai bagian persyaratan yang diperlukan untuk memperoleh gelar Sarjana Teknik pada Program Studi Teknik Industri, Fakultas Teknik, Universitas Indonesia.**

## **DEWAN PENGUJI**

Pembimbing : Ir. Yadrifil, M. Sc. ( )

Penguji : Ir. Rahmat Nurcahyo, M. Eng. Sc ( )

Penguji :Ir. Erlinda Muslim, MEE. ( )

Penguji :Ir. Sri Bintang Pamungkas, MSISE, Ph.D. ( )

 $\Box$ 

Penguji

: Ir. Rahmat Nurcahyo, M. Eng. Sc

Penguji

:Ir. Sri Bintang Pamungkas, MSISE, Ph.D.

Ditetapkan di : Depok<br>Tanggal : 30 Juni 2010 Tanggal

Ditetapkan di : Depok

### **KATA PENGANTAR**

Puji syukur kehadirat Allah SWT atas karunia dan kemudahan yang telah diberikan. Penulisan skripsi ini dilakukan dalam rangka melengkapi salah satu persyaratan untuk menyelesaikan Program Pendidikan Sarjana Teknik Industri, Fakultas Teknik Universitas Indonesia. Penulis menyadari bahwa tanpa bantuan dan bimbingan dari berbagai pihak, sangatlah sulit bagi penulis untuk menyelesaikan skripsi ini. Oleh karena itu, pada kesempatan ini, saya menyampaikan ucapan terima kasih kepada:

- 1. Bapak Ir. Yadrifil, M. Sc., selaku dosen pembimbing skripsi, atas segala bimbingan, bantuan, arahan, dukungan, serta kesediaannya untuk berbagi pengalaman tentang kemahasiswaan FTUI tahun 70-an
- 2. Bapak Dr. Ir. *T*. *Yuri* M. *Zagloel*, MEng.Sc, selaku Ketua Departemen Teknik Industri FTUI, yang telah memberikan banyak bimbingan bagi para mahasiswanya.
- 3. Ibu Ir. Fauzia Dianawati, M.Si., selaku Sekretaris Departemen Teknik Industri FTUI dan Pembimbing Akademik yang selalu memberikan waktu luang untuk berdiskusi dan memberikan solusi.
- 4. Bapak Ir. Amar Rachman, MEIM, yang telah memberikan banyak sekali ide, saran, dan pengarahan, sehingga skripsi ini akhirnya dapat terwujud.
- 5. Bapak Akhmad Hidayatno, ST. MBT, Bapak Armand Omar Moeis, S.T., M.Sc, Mas Komarudin, S.T., M.Eng, atas pengarahan dan *knowledge sharing* yang diberikan sehingga dapat membuka wawasan baru bagi penulis, serta seluruh dosen Departemen Teknik Industri yang telah memberikan ilmu-ilmu yang sangat berharga kepada penulis
- 6. Bu Har, Mbak Triana, Mbak Willy, Mba Fatimah, Mas Dodi, Mas Mursyid, Mas Latief, Mas Iwan dan seluruh karyawan Departemen Teknik Industri atas semua bantuannya kepada penulis.
- 7. Bapak Ir. Thommi Haposan Situmeang, M.T, selaku manajer Enjiniring PT PTB Unit Muara Tawar yang telah memberikan kesempatan kepada penulis untuk melakukan penelitian PT PJB Unit Muara Tawar.
- 8. Mas Emiel selaku mentor saya ketika melakukan penelitian. Terima kasih atas ilmu, pengalaman, dan kesabarannya.
- 9. Orang tua penulis, kakak, adik, serta keluarga besar yang selalu memberikan motivasi dan dukungan kepada penulis.
- 10. Fajri Ramdhan Saleh atas bantuan dan kesediannya untuk menjadi *problem solver* serta kesabarannya untuk dijadikan tempat bertanya.
- 11. Billy, Norman Erikson, Togi Sidabutar, dan Budianto Linus, selaku rekan satu bimbingan yang selalu mengingatkan dan memberikan motivasi untuk menyelesaikan skripsi ini.
- 12. M. Aldi Witjaksono, Fatkhurrohman, Alvin Kusuma, Faishal Dwi Ismail, Daniel Jandi, Aditya Budhi, Budi Nuranto Kurniawan, Nicholas, Yudianto Setyowidodo, Steven Sulistyo, M. Aditia Eka Putra, Adi Putra Pradana, Arya Abbyasa, Okky Kurniawan selaku rekan seperjuangan yang selalu ceria dan memberikan inspirasi.
- 13. Aziiz Sutrisno, Nuki Suprayitno, Lindi Anggraini, Sisca Pratiwi, dan Christie THL Gaol, yang selalu menemani penulis ketika berdiskusi di laboratorium SEMS.
- 14. Ismi Mey, Mona Ariesta, Dinar Sukmaningati, Suryaningsih, Tuti Arsyida, yang begitu baik hati dan dapat menjadi penyemangat teman-teman yang lain.
- 15. Seluruh teman-teman angkatan 2006 Teknik Industri atas kebersamaan dan keceriaan bersama. Kalian adalah harta yang tak ternilai dalam hidup.
- 16. Seluruh warga Teknik industri angkatan 2007, 2008, dan 2009 atas do'a dan dukungannya
- 17. Semua pihak yang terlibat dan telah membantu penulis sehingga skripsi ini dapat terselesaikan dengan baik.

Akhirnya, penulis berharap agar skripsi ini bisa memberikan inspirasi dan manfaat bagi semua pihak yang membacanya dan bagi pengembangan ilmu pengetahuan.

> Depok, 25 Juni 2010 Penulis

## **HALAMAN PERNYATAAN PERSETUJUAN PUBLIKASI TUGAS AKHIR UNTUK KEPENTINGAN AKADEMIS**

Sebagai sitivitas akademik Universitas Indonesia, saya yang bertanda tangan di bawah ini:

Nama : Muhamad Firdaus

NPM : 0606077301

Program Studi : Teknik Industri

Departemen : Teknik Industri

Fakultas : Teknik

Jenis Karya : Skripsi

Demi pengembangan ilmu pengetahuan, menyetujui untuk memberikan kepada Universitas Indonesia **Hak Bebas Royalti Noneksklusif** (*Non-exclusive Royalty-Free Right*) atas karya ilmiah saya yang berjudul:

# **Penentuan Beban Optimal pada Turbin Gas PLTGU dengan Menggunakan** *Nonlinear Programming*

beserta perangkat yang ada (jika diperlukan). Dengan Hak Bebas Royalti Noneksklusif ini Universitas Indonesia berhak menyimpan, mengalih media/formatkan, mengelola dalam bentuk pangkalan data (*database*), merawat dan mempublikasikan tugas akhir saya selama tetap mencantumkan nama saya sebagai penulis/pencipta dan sebagai pemilik Hak Cipta

Demikian pernyataan ini saya buat dengan sebenarnya.

Dibuat di : Depok Pada tanggal : 25 Juni 2010

Yang Menyatakan

(Muhamad Firdaus)

## **ABSTRAK**

Nama : Muhamad Firdaus Program Studi : Teknik Industri Judul : Penentuan Beban Optimal pada Turbin Gas PLTGU dengan Menggunakan *Nonlinear Programming*

Penelitian ini dilakukan untuk memperolehi beban optimal pada turbin gas PLTGU guna meminimalkan penggunaan bahan bakar gas. Optimasi ini dilakukan dengan merancang model matematika dengan menggunakan *nonlinear programming* sehingga dapat menentukan beban yang optimal pada masingmasing turbin gas untuk memenuhi perintah produksi. Pendekatan *nonlinear programming* digunakan karena hubungan yang terjadi antar variabel bersifat nonlinear. Hasil yang diharapkan dari penelitian ini adalah menurunnya biaya konsumsi bahan bakar gas. Setelah dilakukan penelitian, diperoleh penghematan biaya bahan bakar gas sebesar Rp 1.693.144.577,- per hari.

#### Kata kunci:

Optimasi, *Nonlinear Programming*, Turbin Gas, Bahan Bakar Gas

### **ABSTRACT**

Name : Muhamad Firdaus Study Program : Industrial Engineering Title : Optimum Load Determination for Gas Turbine in PLTGU Using Nonlinear Programming

The aim of this research is to obtain gas turbines optimum load in PLTGU, in order to minimize gas fuels consumption. This optimization was achieve with build mathematic model using nonlinear programming which can determination optimum load to each gas turbine to fulfill production order. Nonlinear programming approach was used in this research because the variables correlation was nonlinear. The expectation from this research was cost reduction in gas fuels consumption. After the research is completely done, the result of saving gas fuels cost was reached IDR 1.693.144.577,- per day .

#### Key words:

Optimization, *Nonlinear Programming*, Gas Turbine, Gas Fuel

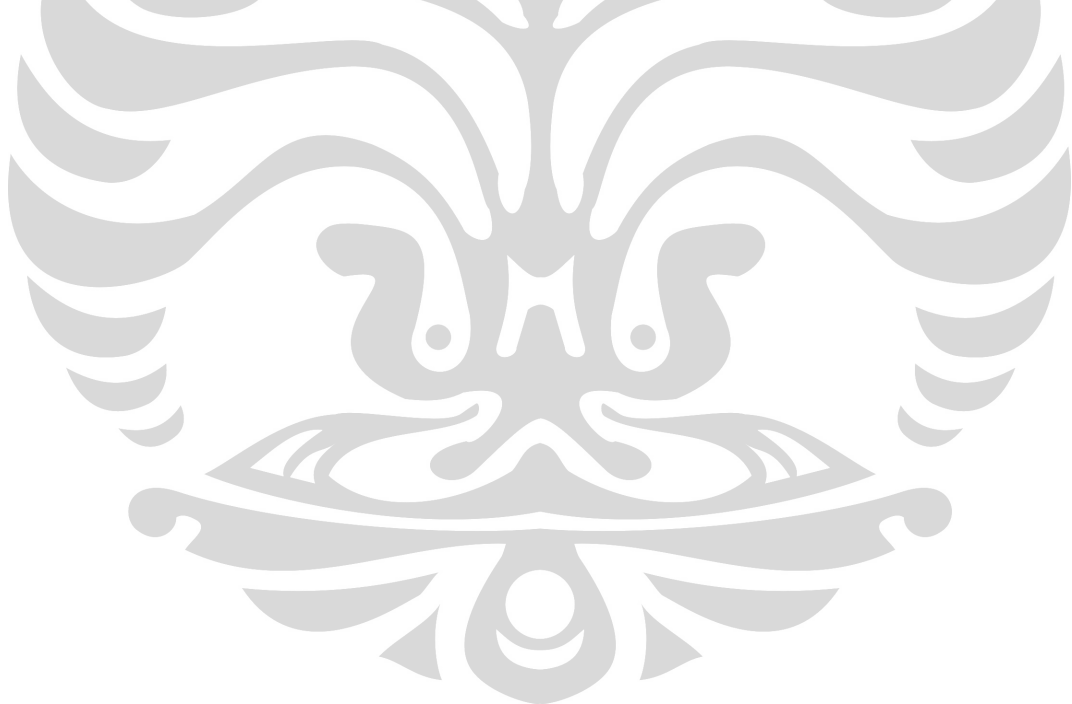

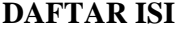

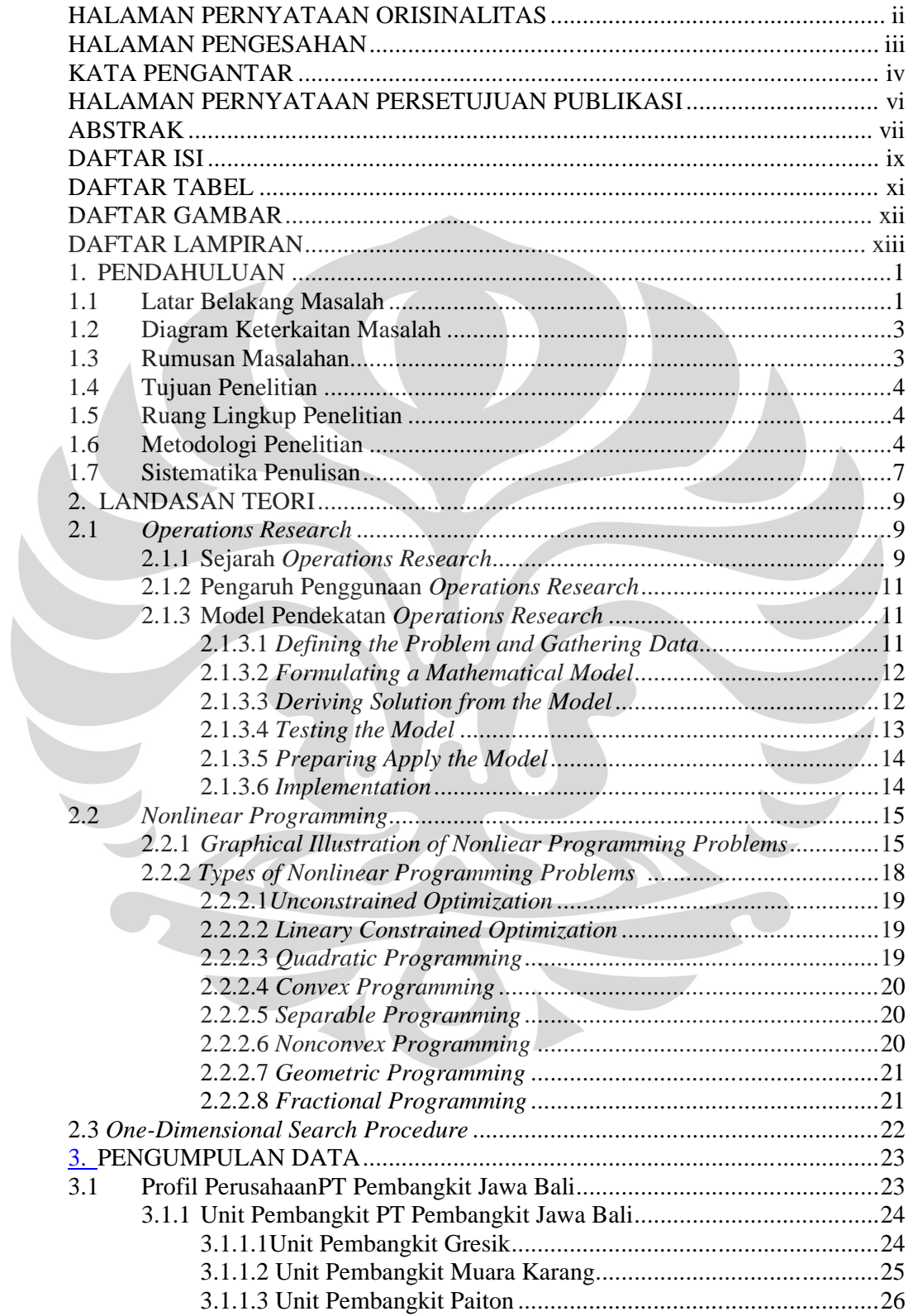

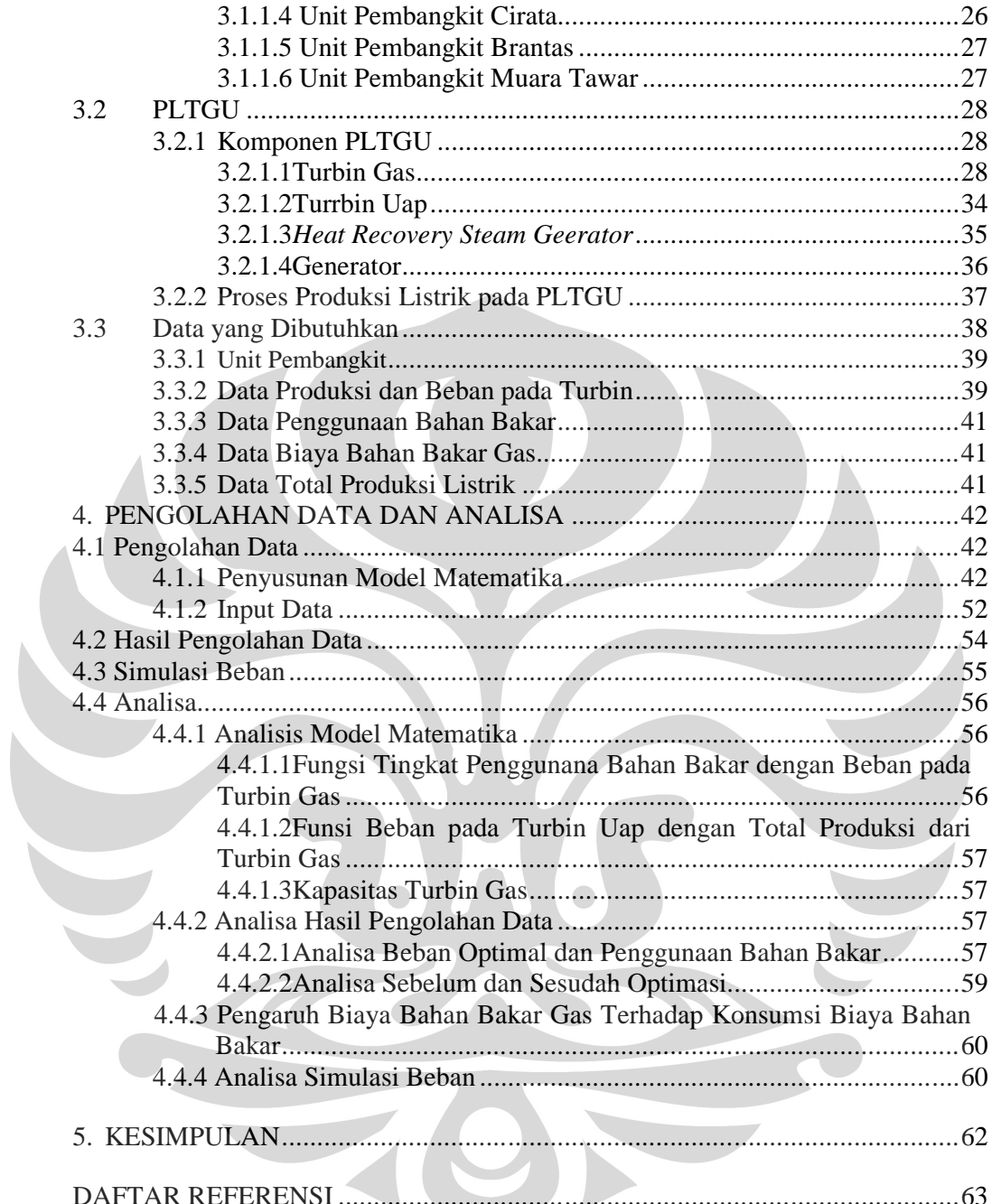

## **DAFTAR TABEL**

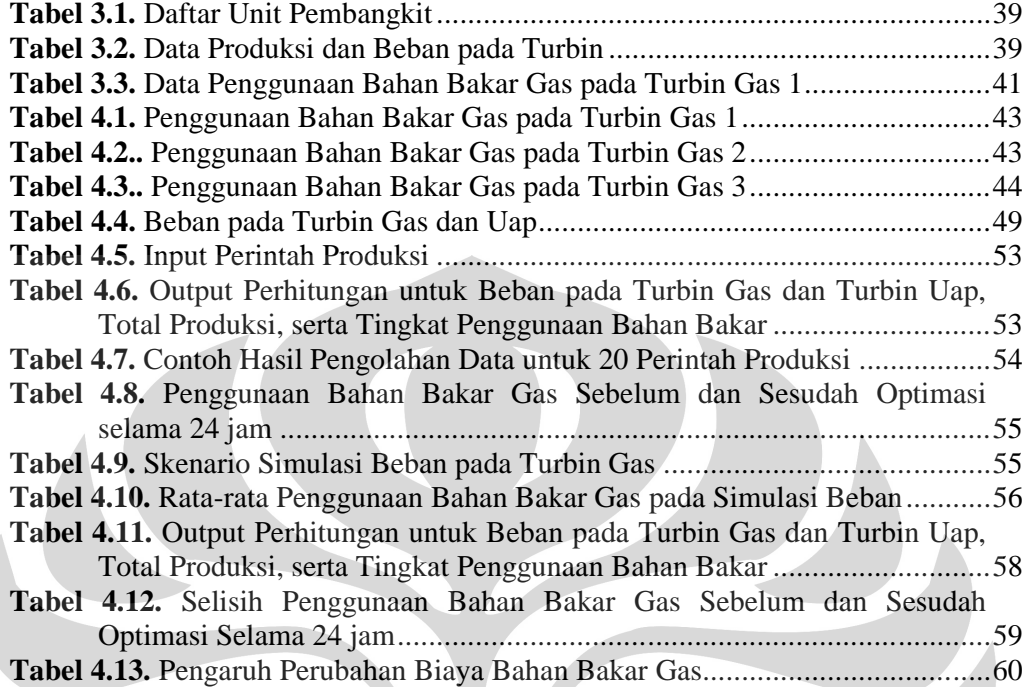

C

## **DAFTAR GAMBAR**

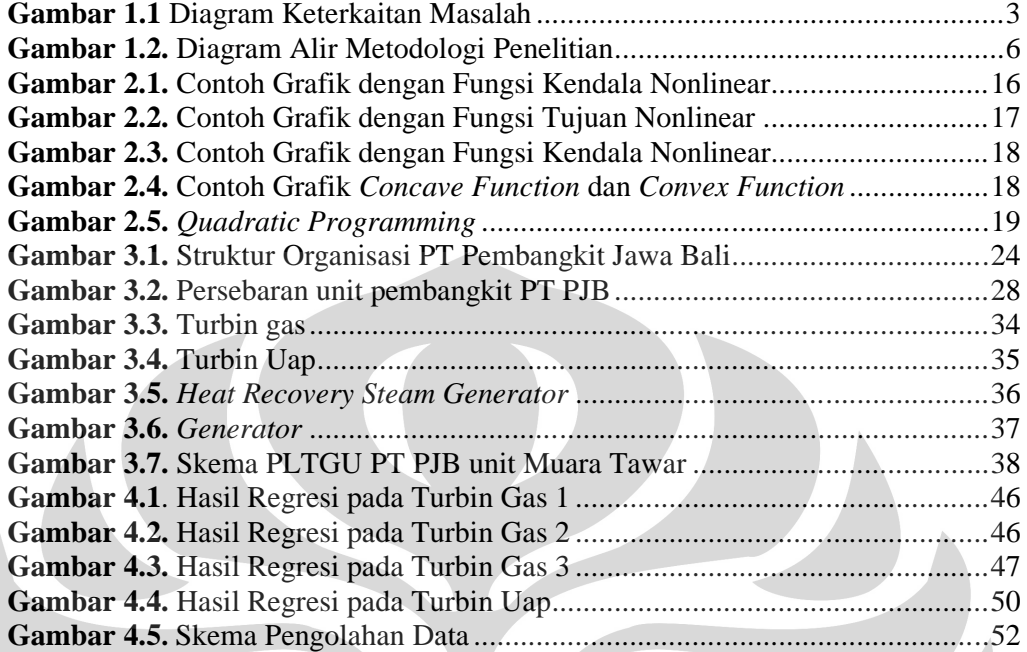

C

## **DAFTAR LAMPIRAN**

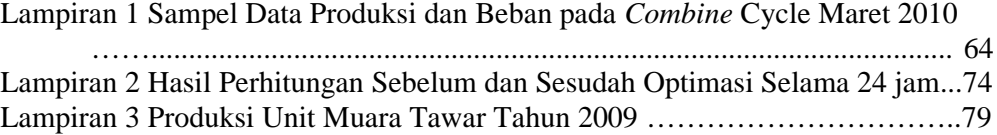

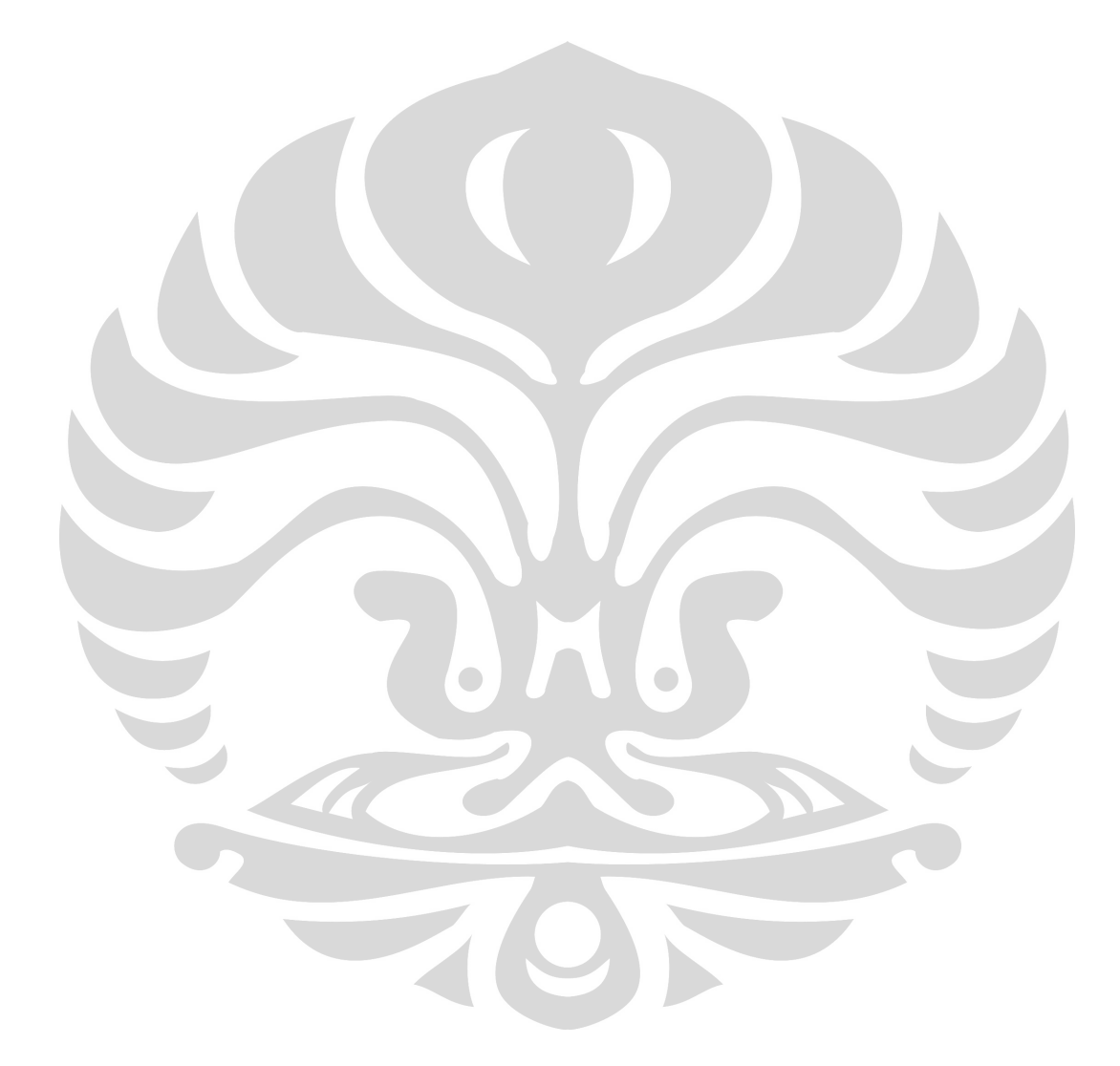

## **BAB I PENDAHULUAN**

### **1.1 Latar Belakang Masalah**

Listrik merupakan salah satu sumber energi utama untuk melakukan berbagai macam aktifitas manusia. Penggunaannya yang semakin luas menjadikan sumber energi ini sebagai salah satu kebutuhan dasar manusia. Dua aktifitas utama yang sangat bergantung pada energi listrik adalah aktifitas rumah tangga dan industri. Bahkan kebutuhan energi ini harus dipenuhi selama 24 jam untuk menunjang keberlangsungan aktifitas yang ada.

Direktur Utama PT PLN menyebutkan bahwa pada tanggal 5 Juni 2010 konsumsi listrik untuk kawasan Jawa Bali mencapai rekor tertinggi, yaitu 19.896 Mega Watt. Bahkan untuk tahun 2010 setiap bulannya terjadi penambahan listrik sebesar 100 Mega Watt. Selain itu menurut Badan Pusat Statistik, pada tahun 1995-2007 distribusi listrik kepada industri dan rumah tangga selalu mengalami kenaikan setiap tahunnya. Pada tahun 2007 distribusi listrik untuk industri mencapai 45.802.511 Mega Watt dan untuk rumah tangga mencapai 47.324.905 Mega Watt. $<sup>1</sup>$ </sup>

Kebutuhan listrik tersebut dipenuhi oleh berbagai macam pembangkit listrik yang ada di Indonesia. Untuk wilayah Jawa Bali saja misalnya, kebutuhan listrik dipenuhi oleh Indonesia Power dan Pembangkit Jawa Bali. Pembangkit yang beroperasi, diantaranya PLTA, PLTP, PLTU, PLTG, dan PLTGU. Pembangkit yang menggunakan energi terbarukan sebagai sumber penggerak turbinnya hanya PLTA dan PLTP (panas bumi).

Berdasarkan kondisi di atas, pembangkit listrik yang menggunakan sumber energi tidak terbarukan untuk menggerakan turbin jelas harus meningkatkan efisiensinya karena tingginya tingkat produksi. Energi yang tidak terbarukan pada suatu saat akan habis cadangannya sehingga efisiensi harus ditingkatkan agar dapat menekan biaya konsumsi bahan bakar.

Salah satu jenis pembangkit yang menggunakan energi tidak terbarukan adalah PLTGU (Pembangkit Listrik Tenaga Gas Uap). PLTGU merupakan salah

www.bps.go.id

s[atu jenis pem](www.bps.go.id)bangkit listrik yang mengggabungkan PLTG dan PLTU dengan sumber energi utama berupa gas.

PLTGU dengan sumber energi gas harus dapat meminimalkan penggunaan bahan bakar gas tanpa mengurangi perintah produksi. Tingkat penggunaan bahan bakar gas dipengaruhi oleh beberapa faktor dan salah satu yang tergolong signifikan adalah beban yang diberikan kepada turbin gas yang terinstalasi. Beban yang diberikan kepada turbin gas secara paralel atau bersamaan mempengaruhi konsumsi energi pembakaran. Selain itu siklus produksi yang tidak tetap pada PLTGU juga mempengaruhi beban pada turbin gas sehingga berpengaruh juga terhadap penggunaan energi yang dibutuhkan. Siklus produksi yang dapat terjadi pada PLTGU adalah *combine cycle, open cycle,* dan gabungan keduanya. Pada *combine cycle*, uap hasil pembakaran pada turbin gas seluruhnya disalurkan ke turbin uap untuk membangkitkan listrik kembali sedangkan *open cycle* terjadi ketika uap hasil pembakaran pada turbin gas langsung dibuang ke udara sehingga turbin uap tidak membangkitkan listrik. Pada proses gabungan ada sebagian uap hasil pembakaran dari turbin gas yang disalurkan ke turbin uap dan ada yang langsung dilepaskan ke udara.

Masalah mucul ketika penggunaan bahan bakar untuk bahan bakar turbin gas belum mencapai nilai minimal. Kondisi ini tentunya akan mempengaruhi biaya yang dikeluarkan untuk konsumsi bahan bakar. Oleh karena itu, perlu dicari sebuah solusi yang dapat meminimalkan penggunaan bahan bakar dengan mengoptimalkan beban yang diberikan kepada turbin gas.

Salah satu metode optimasi yang digunakan untuk mencari solusi dari masalah ini adalah dengan menggunakan *nonlinear programming*. Pendekatan metode ini hampir sama dengan pendekatan *linear programming* yang memiliki *decision variable, objective function,* dan *constraints function.* Namun pada *nonlinear programming* persamaan atau fungsi yang ada sifatnya tidak linear. Dengan metode ini akan diformulasikan sebuah model matematika yang dapat memenuhi perintah produksi dengan mengoptimalkan beban pada turbin gas sehingga dapat meminimalkan penggunaan bahan bakar.

### **1.2 Diagram Keterkaitan Masalah**

Berdasarkan latar belakang masalah di atas, maka dapat dibuat diagram keterkaitan masalah yang menampilkan permasalahan secara visual dan sistematis. Diagram keterkaitan masalah penelitian ini ditunjukkan oleh Gambar 1.1.

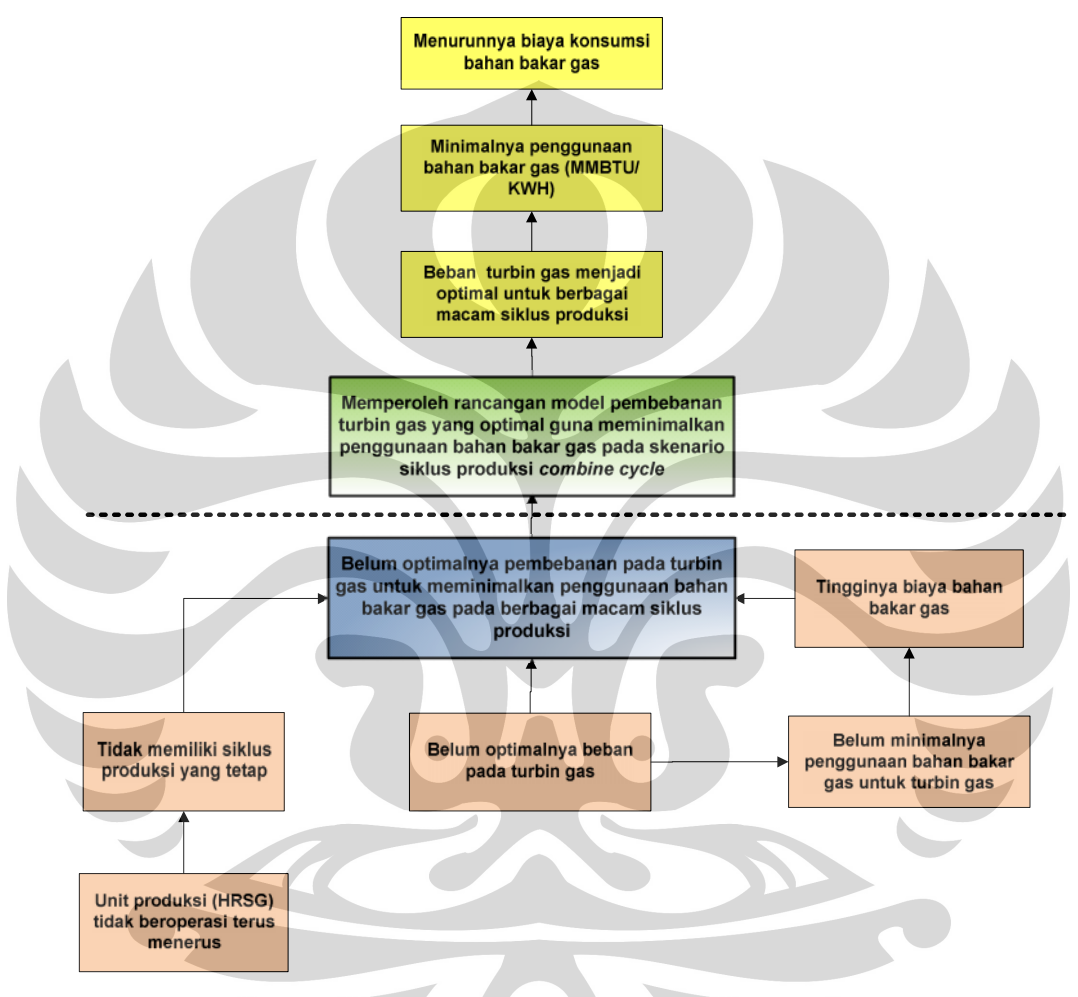

**Gambar 2.1** Diagram Keterkaitan Masalah

### **1.3 Rumusan Masalah**

Permasalahan yang dijadikan fokus penelitian adalah menentukan beban optimal pada turbin gas guna meminimalkan penggunaan bahan bakar gas untuk skenario siklus produksi *combine cycle*.

### **1.4 Tujuan Penelitian**

Berdasarkan latar belakang dan diagram keterkaitan masalah yang telah dijelaskan sebelumnya, maka tujuan dari penelitian ini adalah memperoleh rancangan model pembebanan turbin gas yang optimal guna meminimalkan penggunaan bahan bakar gas pada skenario siklus produksi *combine cycle*.

## **1.5 Ruang Lingkup Penelitian**

Dalam penelitian ini dilakukan pembatasan masalah agar pelaksanaan serta hasil yang akan diperoleh sesuai dengan tujuan pelaksanaannya. Adapun ruang lingkupnya adalah:

- 1. Penelitian dilakukan di PT PJB (Pembangkit Jawa Bali) unit Muara Tawar.
- 2. Penelitian hanya dilakukan pada blok 1 PT PJB unit Muara Tawar, yang terdiri dari 3 unit pembangkit turbin gas, 3 unit HRSG (*Heat Recovery Steam Generation),* dan 1 unit pembangkit turbin uap.
- 3. Bahan bakar yang digunakan pada proses pembakaran untuk menggerakan turbin gas adalah gas.
- 4. Penelitian hanya fokus pada kondisi siklus produksi *combine cycle*
- 5. Satuan energi yang digunakan untuk menghitung penggunaan bahan bakar gas adalah MMBTU/KWh (*Million Britirsh Thermal Unit/KiloWatt hour*)

### **1.6 Metodologi Penelitian**

Metodologi penelitian yang digunakan dalam penelitian ini secara sistematis dijelaskan sebagaimana pada gambar 1.2 dengan uraian sebagai berikut:

- 1. Perumusan ide-ide topik penelitian dan mengidentifikasi permasalahan Pada tahap pertama, dilakukan pencarian tema-tema yang menarik untuk diangkat, baik dari pencarian pada situs-situs internet, jurnal, buku, maupun studi kasus di lapangan.
- 2. Studi literatur dasar teori penelitian

Pada tahap ini dilakukan studi literatur teori-teori yang menjadi dasar dalam penelitian,yaitu *operation research, nonlinear programming.*

3. Melakukan perumusan masalah

Berdasarkan identifikasi permasalahan dan studi literatur teori, dapat dirumuskan masalah untuk penelitian ini, yaitu perlu dilakukannya optimasi beban pada turbin gas.

4. Penentuan topik penelitian

Setelah melakukan perumusan masalah, topik penelitian dapat ditentukan, yaitu optimasi beban pada turbin gas dengan menggunakan *nonlinear programming.*

5. Penentuan tujuan penelitian

Adapun tujuan dari penelitian ini adalah memperoleh rancangan model pembebanan turbin gas yang optimal guna meminimalkan penggunaan bahan bakar gas pada skenario siklus produksi *combine cycle*.

- 6. Dilakukan pengumpulan data primer. Berikut data atau informasi yang dibutuhkan:
	- Data sistem produksi *combine cycle*
	- Unit turbin gas
	- Unit HRSG
	- Data historis perintah produksi
	- Data historis nilai beban pada tiap turbin gas (MW)
	- Data historis nilai beban pada turbin uap (MW)
	- Data historis penggunaan bahan bakar (kg/s)
	- Data historis efisiensi (MMBTU/KWh)
	- Biaya bahan bakar gas (USD/MMBTU)

7. Pembuatan model optimasi beban pada turbin gas Setelah pemantapan studi terhadap dasar teori dan pengumpulan data, dibuatlah model persamaan matematis dengan menggunakan *nonlinear programming.* Model ini dibuat berdasarkan kondisi *combine cycle*.

8. Pengolahan data

Pada tahap ini, dilakukan pengolahan data berdasarkan model yang telah dibuat sehingga dapat memberikan beban optimal pada turbin gas untuk meminimalkan penggunaan bahan bakar gas bahan bakar gas.

9. Analisa pengolahan data

Dalam tahap ini dilakukan analisa terhadap hasil pengolahan data untuk dilihat perbaikannya dibandingkan dengan keadaan yang selama ini berlangsung di perusahaan tersebut.

10. Menarik kesimpulan

Dalam tahap ini akan dihasilkan kesimpulan mengenai keseluruhan penelitian. Kesimpulan dari penelitian ini merupakan ringkasan dari hasil pengolahan data dan analisis yang telah dilakukan sebelumnya.

Untuk menggambarkan secara sistematis, maka dibuat diagram alir metodologi penelitian yang dapat dilihat pada gambar 1.2.

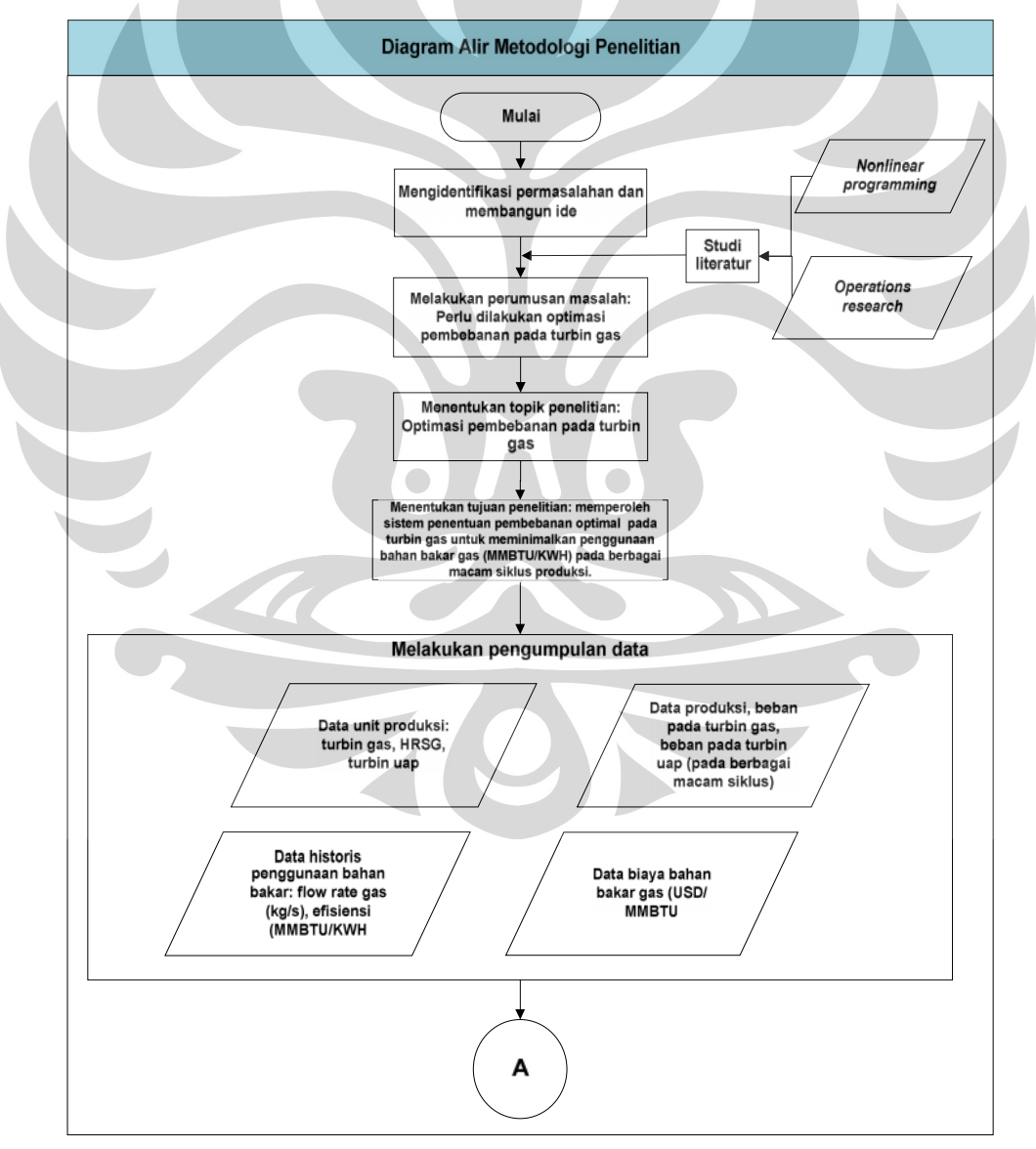

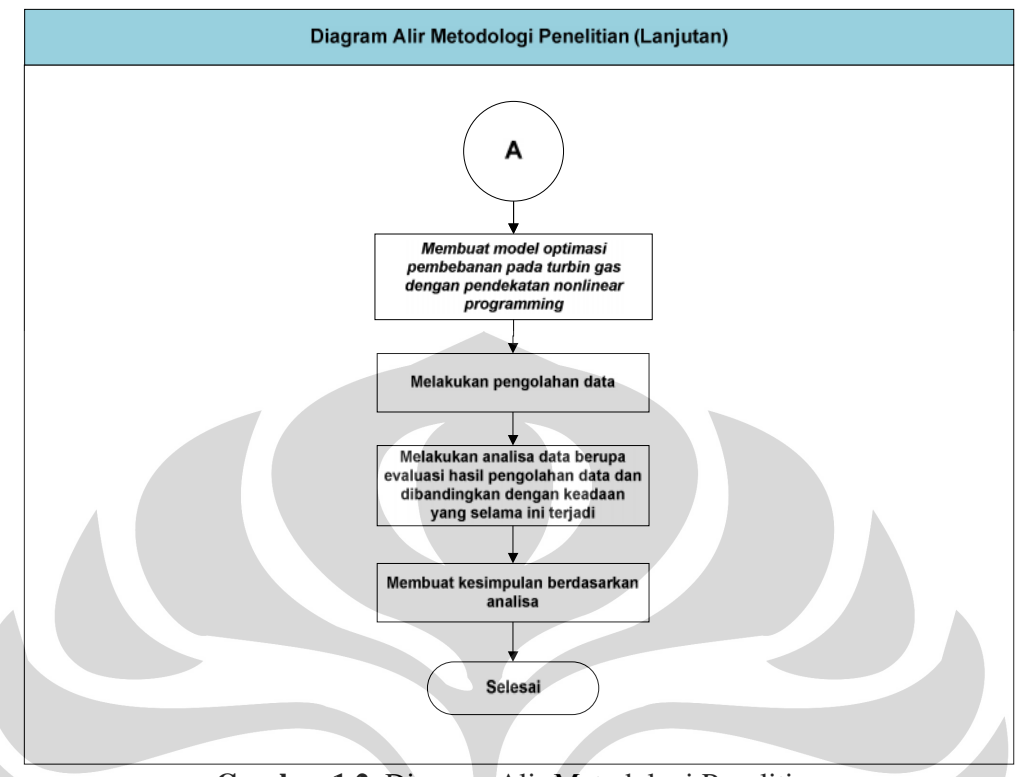

**Gambar 1.2.** Diagram Alir Metodologi Penelitian

### **1.7 Sistematika Penelitian**

Untuk mempermudah pemahaman alur penelitian ini, maka penulisan penelitian mengenai optimasi beban pada turbin gas ditulis dalam beberapa bab. Bab pertama adalah Pendahuluan. Pada bab Pendahuluan, penulis menjelaskan mengenai latar belakang permasalahan yang menyebabkan dilakukannya penelitian ini. Selain itu, tujuan penelitian dan metodologi penelitian juga dipaparkan dalam bab ini. Penjelasan dalam bab Pendahuluan dilengkapi pula dengan diagram-diagram yang dapat menggambarkan alur permasalahan dan alur penelitian secara sistematis, yaitu diagram keterkaitan masalah dan diagram alir metodologi penelitian.

Pada bab kedua, penulis memaparkan dasar teori yang digunakan dalam mengerjakan penelitian ini. Landasan teori ini diperoleh dari tinjauan pustaka baik dari buku, jurnal, artikel, maupun informasi dari situs-situs di internet. Teori-teori yang dipakai meliputi teori tentang *operations research* dan *nonlinear programming.*

Bab ketiga berisi pengumpulan data yang dibutuhkan penulis dalam melakukan penelitian ini. Data-data tersebut adalah data sistem produksi *combine cycle,* unit turbin gas, unit turbin uap, unit HRSG, data historis perintah produksi (MW), data historis nilai beban pada tiap turbin gas, data historis pada turbin uap, data historis penggunaan bahan bakar (kg/s), data historis efisiensi (MMBTU/KWh), dan biaya bahan bakar gas (USD/MMBTU)

Bab keempat merupakan bab yang berisi pengolahan data dan analisa. Penulis menjelaskan secara terperinci langkah-langkah yang digunakan dalam pengolahan data sampai diperoleh hasil yang diharapkan. Pengolahan data pada penelitian ini dilakukan dengan menggunakan *nonlinear programming.* Setelah melakukan pengolahan data, dilakukan analisa hasil pengolahan data.

Setelah pengolahan data dan analisa dilakukan, maka dapat ditarik suatu kesimpulan dari pengerjaan penelitian secara keseluruhan. Kesimpulan ini merupakan jawaban dari tujuan penelitian. Kesimpulan ini ditulis pada bab yang kelima.

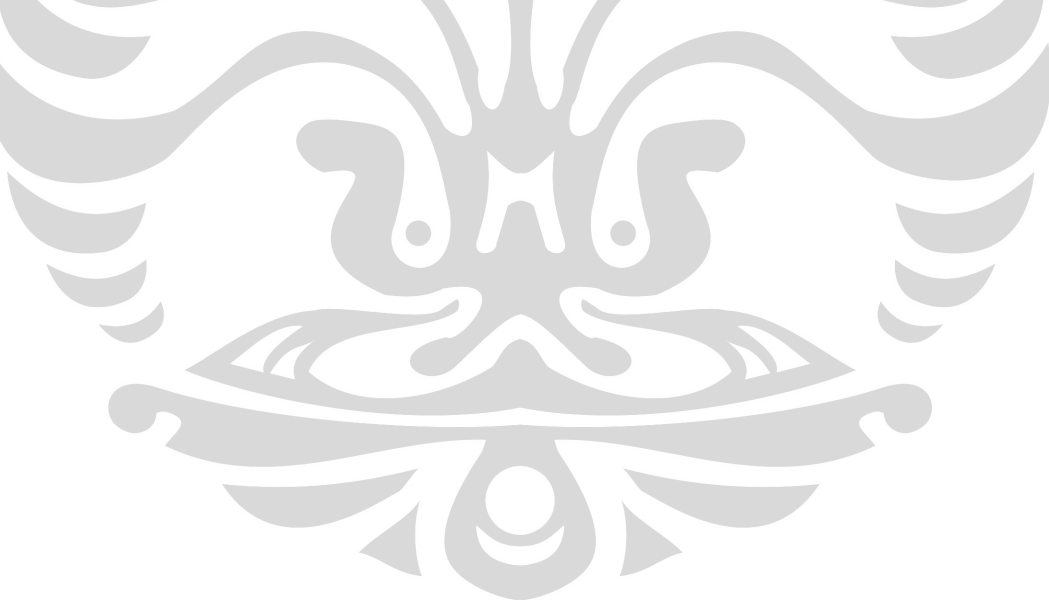

# **BAB 2 LANDASAN TEORI**

### **2.1** *Operations Research*

### 2.1.1 Sejarah *Operations Research*

Sejak revolusi industri, dunia telah mengalami pertumbuhan dalam ukuran dan kerumitan organisasi-organisasi yang ada. Revolusi ini telah memberikan peningkatan yang begitu besar dalam pembagian kerja dan segmentasi tanggung jawab manajemen dalam sebuah organisasi. Dampak dari perubahan ini begitu spektakuler. Namun, peningkatan spesialisasi ini telah menimbulkan permasalahan baru. Masalah pertama adalah kecenderungan beberapa komponen dari organisasi untuk berkembang sendiri dengan tujuan dan sistem nilai sendiri tetapi kehilangan pandangan tentang bagaimana aktifitas dan tujuannya berhubungan dengan organisasinya secara keseluruhan. Masalah lain yang timbul dengan kondisi meningkatnya spesialisasi dan kerumitan dalam sebuah organisasi adalah kesulitan untuk mengalokasikan sumber daya yang tersedia kepada aktifitas yang beragam dengan cara yang paling efektif. Penyelesaian permasalahan ketersediaan ini dengan mencari solusi yang terbaik sering disebut dengan *operations research.*<sup>2</sup>

Awal keberadaan OR dapat ditelusuri beberapa dekade ke belakang ketika dilakukan pendekatan ilmiah dalam manajemen organisasi. Aktifitas OR diawali ketika terjadi Perang Dunia II. Pada kondisi perang saat itu dibutuhkan pengalokasian sumber daya yang terbatas untuk berbagai operasi militer dengan cara yang paling efektif. Oleh karena itu, manajemen militer Inggris dan USA memanggil banyak ilmuwan untuk melakukan pendekatan ilmiah untuk mencari strategi lain.

Setelah perang berakhir, sukses OR mulai diterapkan di bidang selain militer. Pada awal 1950-an, para ilmuwan yang sukses menerapkan OR pada

<sup>2</sup> Frederick S. Hillier dan Gerald J. Liebermen, *Introduction to Operations Research,* New York: McGraw-Hill, 2001, hal.1

Perang Dunia II, mulai memperkenalkan OR pada berbagai macam organisasi di dunia bisnis, industri, dan pemerintahan.<sup>3</sup>

Beberapa ahli, seperti *Morse* dan *Kimball* mendefinisikan *operations research* sebagai metode ilmiah (*scientific method*) yang memungkinkan para manajer mengambil keputusan mengenai kegiatan yang mereka tangani dengan dasar kuantitatif. Definisi ini kurang tegas karena tidak tercermin perbedaan antara *operations research* dengan disiplin ilmu yang lain.

*Churchman, Arkoff* dan *Arnoff* pada tahun 1950-an mengemukakan pengertian *operations research* sebagai aplikasi metode-metode, teknik-teknik dan peralatan-peralatan ilmiah dalam menghadapi masalah-masalah yang timbul di dalam operasi perusahaan dengan tujuan ditemukannya pemecahan yang optimum dari masalah-masalah tersebut.

*Miller* dan *M.K. Starr* mengartikan *operations research* sebagai peralatan manajemen yang menyatukan ilmu pengetahuan, matematika, dan logika dalam kerangka pemecahan masalah-masalah yang dihadapi sehari-hari, sehingga akhirnya permasalahan tersebut dapat dipecahkan secara optimal.

Ada 2 faktor yang memainkan peranan penting dalam perkembangan OR pada periode tersebut. Pertama adalah progres substansial terhadap perkembangan teknik OR. Setelah perang berlangsung, para ilmuwan termotivasi untuk melakukan riset pengembanga OR. Contoh utamanyanya adalah *simplex method* untuk menyelesaikan masalah *linear programming* yang dikembangkan oleh George Dantzig pada 1947. Beberapa pengembangan yang lain diantaranya *linear programming, dynamic programming,* teori antrian, teori inventori, yang dikembangkan sebelum akhir tahun 1950-an.

Faktor kedua yang mendukung perkembangan OR adalah perkembangan computer yang begitu pesat. Perhitungan dalam jumlah besar biasanya dibutuhkan untuk menyelesaikan masalah yang rumit. Mencari penyelesaiannya secara manual jelas membutuhkan waktu yang lama. Oleh karena itu dilakukanlah pengembangan computer yang dapat melakukan perhitungan aritmatika ribuan bahkan jutaan kali lebih cepat dari kemampuan manusia. Pada tahun 1980-an

 $3$  Ibid. hal.2

telah muncul perangkat lunak untuk menyelesaikan OR dan berkembang sampai saat ini.<sup>4</sup>

### 2.1.2 Pengaruh Penggunaan *Operatiosn Research*

*Operations Research* memiliki pengaruh yang kuat dalam meningkatkan efisiensi berbagai macam organisasi di dunia. Pada prosesnya, OR telah memberikan kontribusi yang signifikan untuk meningkatkan produktifitas ekonomi dari berbagai Negara. Bahkan sekarang ada keanggotaan OR internasional yang tergabung dalam *International Federation of Operational Research Societies* (IFORS), dengan setiap negara anggotanya memiliki komunitas OR nasional.

Pengaruh dari OR terus berlanjut. Sebagai contoh, berdasarkan US *Bureau of Labor Statistic,* OR merupakan salah satu area dengan pertumbuhan karir tercepat untuk mahasiswa lulusan dari USA.<sup>5</sup>

## 2.1.3 Model Pendekatan *Operations Research*

Pendekatan yang dilakukan oleh OR dilakukan secara sistematis. Hal ini bertujuan untuk dapat menyelesaikan suatu permasalahan secara ilmiah sehingga dapat dipertanggungjawabkan validasinya. Berikut langkah-langkah dari pendekatan OR.

## 2.1.3.1 *Defining the Problem and Gathering Data*

Penyelesaian suatu masalah diawali dengan mendefinisikan masalah tersebut. Hal ini meliputi penentuan objektif, kendalan, keterkaitan antara area yang sedang dipelajari dengan area lain dalam organisasi, kemungkinan alternatif yang dapat dilakukan, keterbatasan waktu dalam pengambilan keputusan, dan lain-lain. Proses dalam pendefinisian masalah menjadi sangat krusial karena membawa dampak yang besar terhadap kesimpulan yang akan diberikan karena sangatlah sulit untuk memberikan jawaban 'benar' terhadap masalah yang 'salah'.<sup>6</sup>

<sup>4</sup> Ibid. hal. 2

<sup>5</sup> Ibid. hal. 2-3

<sup>6</sup> Ibid. hal. 7

#### 2.1.3.2 *Formulating a Mathematical Model*

Setelah mendefinisikan masalah, tahap selanjutnya adalah memformulasikan kembali masalah ke dalam bentuk yang mudah untuk di analisa. Pendekatan yang dilakukan oleh OR adalah dengan membangun model matematika yang merepresentasikan intisari dari masalah.

Model atau representasi ideal merupakan bagian dari kehidupan seharihari. Model memainkan peran penting dalam keilmuan dan bisnis, sebagai contoh model dari atom, model struktur genetik, persamaan matematika yang menggambarkan hukum gerak fisika atau reaksi kimia, and sistem akuntasi industri. Model juga menggambarkan keterkaitan dan membantu dalam tahap analisa.

Model matematika juga merupakan representasi ideal. Model ini diekspresikan dalam simbol matematika. Model matematika dalam permasalahan bisnis merupakan sistem persamaan yang menggambarkan intisari permasalahan. Jika terdapat *n* keputusan yang akan dibuat, modelnya akan direpresentasikan sebagai *decision variable*  $(x_1, x_2, \ldots, x_n)$  yang merepresentasikan nilai yang akan ditentukan. Nilai yang tepat untuk sebuah *performance* nilai keuntungan misalnya, diekspresikan sebagai fungsi matematika dari *decision variable,* (sebagai contoh,  $P = 3x_1 + 2x_2 + ... + 5x_n$ ). Fungsi ini disebut *objective function*. Beberapa pembatasan yang dapat mempengaruhi *decision variable* juga diekspresikan secara matematis, biasanya dalam bentuk pertidaksamaan matematika (sebagai contoh,  $x_1 + 3x_1x_2 + 2x_2 < 10$ ). Nilai pembatas ini disebut sebagai *constraints.* Konstanta dalam *constraints* dan *objective function* disebut parameter dalam model. Model matematika tersebut mencari nilai *decision variables* untuk dapat meminimalkan atau memaksimalkan *objective function.<sup>7</sup>*

#### 2.1.3.3 *Deriving Solution From the Model*

Setelah memformulasikan model matematika untuk masalah yang ingin diselesaikan, tahap selanjutnya adalah mendapatkan solusi dari sebuah masalah berdasarkan model yang dibuat. Solusi yang di dapat merupakan solusi optimal atau yang terbaik. Solusi optimal didapat dari model yang digunakan. Hal yang

 $<sup>7</sup>$  Ibid. hal. 10-11</sup>

perlu diperhatikan disini aadalah bahwa model yang dibuat berdasarkan kondisi ideal dan berbeda dengan representasi mutlak dari kondisi masalah sebenarnya. Oleh karena itu, tidak ada garansi mutlak bahwa solusi berdasarkan model yang dibuat akan terbukti sebagai kemungkinan solusi terbaik yang dapat diimplementasikan untuk masalah sebenarnya. Mengapa demikian? Pada kondisi sebenarnya terlalu banyak faktor-faktor yang tidak dapat diperhitungkan. Namun, jika model telah diformulasikan dan dites dengan baik, maka solusi yang dihasilkan memiliki kecenderungan perkiraan yang baik pada kondisi ideal untuk masalah yang sebenarnya.

Menurut Herbert Simon, ilmuwan dalam bidang manajemen dan peraih Nobel di bidang ekonomi, kata *satisficing* memiliki arti lebih umum dibandingkan *optimizing*. Layaknya mata uang koin, kata *satisficing* merupakan kombinasi dari kata *satisfactory* dan *optimizing.<sup>8</sup>*

Perbedaan antara *optimizing* dan *satisficing* tercermin pada perbedaan antara teori dan realita. Samuel Eilon, salah satu pemimpin OR di Inggris mengatakan bahwa *Optimizing is the science of the ultimate; satisficing is the art of the feasible.<sup>9</sup>*

## 2.1.3.4 *Testing the Model*

Mengembangkan model matematika yang rumit sama halnya dengan mengembangkan sebuah program dalam komputer. Program ini harus dites untuk mengetahui kesalahan-kesalahan yang masih terjadi. Dengan mengetahui kesalahan-kesalahan yang masih ada kita dapat meng*improve* program yang sedang dikembangkan. Setelah melalui proses *improve* yang panjang, pembuat program baru dapat menyimpulkan bahwa program ini dapat memberikan hasil yang valid.

Sama halnya dengan sebuah model matematika. Pada awalnya sangatlah mungkin masih terdapat cacat pada model yang dibuat. Beberapa faktor yang berhubungan belum disertakan dalam model yagn dibuat. Oleh karena itu,

<sup>&</sup>lt;sup>8</sup> Ibid. hal. 14

<sup>9</sup> S. Eilon, "Goals and Constraints in Decision-making," *Operational Research Quarterly,* **23:** 3– 15, 1972- Disampaikan saat konferensi tahunan Canadian Operational Research Society tahun1971

sebelum model digunakan perlu dilakukan tes untuk mengidentifikasi cacat yang mungkin terjadi. Setelah melalui *improvement* yang panjang, baru dapat disimpulkan bahwa model yang sekarang teruji validasi hasilnya. Proses tes dan *improving* model untuk meningkatkan validitas biasa disebut dengan *model validation.*

Pada kondisi ini, memang sulit untuk menggambarkan apakah sebuah model sudah divalidasi. Proses ini sangat bergantung kepada sifat dari masalah yang menggunakan model tersebut.<sup>10</sup>

## 2.1.3.5 *Preparing Apply the Model*

Apa yang terjadi setelah model selesai dilakukan pengetesan? Jika model digunakan secara berulang, tahap selanjutnya adalah memasang sistem dokumen untuk mengaplikasikan model oleh manajemen. Sistem ini meliputi model, prosedur menuju solusi, dan prosedur operasi untuk pengimplementasian.

Sistem ini biasanya *computer-based*. *Database* dan *management information systems* menyediakan input untuk model setiap kali akan digunakan. Dalam kasus yang lain, sistem *interactive computer-based* yang disebut *decision support systems* dipasang untuk membantu manajemen menggunakan data dan model untuk mendukung pengambilan keputusan yang dibutuhkan.<sup>11</sup>

## 2.1.3.6 *Implementation*

Setelah sistem dikembangkan untuk mengaplikasikan model, tahap terakhir adalah mengimplementasikan sistem tersebut. Tahap ini tergolong kritis karena hanya pada tahap ini keuntungan dari studi ini didapat. Oleh karena itu, hal ini sangat penting bagi tim pengembang untuk ikut menjalankan tahap ini untuk memastikan bahwa solusi yang diberikan model dapat dengan baik diterjemahkan ke dalam prosedur operasi dan untuk memperbaiki cacat dari solusi yang disediakan.

Kesuksessan pengimplementasian tergantung dari dukungan antara manajemen tingkat atas dan manajemen operasi. Tugas tim pengembang lebih

<sup>10</sup> Frederick S. Hillier dan Gerald J. Liebermen, *Introduction to Operations Research,* New York: McGraw-Hill, 2001, hal. 17

Ibid. hal. 18-19

kepada memberikan dukungan dan penjelasan terhadap studi yang mereka lakukan. Komunikasi yang baik juga membantu memastikan bahwa studi ini sesuai dengan yang diinginkan manajemen sehingga layak untuk diimplementasikan.<sup>12</sup>

## **2.2** *Nonlinear Programming*

Asumsi utama dari *linear programming* adalah semua fungsinya (*objective function* dan *constraint function*) bersifat linear. Asumsi ini dapat berlaku pada beberapa kondisi masalah tetapi tidak berlaku untuk jenis masalah yang lain. Pada faktanya, beberapa ahli ekonomi telah menemukan permasalahan yang bersifat nonlinear yang merupakan aturan dari masalah perencanaan ekonomi. Oleh karena itu, dibutuhkan juga fokus terhadap masalah yang bersifat nonlinear.

Bentuk utama dari *nonlinear programming* adalah untuk mencari  $x = (x_1,$  $x_2, \ldots, x_n$ ) untuk mendapatkan

Maksimum *f* (x),

dengan kendala

 $g_i(x)$   $b_i$ , for  $i = 1, 2, ..., m$ ,

dan

 $x = 0$  (2.1)

dimana *f* (x) dan g<sup>i</sup> (x) adalah sebuah fungsi dengan *n decision variables.<sup>13</sup>*

## 2.2.1 *Graphical Illustration of Nonliear Programming Problems*

Ketika masalah *nonlinear programming* hanya memiliki satu atau dua variable, masalah tersebut dapat direpresentasikan secara grafik. Berikut ditampilkan beberapa jenis model permasalahan *nonlinear programming* yang ditampilkan secara grafik. $14$ 

 $^{\rm 12}$  Ibid. hal. 20

 $^{13}$  Ibid. hal  $654\,$ 

<sup>&</sup>lt;sup>14</sup> Ibid. hal. 659-663

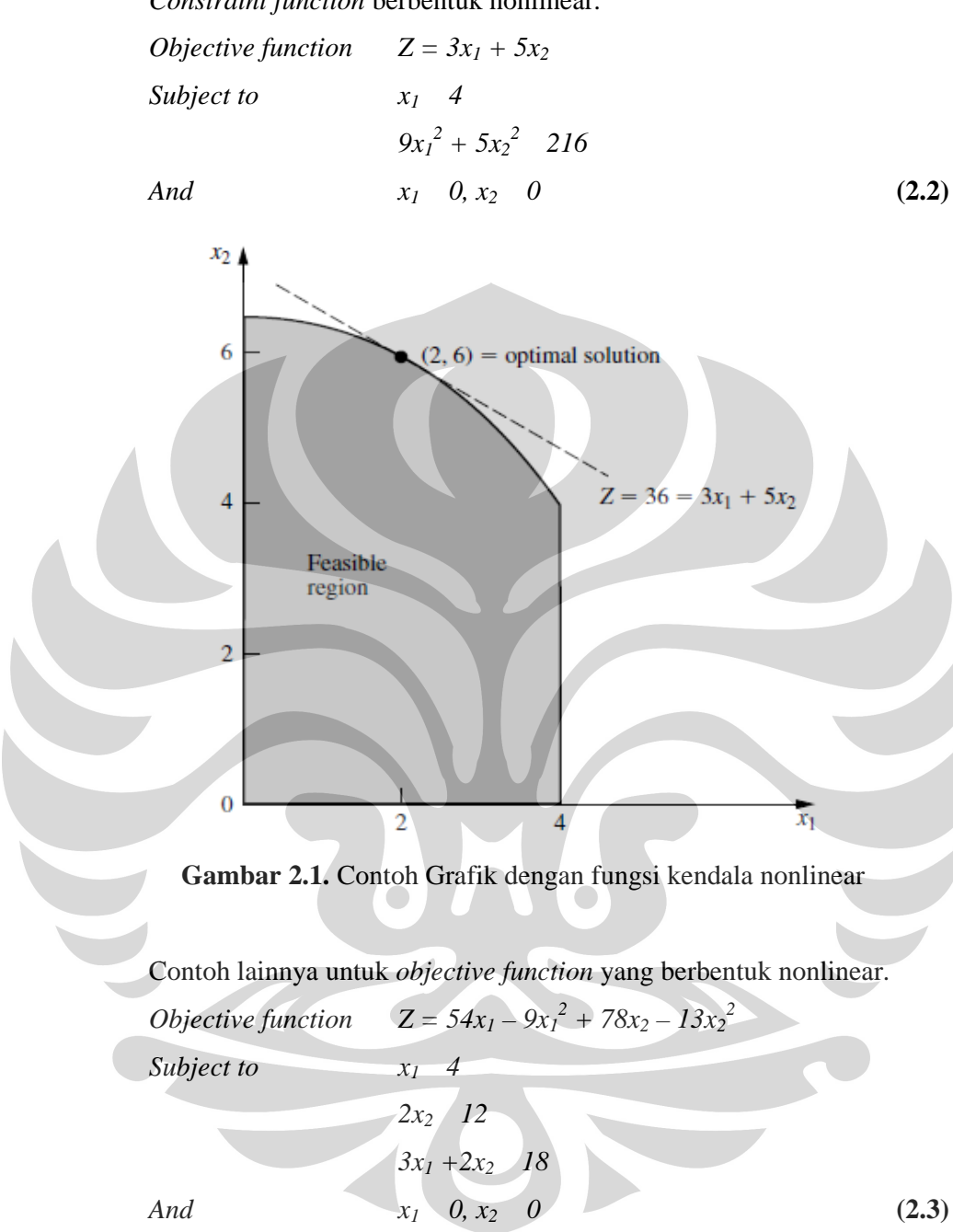

*Constraint function* berbentuk nonlinear.

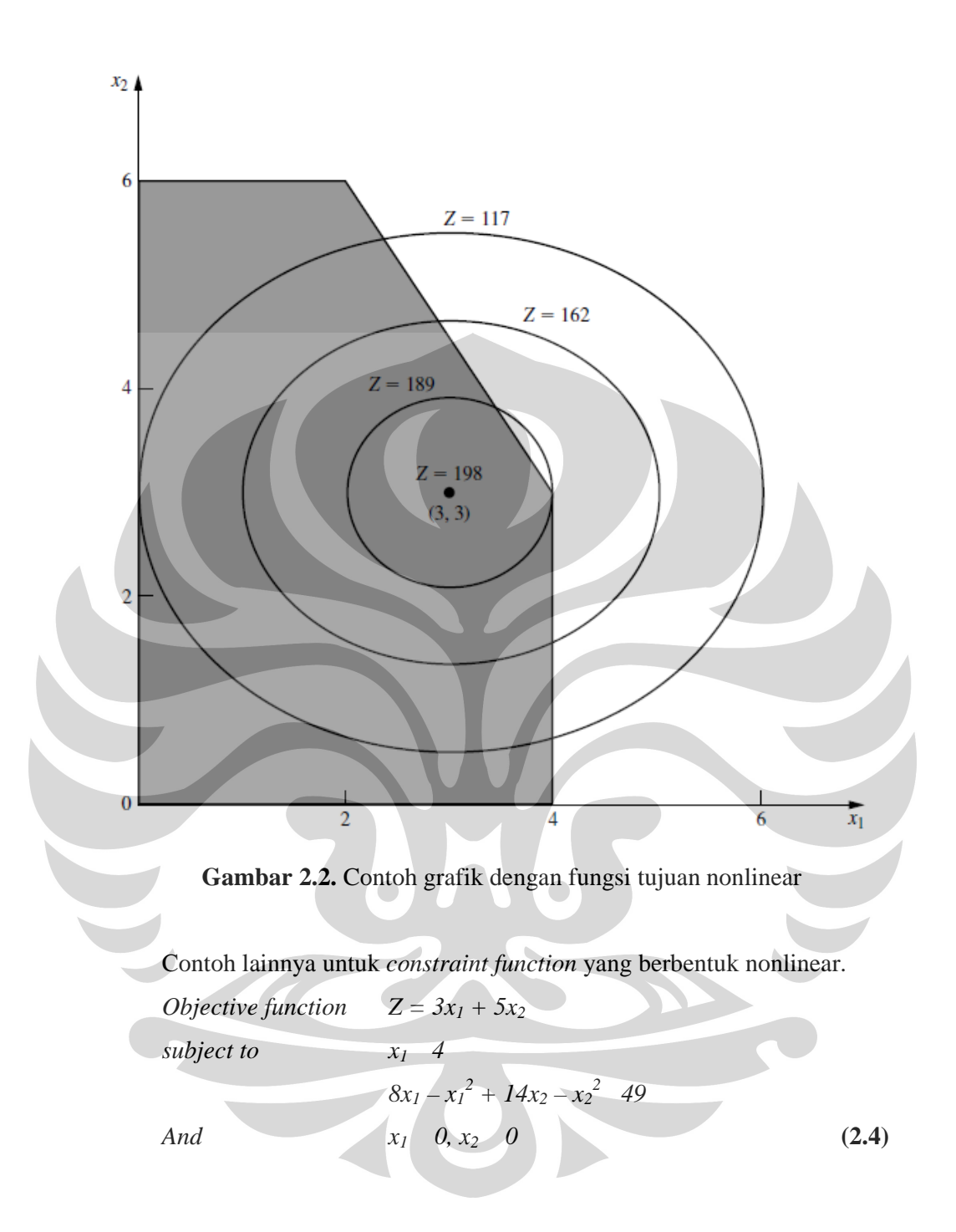

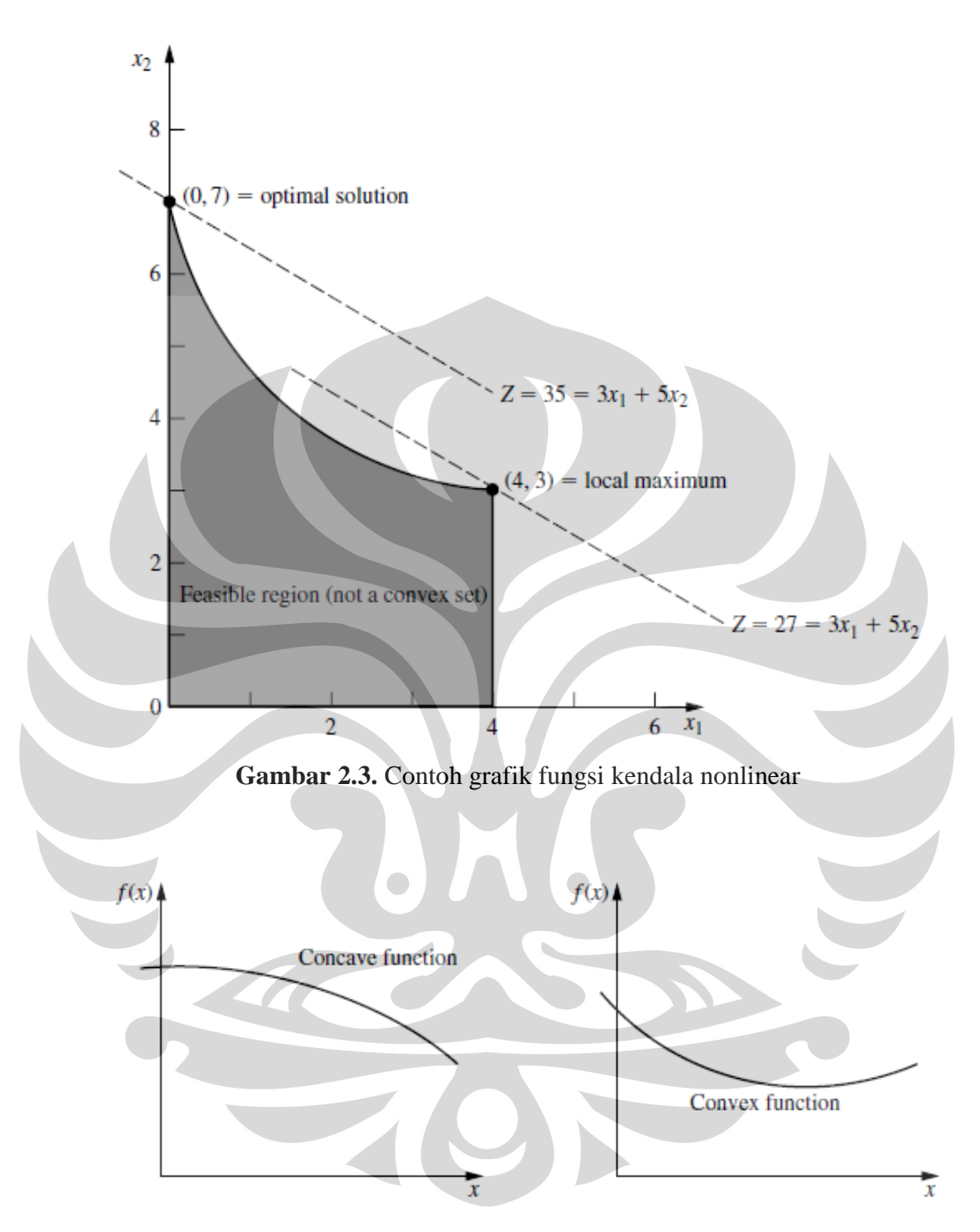

**Gambar 2.4.** Contoh grafik *concave function* dan *convex function*

## 2.2.2 *Types of Nonlinear Programming Problems*

**Universitas Indonesia** Model masalah *nonlinear programming* memiliki berbagai macam bentuk. Tidak seperti metode simplex untuk *linear programming,* tidak ada satupun algoritma tertentu yang dapat menyelesaikan semua jenis permasalahan. Oleh karena itu, terjadi pengembangan algoritma untuk menyelesaikan berbagai jenis masalah *nonlinear programming*.

### 2.2.2.1 *Unconstrained Optimization*

*Unconstrained Optimization* tidak memiliki fungsi kendala sehingga langsung kepada fungsi objektifnya.

Maximize  $f(x)$ , untuk semua nilai  $x = (x_1, x_2, ..., x_n)$ Solusi  $x = x^*$  akan optimal ketika  $f(x)$  merupakan fungsi diferensialnya:  $\frac{\partial y}{\partial x_i} = 0$  untuk x = x<sup>\*</sup>, untuk j = 1, 2, ..., n<sup>15</sup>

### 2.2.2.2 *Lineary Constrained Optimization*

Karakteristik jenis ini adalah memiliki *constraint* yang linear tetap *objective function* nya nonlinear<sup>16</sup>

## 2.2.2.3 *Quadratic Programming*

Jenis ini memiliki *constraint* yang linear tetapi *objective function* nya harus berbentuk *quadratic* (pangkat dua). Karakter lainnya adalah dalam masalah ini hanya memiliki dua variable. Berikut contoh dari *quadratic programming.<sup>17</sup>*

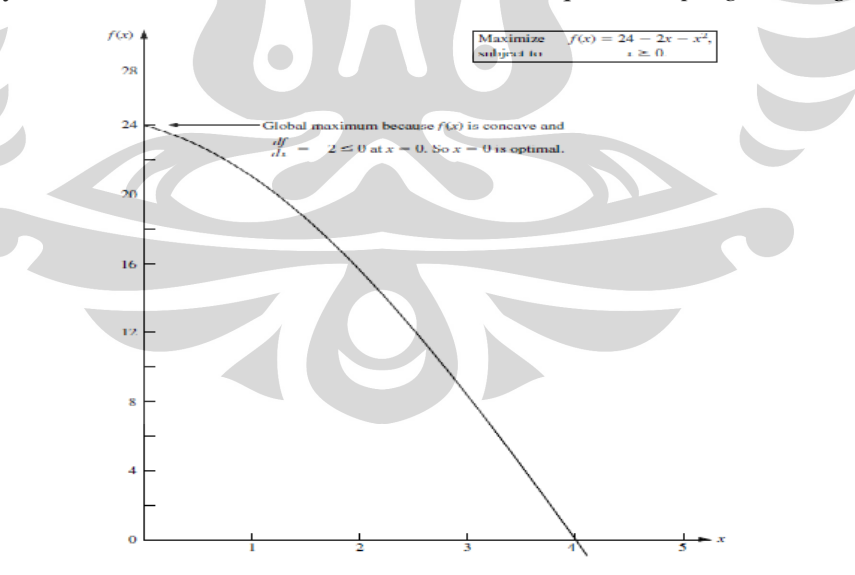

**Gambar 2.5.** *Quadratic programming*

 $^{\rm 15}$  Ibid. hal. 665

 $16$  Ibid. hal. 665

<sup>17</sup> Ibid. hal. 665-666

### 2.2.2.4 *Convex Programming*

Jenis ini merupakan jenis masalah khusus diman *f (x)* adalah *concave function.* Asumsi lain yang digunakan adalah:

- *f (x)* merupakan *concave function*
- dan tiap *gi (x)* merupakan *convex function<sup>18</sup>*

### 2.2.2.5 *Separable Programming*

Jenis ini merupakan kasus special dari *convex programming* dengan tambahan satu asumsi bahwa fungsi *f (x)* dan *gi (x)* adalah fungsi yang terpisah (*separable function). Separable function* adalah sebuah fungsi dimana tiap fungsinya memiliki variable tersendiri. Sebagai contoh, jika *f (x) separable function,* maka dapat disimbolkan dengan: A.

$$
f(x) = \sum_{j=1}^{n} f(j(xj))
$$
 (2.5)

dimana setiap fungsi *f<sup>j</sup> (xj)* hanya memiliki satu *jenis* variable x<sup>j</sup> . Sebagai contoh *objective function* berikut:

$$
f(x_1, x_2) = 126x_1 - 9x_1^2 + 182x_2 - 13x_2^2 \tag{2.6}
$$

fungsi di atas merupakan fungsi yang terpisah dan dapat dinotasikan dengan

 $f(x_1, x_2) = f_1(x_1) + f_2(x_2)$  (2.7) dimana  $f_1(x_1) = 126x_1 - 9x_1^2$  dan  $f_2(x_2) = 182x_2 - 13x_2^2$ . Keduanya memiliki single variable, yaitu x<sub>1</sub> dan x<sub>2</sub>.<sup>19</sup>

### 2.2.2.6 *Nonconvex Programming*

Jenis ini meliputi semua masalah *nonlinear programming* yang tidak menggunakan asumsi *convex programming.* Ketika menemukan *local maximum* belum tentu nilai tersebut merupakan nilai *global maximum.* Oleh karena itu, tidak ada algoritma yang menjamin akan dapat menemukan solusi optimal untuk semua jenis masalah.<sup>20</sup>

 $18$  Ibid. hal. 667

<sup>19</sup> Ibid. hal. 667

<sup>20</sup> Ibid. hal. 668

### 2.2.2.7 *Geometric programming*

Ketika kita membuat model *nonlinear programming* untuk masalah *engineering design*, bentuk *objective* dan *constraint functions* yang ada sering kali berbentuk persamaan sebagai berikut:

$$
g(x) = \sum_{i=1}^{N} ci \pi(i)
$$
 (2.8)

dimana

*Pi*  $(x) = x_1^{ail}, x_2^{ail}, ..., x_n^{ain}$ 

Dalam beberapa kasus c<sub>i</sub> dan a<sub>ii</sub> merepresentasikan nilai konstanta dan x<sub>i</sub> merupakan *design variables*. Fungsi di atas bukan merupakan *convex* atau *concave* sehingga teknik *convex programming* tidak dapat diterapkan pada masalah *geometric problem.* Ada cara untuk mentransformasi masalah ini menjadi *convex programming* dengan catatan semua koefisien c*<sup>i</sup>* harus bernilai positif sehingga fungsinya memiliki polinomial positif dan objektifnya mencari nilai minimal. *Decision variables* nya menjadi y1, y2, …, y<sup>n</sup> , dengan perubahan sebagai berikut:

 $x_j = e^{y_j}$ , untuk *j* = *1*, 2, ... *n* **(2.9)** 

sehingga algoritma *convex programming* dapat diterapkan. Selain itu, prosedur solusi alternatif lain juga sudah dikembangkan untuk menyelesaikan bentuk persamaan polinomial.<sup>21</sup>

## 2.2.2.8 *Fractional Programming*

Jenis ini memiliki *objective function* dalam bentuk *fraction* atau merupakan perbandingan dari dua fungsi, seperti contoh berikut:

$$
\text{Maximize } f(x) = \frac{f_1(x)}{f_2(x)}\tag{2.10}
$$

Fungsi di atas dapat digunakan untuk mencari nilai maksimal dari perbandingan jumlah orang dengan jam yang tersedia (produktifitas) atau perbandingan keuntungan dengan modal yang telah ditanamkan (*rate of return*).<sup>22</sup>

 $21$  Ibid. hal. 668

 $22$  Ibid. hal. 668-669

#### **2.3** *One-Dimensional Search Procedure*

*One-Dimensional Search Procedure* merupakan sebuah metode untuk mendapatkan solusi yang optimal dari sebuah masalah dengan kondisi *unconstraint optimization.* Berikut langkah-langkah perhitungan (iterasi) dalam menggunakan *One-Dimensional Search Procedure*. 23

Langkah awal, ambil nilai error kemudian cari nilai  $x_1$  dan  $x_2$  dengan inspeksi. Tentukan nilai solusi sementara dengan cara  $x' = \frac{x_1 + x_2}{2}$ .

- Evaluasi nilai $\frac{f(x)}{dx}$  pada x = x
- Jika nilai $\frac{f(x)}{dx}$  0, ganti nilai x1 = x
- Jika nilai  $\frac{f(x)}{dx}$  0, ganti nilai x2 = x
- Ambil nilai  $x' = \frac{x1 + x2}{2}$
- Iterasi berhenti ketika nilai  $x_1 x_2 \geq 2$ , jika tidak lakukan iterasi lainnya
	- x' = nilai solusi yang sedang dicoba
	- $x_1$  = nilai batas bawah yang sedang dicoba berdasarkan x'
	- $x_2$  = nilai batas atas yang sedang dicoba berdasarkan x'
		- $\epsilon$  = nilai error untuk x' (ditentukan sendiri)
# **BAB 3 PENGUMPULAN DATA**

#### **3.1 Profil PT Pembangkit Jawa Bali**

Sejarah PT Pembangkitan Jawa-Bali (PJB) berawal ketika Perusahaan Listrik dan Gas dibentuk pada tahun 1945, setelah Indonesia merdeka. Di tahun 1965, Perusahaan Listrik Negara dipisah dari Perusahaan Gas Negara. Pada tahun 1972, PLN menjadi Badan Usaha milik Negara dengan status Perusahaan Umum. Sepuluh tahun kemudian, tahun 1982, restrukturisasi dimulai di Jawa-Bali dengan pemisahan unit sesuai fungsinya, Unit PLN Distribusi dan Unit PLN Pembangkitan dan Penyaluran.

Pada tahun 1994, status PLN diubah menjadi Persero. Setahun kemudian, dilakukan restrukturisasi di dalam PT PLN (Persero) dengan membentuk dua anak perusahaan di bidang pembangkitan. Restrukturisasi tersebut bertujuan memisahkan misi sosial dan misi komersial yang diemban. Pada tanggal 3 Oktober 1995, PT Pembangkitan Tenaga Listrik Jawa-Bali II, atau yang lebih dikenal dengan nama PLN PJB II berdiri. Tujuan utama dibentuknya anak perusahaan ini adalah untuk menyelenggarakan usaha ketenagalistrikan yang bermutu tinggi serta handal berdasarkan prinsip industri dan niaga yang sehat dan efisien. Seiring dengan pengembangan strategi usaha, pada tahun 2000, PLN PJB II melakukan penyempurnaan organisasi dan mengubah nama menjadi PT Pembangkitan Jawa-Bali.

Saat ini, PJB memiliki 8 unit pembangkit dengan kapasitas terpasang 6.526 MW dan aset setara kurang lebih Rp 41,5 trilyun. Didukung 2.203 karyawan, PJB telah berkembang menjadi produsen energi listrik kelas dunia. Kapasitas, mutu, kehandalan dan layanan yang diberikan mampu memenuhi standar internasional. Berikut visi dan misi dari PT PJB.<sup>24</sup>

Visi

 Menjadi perusahaan pembangkit tenaga listrik Indonesia yang terkemuka dengan standar kelas dunia.

<sup>24</sup> http://www.ptpjb.com/

Misi

- Memproduksi tenaga listrik yang handal dan berdaya saing.
- Meningkatkan kinerja secara berkelanjutan melalui implementasi tata kelola pembangkitan dan sinergi *business partner* dengan metode *best practice* dan ramah lingkungan.
- Mengembangkan kapasitas dan kapabilitas SDM yang mempunyai kompetensi tehnik dan manajerial yang unggul serta berwawasan bisnis.

B[erikut struktur orga](http://www.ptpjb.com/)nisasi dari PT PJB

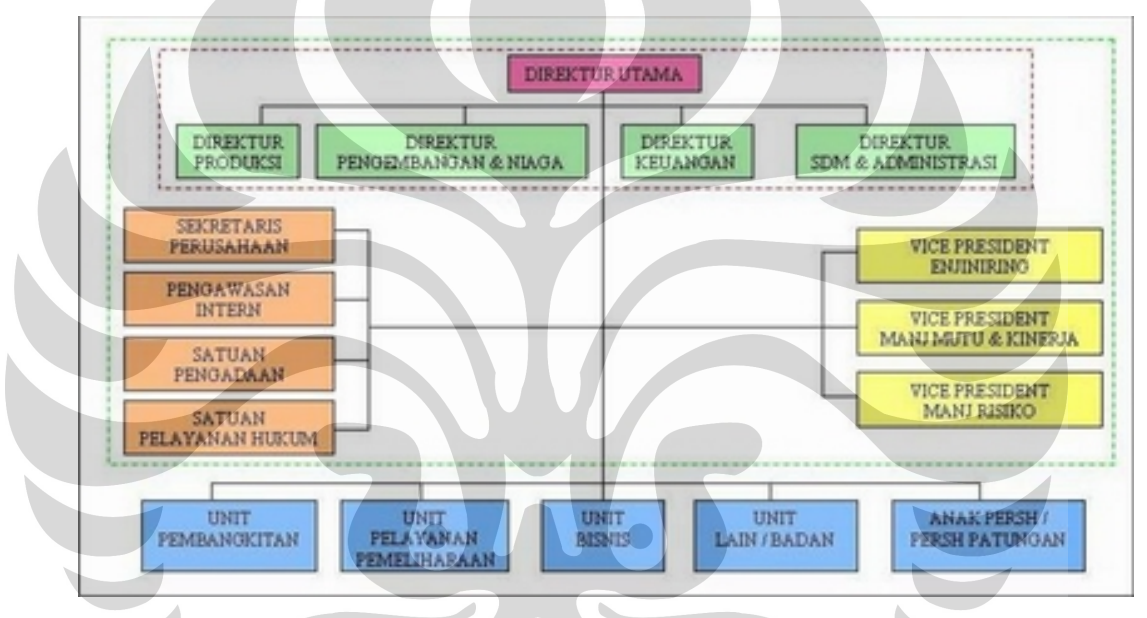

**Gambar 3.1.** Struktur Organisasi PT Pembangkit Jawa Bali

#### **3.1.1 Unit Pembangkit PT Pembangkit Jawa Bali**

PT Pembangkit Jawa Bali memiliki beberapa unit pembangkit yang tersebar di hampir di seluruh pulau Jawa.

### 3.1.1.1 Unit Pembangkit Gresik

**Universitas Indonesia** Organisasi Unit Pembangkitan Gresik mengoperasikan 5 unit Pembangkit Listrik Tenaga Gas (PLTG), 4 unit Pembangkit Listrik Tenaga Uap (PLTU), dan 3 unit Pembangkit Listrik Tenaga Gas dan Uap (PLTGU) dengan total daya terpasang 2260,18 MW. Pembangkit yang beroperasi sejak tahun 1978 ini memasok sebagian besar beban di Jawa Timur. Setiap tahunnya UP Gresik mampu membangkitkan energi listrik 11.534 GWh yang kemudian disalurkan melalui Jaringan Tegangan Tinggi (150 kV) dan Jaringan Tegangan Ekstra Tinggi (500 kV).

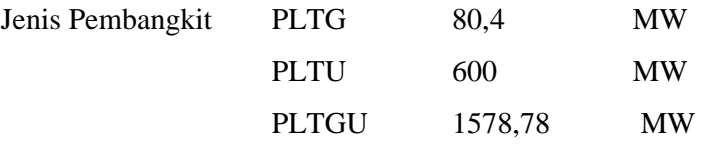

Beberapa penghargaan untuk unit ini, diantaranya Pada tanggal 22 Januari 2002, UP Gresik meraih sertifikat ISO 9001 dari Lembaga akreditasi nasional SUCOFINDO. Di tahun yang sama UP Gresik juga mendapatkan sertifikat ISO 14001 dari Lembaga akreditasi nasional KEMA. Penghargaan Sistem Manajemen K3 (SMK3) diperoleh pada tahun 1997 & 2003. Selain itu, PLTGU Gresik Blok 1 juga berhasil menjadi PLTGU BBM/Gas percontohan.<sup>25</sup>

### 3.1.1.2 Unit Pembangkit Muara Karang

Salah satu Organisasi Unit Pembangkitan PJB yang terletak di sebelah barat ini mengoperasikan 5 unit Pembangkit Listrik Tenaga Uap (PLTU) dan 1 unit Pembangkit Listrik Tenaga Gas Uap (PLTGU). PLTU Muara Karang terletak di sebelah timur muara Sungai Karang, sementara PLTGU Muara Karang di sebelah barat muara Sungai Karang. Dengan total daya terpasang 1.208,58 MW, UP Muara Karang berperan utama dalam memenuhi kebutuhan listrik Ibukota Jakarta, terutama daerah-daerah VVIP seperti Istana Presiden, Gedung MPR/DPR. Setiap tahunnya energi listrik yang dibangkitkan 5.569,06 GWh yang kemudian disalurkan melalui Transmisi Tegangan Ekstra Tinggi 500 / 150 kV ke sistem interkoneksi Jawa Bali.

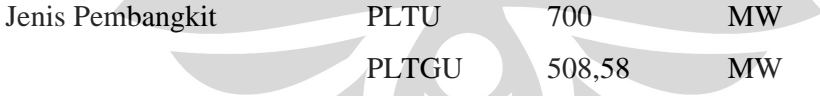

Beberapa penghargaan untuk unit ini, diantaranya, UP Muara Karang memperoleh sertifikat ISO 9001 pada tanggal 9 Juni 2003 & ISO 14001 pada tanggal 7 Januari 2004 dari lembaga akreditasi SAI Global. Penghargaan SMK3 juga berhasil didapat pada tahun 2001. Keberhasilan lainnya adalah dijadikannya PLTU Muara Karang Unit 2 sebagai PLTU BBM/Gas percontohan.<sup>26</sup>

<sup>25</sup> <http://www.pjb.co.id/unit-pembangkit>

 $26$  Ibid

#### 3.1.1.3 Unit Pembangkit Paiton

Unit Pembangkitan Paiton mengoperasikan 2 unit Pembangkit Listrik Tenaga Uap (PLTU) batubara dengan total daya terpasang 800 MW. Setiap tahunnya energi listrik yang dibangkitkan 5.508,18 GWh yang kemudian disalurkan melalui Jaringan Transmisi Tegangan Ekstra Tinggi 500 kV ke sistem interkoneksi Jawa Bali. Pembangkit yang terpasang berjenis PLTU dengan daya 800 MW.

Beberapa penghargaan untuk unit ini, diantaranya dalam melakukan aktifitas produksinya, UP Paiton ramah lingkungan dengan tidak menimbulkan polusi. Ini terbukti dari sertifikat ISO 14001 di bidang Sistem Manajemen Lingkungan yang diterima dari lembaga akreditasi internasional KEMA Belanda pada tanggal 10 Januari 2001. Sertifikat ISO 9001 berhasil diraih pada 2 Agustus 2005 dari lembaga akreditasi BVQI. Sementara penghargaan SMK3 diperoleh pada tahun 1999 & 2002 dari TUV.<sup>27</sup>

3.1.1.4 Unit Pembangkit Cirata

Unit Pembangkitan Cirata terletak di daerah Jawa barat, tepatnya di Desa Cadas Sari, Kecamatan Tegal Waru Plered Purwakarta. Berdiri sejak tahun 1988, UP Cirata mengoperasikan Pusat Listrik Tenaga Air (PLTA) dengan daya 1008 MW. Air yang digunakan berasal dari Waduk(danau) Cirata yang bersumber dari aliran Sungai Citarum. Dengan 8 unitpembangkit, UP Cirata memiliki total daya terpasang 1.008 MW, dan mampu membangkitkan energi listrik rata-rata 1.132,72 GWh per tahun yang disalurkan melalui jaringan transmisi tegangan ekstra tinggi 500 KV ke sistem interkoneksi Jawa Bali.

UP Cirata merupakan PLTA terbesar di Asia Tenggara, dengan bangunan Power House 4 lantai di bawah tanah yang terletak di bawah gunung. Pegoperasian pembangkit ini dikendalikan dari ruang kontrol switchyard yang berjarak sekitar 2 km dari Power House di mana mesin-mesin pembangkit ditempatkan.

Beberapa penghargaan yang pernah diteruma, diantaranya UP Cirata mendapatkan sertifikat ISO 14001 pada tanggal 2 Juni 2003 dari KEMA.

 $27$  Ibid

Penghargaan SMK3 diperoleh pada tahun 1999 & 2002 dari TUV. Pada tanggal 23 Oktober 2003, UP Cirata meraih sertifikat ISO 9001 dan juara 2 PLTA Type Reservoir.<sup>28</sup>

### 3.1.1.5 Unit Pembangkit Brantas

Unit PJB yang mengelola pembangkit listrik tertua adalah Organisasi Unit Pembangkitan Brantas. Unit ini mengoperasikan 12 Pembangkit Listrik Tenaga Air (PLTA) yang tersebar di sepanjang aliran Sungai Konto dan Sungai Brantas Jawa Timur. Sebagian besar PLTA yang berada dalam kendali UP Brantas merupakan peninggalan jaman Belanda. Salah satunya bahkan sudah beroperasi sejak 70 tahun lalu.

Kedua belas PLTA itu adalah Sengguruh, Sutami, Selorejo, Ngebel, Tulungagung, Wlingi, Lodoyo, Mendalan, Siman, Giringan, Galang, dan Wonorejo. Total daya terpasang dari keseluruhan PLTA yang ada di UP Brantas adalah 281,38 MW. Setiap tahunnya energi listrik yang dibangkitkan sebesar 1.033,56 GWh. Seluruh energi yang dibangkitkan disalurkan melalui transmisi tegangan ekstra tinggi 500 kV ke sistem interkoneksi Jawa bali.

Beberapa penghargaan yang pernah diterima, diantaranya Pada tanggal 29 Mei 2004, UP Brantas meraih sertifikat ISO 9001 & 14001 dari KEMA.Sedangkan penghargaan Sistem Manajemen Keselamatan dan Kesehatan Kerja (SMK3) diperoleh dari lembaga akreditasi TUV pada tahun 2000 & 2002.<sup>29</sup>

### 3.1.1.6 Unit Pembangkit Muara Tawar

Organisasi Unit Pembangkitan Muara Tawar, merupakan unit PJB yang termuda. Pada mulanya UP Muara Tawar tergabung dalam kendali operasi UP Muara Karang, namun sejak tanggal 1 April 2003, UP Muara Tawar mulai berdiri sendiri. Dengan daya terpasang 920 MW, UP Muara tawar mengoperasikan 2 unit Pusat Listrik Tenaga Gas (PLTG) dan 1 unit Pusat Listrik Tenaga Gas dan Uap (PLTGU). Rata-rata energi yang dibangkitkan per tahun 3.130,50 GWh. Seluruh

 $28$  Ibid

<sup>29</sup> Ibid

energi yang dibangkitkan disalurkan melalui transmisi tegangan ekstra tinggi 500 / 150 kV ke sistem interkoneksi Jawa-Madura-Bali.<sup>30</sup>

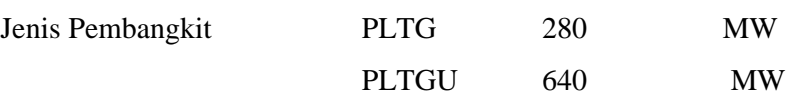

Unit pembangkit ini juga yang dijadikan sebagai tempat penelitian oleh penulis. Berikut persebaran unit pembangkit di seluruh pulau Jawa

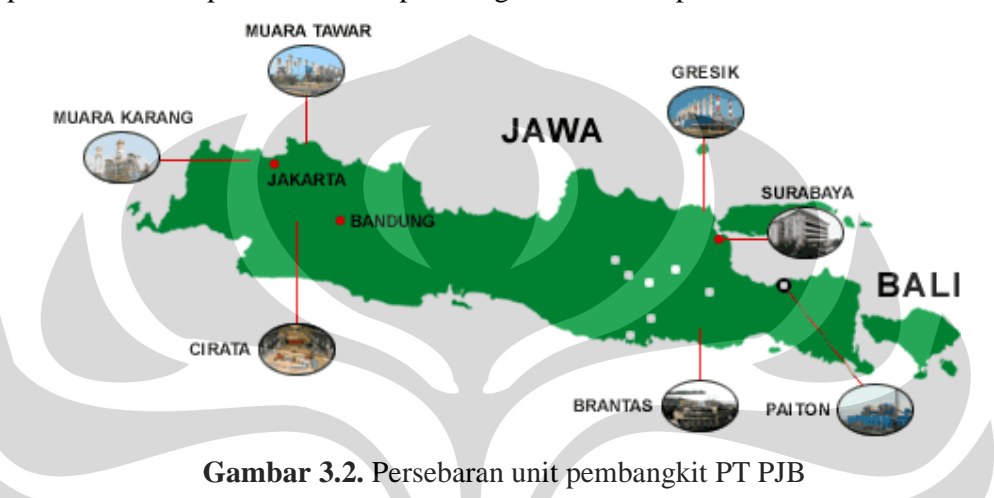

## **3.2 Pembangkit Listrik Tenaga Uap dan Gas (PLTGU)**

Pada penelitian ini, jenis pembangkit yang dijadikan sebagai objek penelitian adalah PLTGU. PLTGU adalah jenis pembangkit yang menggunakan bahan bakar gas dan tenaga uap untuk menghasilkan listrik. Pada bagian ini akan dibahas beberapa komponen penting dalam PLTGU dan mekanisme pembangkitan listrik.

### **3.2.1 Komponen dalam PLTGU**

Berikut akan dijelaskan beberapa komponen penting dalam PLTGU untuk membangkitkan listrik.

### 3.2.1.1 Turbin Gas

*Turbin gas* adalah suatu alat yang memanfaatkan gas sebagai fluida untuk memutar turbin dengan pembakaran internal. Di dalam turbin gas, energi kinetik dikonversikan menjadi energi mekanik melalui udara bertekanan yang memutar

<sup>30</sup> Ibid

roda turbin sehingga menghasilkan daya. Sistem turbin gas yang paling sederhana terdiri dari tiga komponen yaitu kompresor, ruang bakar dan turbin gas.

Disain pertama turbin gas dibuat oleh John Wilkins seorang Inggris pada tahun 1791. Sistem tersebut bekerja dengan gas hasil pembakaran batu bara, kayu atau minyak, kompresornya digerakkan oleh turbin dengan perantaraan rantai roda gigi. Pada tahun 1872, Dr. F. Stolze merancang sistem turbin gas yang menggunakan kompresor aksial bertingkat ganda yang digerakkan langsung oleh turbin reaksi tingkat ganda. Tahun 1908, sesuai dengan konsepsi H. Holzworth, dibuat suatu sistem turbin gas yang mencoba menggunakan proses pembakaran pada volume konstan. Tetapi usaha tersebut dihentikan karena terbentur pada masalah konstruksi ruang bakar dan tekanan gas pembakaran yang berubah sesuai beban. Tahun 1904, "*Societe des Turbomoteurs*" di Paris membuat suatu sistem turbin gas yang konstruksinya berdasarkan disain Armengaud dan Lemate yang menggunakan bahan bakar cair. Temperatur gas pembakaran yang masuk sekitar 450 C dengan tekanan 45 atm dan kompresornya langsung digerakkan oleh turbin. Selanjutnya, pada tahun 1935 sistem turbin gas mengalami perkembangan yang pesat dimana diperoleh efisiensi sebesar kurang lebih 15%. Pesawat pancar gas yang pertama diselesaikan oleh "*British Thomson Houston Co*" pada tahun 1937 sesuai dengan konsepsi Frank Whittle (tahun 1930).

Prinsip kerja turbin gas secara umum dimulai saat udara masuk kedalam kompresor melalui saluran masuk udara (*inlet*). Kompresor berfungsi untuk menghisap dan menaikkan tekanan udara tersebut, sehingga temperatur udara juga meningkat. Kemudian udara bertekanan ini masuk kedalam ruang bakar. Di dalam ruang bakar dilakukan proses pembakaran dengan cara mencampurkan udara bertekanan dan bahan bakar. Proses pembakaran tersebut berlangsung dalam keadaan tekanan konstan sehingga dapat dikatakan ruang bakar hanya untuk menaikkan temperatur. Gas hasil pembakaran tersebut dialirkan ke turbin gas melalui suatu nozel yang berfungsi untuk mengarahkan aliran tersebut ke sudusudu turbin. Daya yang dihasilkan oleh turbin gas tersebut digunakan untuk memutar kompresornya sendiri dan memutar beban lainnya seperti generator listrik, dan lain-lain. Setelah melewati turbin ini gas tersebut akan dibuang keluar melalui saluran buang (*exhaust*).

Secara umum proses yang terjadi pada suatu sistem turbin gas adalah sebagai berikut:

- 1. Pemampatan (*compression*) udara di hisap dan dimampatkan
- 2. Pembakaran (*combustion*) bahan bakar dicampurkan ke dalam ruang bakar dengan udara kemudian di bakar.
- 3. Pemuaian (*expansion*) gas hasil pembakaran memuai dan mengalir ke luar melalui nozel (*nozzle*).
- 4. Pembuangan gas (*exhaust*) gas hasil pembakaran dikeluarkan lewat saluran pembuangan.

Pada kenyataannya, tidak ada proses yang selalu ideal, tetap terjadi kerugian-kerugian yang dapat menyebabkan turunnya daya yang dihasilkan oleh turbin gas dan berakibat pada menurunnya performa turbin gas itu sendiri. Kerugian-kerugian tersebut dapat terjadi pada ketiga komponen sistem turbin gas. Sebab-sebab terjadinya kerugian antara lain:

- 1. Adanya gesekan fluida yang menyebabkan terjadinya kerugian tekanan (*pressure losses*) di ruang bakar.
- 2. Adanya kerja yang berlebih waktu proses kompresi yang menyebabkan terjadinya gesekan antara bantalan turbin dengan angin.
- 3. Berubahnya nilai *Cp* dari fluida kerja akibat terjadinya perubahan temperatur dan perubahan komposisi kimia dari fluida kerja.
- 4. Adanya *mechanical loss*, dsb.

Turbin gas dapat dibedakan berdasarkan siklusnya, kontruksi poros dan lainnya. Menurut siklusnya turbin gas terdiri dari:

- 1. Turbin gas siklus tertutup (*Close cycle*)
- 2. Turbin gas siklus terbuka (*Open cycle*)

Perbedaan dari kedua tipe ini adalah berdasarkan siklus fluida kerja. Pada turbin gas siklus terbuka, akhir ekspansi fluida kerjanya langsung dibuang ke udara atmosfir, sedangkan untuk siklus tertutup akhir ekspansi fluida kerjanya didinginkan untuk kembali ke dalam proses awal.

Dalam industri turbin gas umumnya diklasifikasikan dalam dua jenis yaitu :

- 1. Turbin Gas Poros Tunggal (*Single Shaft*) Turbin jenis ini digunakan untuk menggerakkan generator listrik yang menghasilkan energi listrik untuk keperluan proses di industri.
- 2. Turbin Gas Poros Ganda (*Double Shaft*) Turbin jenis ini merupakan turbin gas yang terdiri dari turbin bertekanan tinggi dan turbin bertekanan rendah, dimana turbin gas ini digunakan untuk menggerakkan beban yang berubah seperti kompresor pada unit proses.

Turbin gas tersusun atas komponen-komponen utama seperti *air inlet section, compressor section, combustion section, turbine section,* dan *exhaust section.* Sedangkan komponen pendukung turbin gas adalah *starting equipment, lube-oil system, cooling system*, dan beberapa komponen pendukung lainnya. Berikut ini penjelasan tentang komponen utama turbn gas:

- 1. **Air Inlet Section**. Berfungsi untuk menyaring kotoran dan debu yang terbawa dalam udara sebelum masuk ke kompresor. Bagian ini terdiri dari:
	- *Air Inlet Housing*, merupakan tempat udara masuk dimana didalamnya terdapat peralatan pembersih udara.
	- *Inertia Separator*, berfungsi untuk membersihkan debu-debu atau partikel yang terbawa bersama udara masuk.
	- *Pre-Filter*, merupakan penyaringan udara awal yang dipasang pada inlet house.
	- *Main Filter*, merupakan penyaring utama yang terdapat pada bagian dalam inlet house, udara yang telah melewati penyaring ini masuk ke dalam kompresor aksial.
	- *Inlet Bellmouth*, berfungsi untuk membagi udara agar merata pada saat memasuki ruang kompresor.
	- *Inlet Guide Vane,* merupakan blade yang berfungsi sebagai pengatur jumlah udara yang masuk agar sesuai dengan yang diperlukan
- 2. **Compressor Section**. Komponen utama pada bagian ini adalah aksial flow compressor, berfungsi untuk mengkompresikan udara yang berasal dari inlet air section hingga bertekanan tinggi sehingga pada saat terjadi

pembakaran dapat menghasilkan gas panas berkecepatan tinggi yang dapat menimbulkan daya output turbin yang besar. Aksial flow compressor terdiri dari dua bagian yaitu:

- *Compressor Rotor Assembly.* Merupakan bagian dari kompresor aksial yang berputar pada porosnya. Rotor ini memiliki 17 tingkat sudu yang mengompresikan aliran udara secara aksial dari 1 atm menjadi 17 kalinya sehingga diperoleh udara yang bertekanan tinggi. Bagian ini tersusun dari wheels, stubshaft, tie bolt dan sudu-sudu yang disusun kosentris di sekeliling sumbu rotor.
- *Compressor Stator.* Merupakan bagian dari casing gas turbin yang terdiri dari:
	- *Inlet Casing*, merupakan bagian dari casing yang mengarahkan udara masuk ke inlet bellmouth dan selanjutnya masuk ke inlet guide vane.
	- *Forward Compressor Casing*, bagian casing yang didalamnya terdapat empat stage kompresor blade.
	- *Aft Casing*, bagian casing yang didalamnya terdapat compressor blade tingkat 5-10.
	- *Discharge Casing,* merupakan bagian casing yang berfungsi sebagai tempat keluarnya udara yang telah dikompresi.
- 3. **Combustion Section.** Pada bagian ini terjadi proses pembakaran antara bahan bakar dengan fluida kerja yang berupa udara bertekanan tinggi dan bersuhu tinggi. Hasil pembakaran ini berupa energi panas yang diubah menjadi energi kinetik dengan mengarahkan udara panas tersebut ke transition pieces yang juga berfungsi sebagai nozzle. Fungsi dari keseluruhan sistem adalah untuk mensuplai energi panas ke siklus turbin. Sistem pembakaran ini terdiri dari komponen-komponen berikut yang jumlahnya bervariasi tergantung besar frame dan penggunaan turbin gas. Komponen-komponen itu adalah :
	- *Combustion Chamber*, berfungsi sebagai tempat terjadinya pencampuran antara udara yang telah dikompresi dengan bahan bakar yang masuk.

- *Combustion Liners*, terdapat didalam combustion chamber yang berfungsi sebagai tempat berlangsungnya pembakaran.
- *Fuel Nozzle*, berfungsi sebagai tempat masuknya bahan bakar ke dalam combustion liner.
- *Ignitors (Spark Plug)*, berfungsi untuk memercikkan bunga api ke dalam combustion chamber sehingga campuran bahan bakar dan udara dapat terbakar.
- *Transition Fieces*, berfungsi untuk mengarahkan dan membentuk aliran gas panas agar sesuai dengan ukuran nozzle dan sudu-sudu turbin gas.
- *Cross Fire Tubes*, berfungsi untuk meratakan nyala api pada semua combustion chamber.
- *Flame Detector*, merupakan alat yang dipasang untuk mendeteksi proses pembakaran terjadi.
- 4. **Turbin Section**. Turbin section merupakan tempat terjadinya konversi energi kinetik menjadi energi mekanik yang digunakan sebagai penggerak compresor aksial dan perlengkapan lainnya. Dari daya total yang dihasilkan kira-kira 60 % digunakan untuk memutar kompresornya sendiri, dan sisanya digunakan untuk kerja yang dibutuhkan. Komponen-komponen pada turbin section adalah sebagai berikut :
	- *Turbin Rotor Case*
	- *First Stage Nozzle*, yang berfungsi untuk mengarahkan gas panas ke first stage turbine wheel.
	- *First Stage Turbine Wheel*, berfungsi untuk mengkonversikan energi kinetik dari aliran udara yang berkecepatan tinggi menjadi energi mekanik berupa putaran rotor.
	- *Second Stage Nozzle* dan *Diafragma*, berfungsi untuk mengatur aliran gas panas ke second stage turbine wheel, sedangkan diafragma berfungsi untuk memisahkan kedua turbin wheel.
	- *Second Stage Turbine*, berfungsi untuk memanfaatkan energi kinetik yang masih cukup besar dari first stage turbine untuk menghasilkan kecepatan putar rotor yang lebih besar.

5. **Exhaust Section**. Exhaust section adalah bagian akhir turbin gas yang berfungsi sebagai saluran pembuangan gas panas sisa yang keluar dari turbin gas. Exhaust section terdiri dari beberapa bagian yaitu : (1) Exhaust Frame Assembly, dan (2)Exhaust gas keluar dari turbin gas melalui exhaust diffuser pada exhaust frame assembly, lalu mengalir ke exhaust plenum dan kemudian didifusikan dan dibuang ke atmosfir melalui exhaust stack, sebelum dibuang ke atmosfir gas panas sisa tersebut diukur dengan exhaust thermocouple dimana hasil pengukuran ini digunakan juga untuk data pengontrolan temperatur dan proteksi temperatur trip. Pada exhaust area terdapat 18 buah termokopel yaitu, 12 buah untuk temperatur kontrol dan 6 buah untuk temperatur trip. $31$ 

**Gambar 3.3.** Turbin gas

c LM2500

### 3.2.1.2 Turbin Uap

Turbin uap adalah suatu penggerak mula yang mengubah energi potensial menjadi energi kinetik dan energi kinetik ini selanjutnya diubah menjadi energi mekanik dalam bentuk putaran poros turbin. Poros turbin langsung atau dengan bantuan elemen lain, dihubungkan dengan mekanisme yang digerakkan. Tergantung dari jenis mekanisme yang digerakkan turbin uap dapat digunakan pada berbagai bidang industri, seperti untuk pembangkit listrik.

Turbin uap merupakan salah satu jenis mesin yang menggunakan metode external combustion engine (mesin pembakaran luar). Pemanasan fluida kerja (uap) dilakukan di luar sistem. Prinsip kerja dari suatu instalasi turbin uap secara umum adalah dimulai dari pemanasan air pada ketel uap. Uap air hasil pemanasan yang bertemperatur dan bertekanan tinggi selanjutnya digunakan untuk

<sup>31</sup> <http://majarimagazine.com/2009/02/gas-turbine-engine-part-1/> dan

http://majarimagazine.com/2009/02/gas-turbine-engine-part-2/

[menggerakkan poros turbin. Uap yang keluar d](http://majarimagazine.com/2009/02/gas-turbine-engine-part-2/)ari turbin selanjutnya dapat dipanaskan kembali atau langsung disalurkan ke kondensor untuk didinginkan. Pada kondensor uap berubah kembali menjadi air dengan tekanan dan temperatur yang telah menurun. Selanjutnya air tersebut dialirkan kembali ke ketal uap dengan bantuan pompa. Dari penjelasan diatas dapat disimpulkan bahwa turbin uap adalah mesin pembangkit yang bekerja dengan sistem siklus tertutup.<sup>32</sup>

Secara umum komponen-komponen utama dari sebuah turbin uap adalah: 33

- 1. Nosel, sebagai media ekspansi uap yang merubah energi potensial menjadi energi kinetik.
- 2. Sudu, alat yang menerima gaya dari energi kinetik uap melalui nosel.
- 3. Cakram, tempat sudu-sudu dipasang secara radial pada poros.
- 4. Poros, sebagai komponen utama tempat dipasangnya cakram-cakram sepanjang sumbu.
- 5. Bantalan, bagian yang berfungsi uuntuk menyokong kedua ujung poros dan banyak menerima beban.
- 6. Kopling, sebagai penghubung antara mekanisme turbin uap dengan mekanisme yang digerakkan.

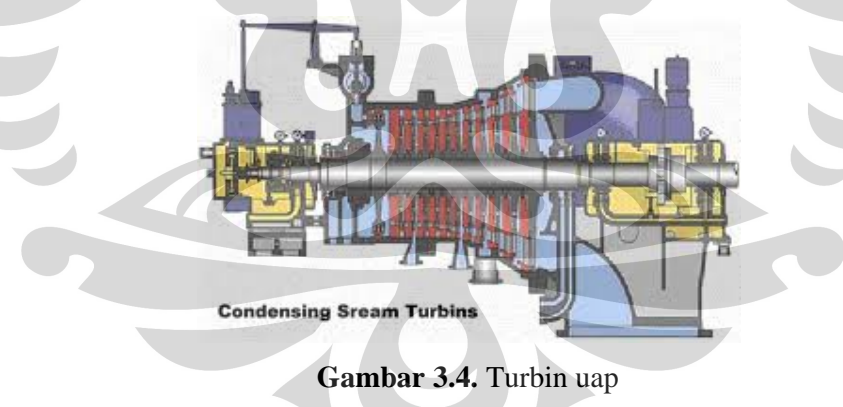

### 3.2.1.3 *Heat Recovery Steam Generator*

*Heat Recovery Steam Generator* adalah sebuah alat yang dapat mengambil panas dari aliran gas dengan temperatur yang tinggi. Alat ini memproduksi uap yang dapat digunakan kembali dalam sebuah proses atau untuk menggerakan

<sup>32</sup> <http://www.rider-system.net/2009/10/turbin-uap.html>

 $33$  Ibid

turbin uap. Biasanya HRSG dipasang dalam pembangkit listrik dengan sistem *combine cycle*. Pada sistem ini, udara panas hasil dari turbin gas dialirkan ke HRSG untuk menghasilkan uap yang akan memutar turbin uap. Aplikasi HRSG lainnya adalah pada pembangkit yang menggunakan mesin disel. Hasil dari mesin disel dengan temperatur yang tinggi dialirkan ke HRSG untuk menghasilkan uap untuk menggerakan turbin uap.<sup>34</sup>

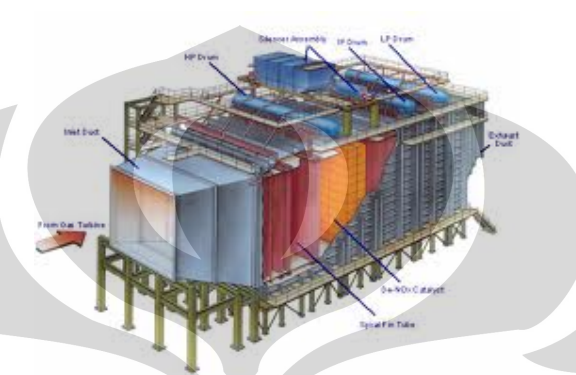

**Gambar 3.5.** *Heat Recovery Steam Generator*

## 3.2.1.4 Generator

Generator listrik adalah sebuah alat yang memproduksi energi listrik dari sumber energi mekanikal, biasanya dengan menggunakan induksi elektromagnetik. Proses ini dikenal sebagai pembangkit listrik. Walau generator dan motor punya banyak kesamaan, tapi motor adalah alat yang mengubah energi listrik menjadi energi mekanik. Generator mendorong muatan listrik untuk bergerak melalui sebuah sirkuit listrik eksternal, tapi generator tidak menciptakan listrik yang sudah ada di dalam kabel lilitannya. Hal ini bisa dianalogikan dengan sebuah pompa air, yang menciptakan aliran air tapi tidak menciptakan air di dalamnya. Sumber enegi mekanik bisa berupa resiprokat maupun turbin mesin uap, air yang jatuh melakui sebuah turbin maupun kincir air, mesin pembakaran dalam, turbin angin, engkol tangan, energi surya atau matahari, udara yang dimampatkan, atau apapun sumber energi mekanik yang lain.<sup>35</sup>

<sup>34</sup> <www.in.wikipedia.com>

 $35$  www.in.wikipedia.com

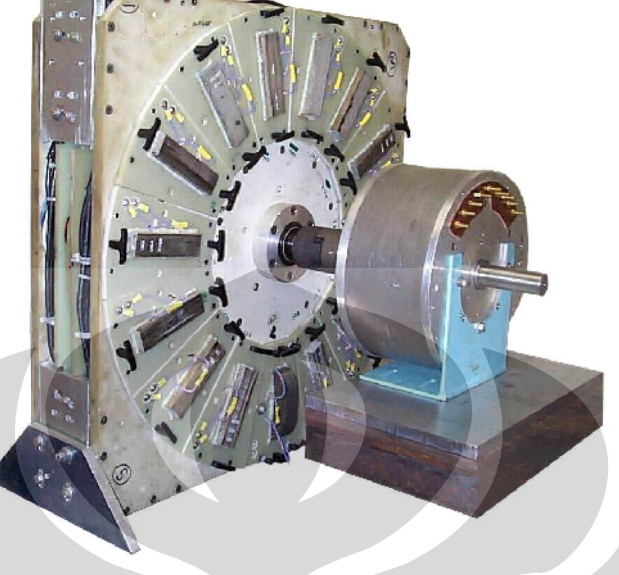

**Gambar 3.6.** *Generator*

## **3.2.2 Proses Produksi Listrik pada PLTGU**

PLTGU merupakan suatu instalasi peralatan yang berfungsi untuk mengubah energi panas (hasil pembakaran bahan bakar dan udara) menjadi energi listrik. Pada dasarnya, sistem PLTGU ini merupakan penggabungan antara PLTG dan PLTU. PLTU memanfaatkan energi panas dan uap dari gas buang hasil pembakaran di PLTG untuk memanaskan air di HRSG (*Heat Recovery Steam Genarator*), sehingga menjadi uap jenuh kering. Uap jenuh kering inilah yang akan digunakan untuk memutar sudu (baling-baling) pada turbin uap. Gas yang dihasilkan dalam ruang bakar pada Pembangkit Listrik Tenaga Gas (PLTG) akan menggerakkan turbin dan kemudian generator, yang akan mengubahnya menjadi energi listrik. Bahan bakar PLTG bisa berwujud cair (BBM) maupun gas (gas a[lam\). Penggunaan b](www.in.wikipedia.com)ahan bakar menentukan tingkat efisiensi pembakaran dan prosesnya. Prinsip kerja PLTG berawal ketika udara dimasukkan dalam kompresor melalui air filter / penyaring udara agar partikel debu tidak ikut masuk ke dalam kompresor tersebut. Pada kompresor tekanan udara dinaikkan lalu dialirkan ke ruang bakar untuk dibakar bersama bahan bakar. Jika menggunakan BBG, gas bisa langsung dicampur dengan udara untuk dibakar. Tapi jika menggunakan BBM harus dilakukan proses pengabutan dahulu pada burner baru

dicampur udara dan dibakar. Pembakaran bahan bakar dan udara ini akan menghasilkan gas bersuhu dan bertekanan tinggi yang berenergi (enthalpy). Gas ini lalu disemprotkan ke turbin, hingga enthalpy gas diubah oleh turbin menjadi energi gerak yang memutar generator untuk menghasilkan listrik.

Seperti yang dijelaskan sebelumnya bahwa objek penelitian ini adalah PLTGU PT PJB unit Muara Tawar. Berikut skema dari PLTGU PT PJB unit Muara Tawar.

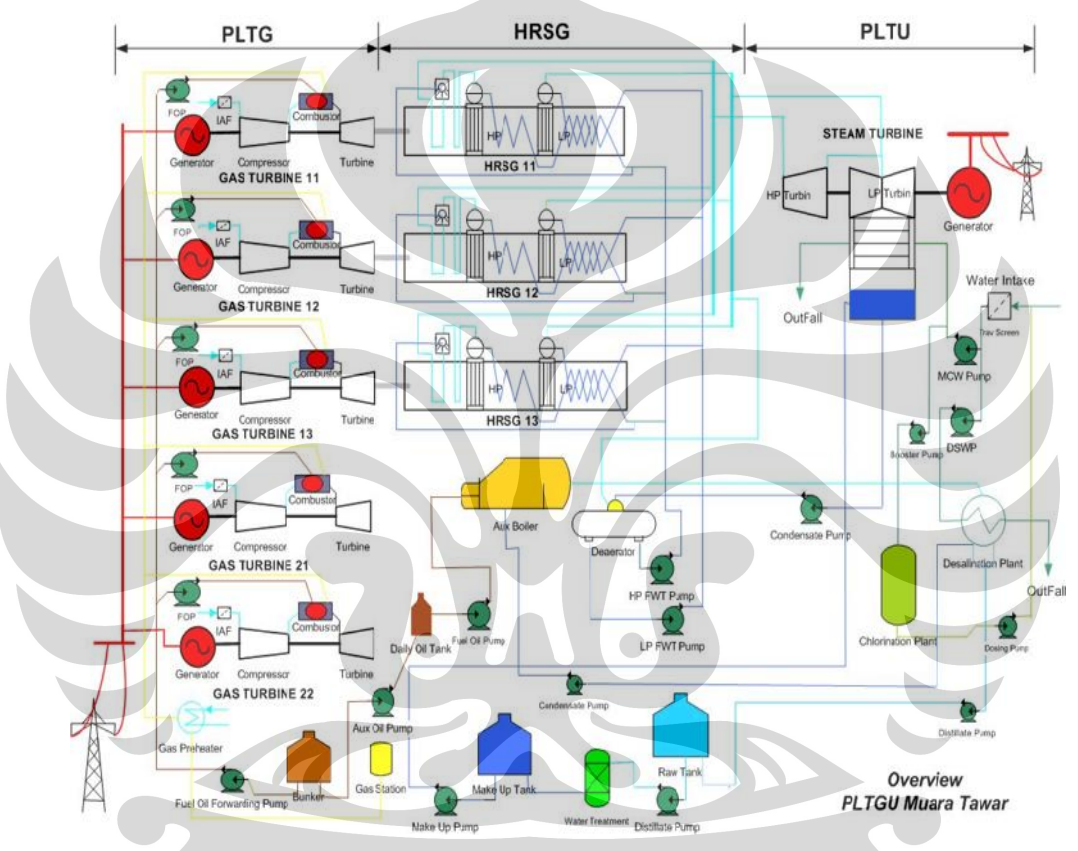

**Gambar 3.7.** Skema PLTGU PT PJB unit Muara Tawar

### **3.3 Data yang Dibutuhkan**

Tujuan dari penelitian ini adalah memperoleh beban optimal pada turbin gas sehingga dibutuhkan data-data dari perusahaan, seperti unit pembangkit yang terinstalasi, data historis produksi dan beban yang terjadi pada turbin gas serta turbin uap, data historis penggunaan bahan bakar gas, dan data biaya bahan bakar gas dalam satuan MMBTU/KWh.

#### 3.3.1 Unit Pembangkit

Berikut daftar unit pembangkit pada blok 1 PT PJB unit Muara Tawar.

| No. | Alat atau Unit Produksi              | Jumlah |
|-----|--------------------------------------|--------|
|     | Turbin gas                           |        |
|     | <b>Heat Recovery Steam Generator</b> |        |
|     | Tubin uap                            |        |
|     | Generator                            |        |

**Tabel 3.1.** Daftar Unit Pembangkit

## 3.3.2 Data Historis Produksi dan Beban pada Turbin

Data yang dijadikan sampel penelitian adalah data selama bulan Maret 2010. Data ini menggambarkan jumlah listrik yang dihasilkan pada blok 1 PT PJB unit Muara Tawar pada siklus *combine cycle* dan kondisi beban pada masingmasing turbin gas serta beban yang dihasilkan oleh turbin uap. Berikut contoh data pada bulan Maret 2010 untuk siklus *combine cycle*.

|    | Turbin Gas | Turbin Gas | Turbin Gas | <b>Turbin Uap</b> | Σ        |
|----|------------|------------|------------|-------------------|----------|
| No | $1$ (MW)   | $2$ (MW)   | $3$ (MW)   | (MW)              | Produksi |
| 1  | 139.55     | 141.14     | 96.72      | 193.61            | 571.02   |
| 2  | 135.90     | 136.13     | 135.31     | 207.80            | 615.14   |
| 3  | 137.66     | 138.13     | 137.52     | 213.13            | 626.44   |
| 4  | 139.40     | 140.80     | 139.61     | 214.66            | 634.47   |
| 5  | 130.51     | 130.36     | 130.41     | 208.58            | 599.86   |
| 6  | 130.19     | 130.16     | 130.36     | 207.40            | 598.11   |
| 7  | 127.69     | 124.80     | 119.07     | 204.92            | 576.48   |
| 8  | 137.70     | 139.13     | 89.63      | 177.96            | 544.42   |
| 9  | 138.11     | 139.61     | 119.78     | 201.33            | 598.83   |
| 10 | 137.74     | 139.63     | 139.29     | 209.39            | 626.05   |
| 11 | 137.87     | 139.91     | 139.06     | 211.08            | 627.92   |
| 12 | 138.99     | 140.93     | 139.69     | 211.60            | 631.21   |
| 13 | 138.81     | 140.64     | 139.25     | 212.43            | 631.13   |
| 14 | 139.02     | 140.58     | 139.18     | 212.57            | 631.35   |
| 15 | 138.71     | 140.89     | 139.66     | 213.22            | 632.48   |

**Tabel 3.2.** Data Produksi dan Beban pada Turbin

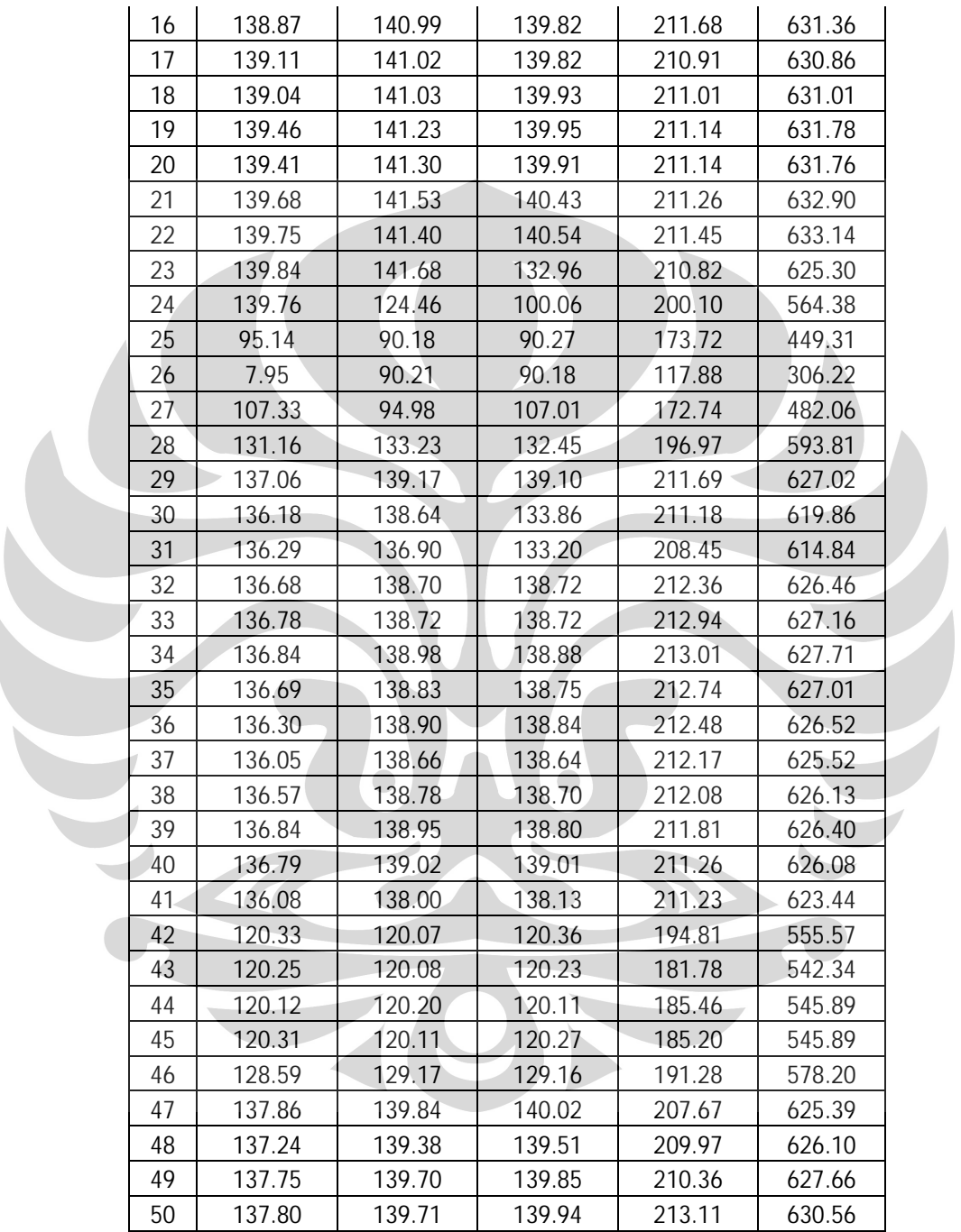

**Tabel 3.2.** Data Produksi dan Beban pada Turbin (Lanjutan)

#### 3.3.3 Data Penggunaan Bahan Bakar Gas

Data berikut merupakan contoh penggunaan bahan bakar gas untuk turbin gas.

| <b>Active Power</b><br>(MW) | <b>Fuel Gas Flow</b><br>(kg/s) | <b>Fuel Gas Flow</b><br>(MMSCF/h) | Energy<br>(MMBTU/h) | <b>SFC</b><br>(MMBTU/KWh) |
|-----------------------------|--------------------------------|-----------------------------------|---------------------|---------------------------|
| 70.01999664                 | 5.71999979                     | 0.896122104                       | 1012.617978         | 0.01446184                |
| 75.54000092                 | 5.849999905                    | 0.916488534                       | 1035.632044         | 0.013709717               |
| 80.98000336                 | 6.03000021                     | 0.94468823                        | 1067.497699         | 0.013182238               |
| 87.05999756                 | 6.46999979                     | 1.013620636                       | 1145.391319         | 0.013156344               |
| 90.01999664                 | 6.369999886                    | 0.99795418                        | 1127.688223         | 0.012527086               |
| 95.75                       | 6.639999866                    | 1.040253648                       | 1175.486623         | 0.012276623               |
| 99.91000366                 | 6.78000021                     | 1.062186762                       | 1200.271041         | 0.012013522               |
| 104.9400024                 | 7.039999962                    | 1.102919547                       | 1246.299088         | 0.011876301               |
| 105.0599976                 | 7.059999943                    | 1.106052838                       | 1249.839707         | 0.011896438               |
| 110                         | 7.440000057                    | 1.165585446                       | 1317.111554         | 0.011973741               |
| 114.9100037                 | 7.550000191                    | 1.182818585                       | 1336.585001         | 0.011631581               |
| 119.8199997                 | 7.670000076                    | 1.201618332                       | 1357.828715         | 0.011332238               |
| 124.6800003                 | 8.010000229                    | 1.254884357                       | 1418.019323         | 0.01137327                |
| 129.9400024                 | 8.399999619                    | 1.315983498                       | 1487.061353         | 0.011444215               |
| 134.9900055                 | 8.680000305                    | 1.359849724                       | 1536.630188         | 0.011383289               |
| 140                         | 8.729999542                    | 1.36768284                        | 1545.481609         | 0.011039154               |
| 142.1600037                 | 8.930000305                    | 1.399015901                       | 1580.887969         | 0.011120483               |

**Tabel 3.3.** Data Penggunaan Bahan Bakar Gas pada Turbin Gas 1

### 3.3.4 Data Biaya Bahan Bakar Gas

 $\bullet$ 

Data ini merupakan biaya bahan bakar gas dalam satuan energi MMBTU/KWh). Biaya tiap MMBTUnya sekitar USD 4.18. Biaya ini yang nanti akan dibandingkan antara penggunaan sebelum dan sesudah optimasi beban pada turbin gas.

### 3.3.5 Data Total Produksi Listrik

Data ini menunjukkan jumlah produksi listrik per bulan PT PJB Unit Muara Tawar dalam satuan KWh.

#### **BAB 4**

#### **PENGOLAHAN DATA DAN ANALISA**

#### **4.1 Pengolahan Data**

Pada bagian ini akan dijelaskan tentang model matematika yang digunakan untuk menyelesaikan masalah ini, yaitu dengan menggunakan *nonlinear programming*. Setelah itu akan dilakukan input data berdasarkan model matematika yang telah dibuat. Data yang diinput adalah data bulan Maret 2010 pada kondisi *combine cycle*. Hasil pengolahan data ini akan dibandingkan dengan kondisi sebelum dilakukannya optimasi beban pada turbin gas.

#### **4.1.1 Penyusunan Model Matematika**

Model matematika ini akan menggambarkan siklus c*ombine cycle* dimana unit HRSG dalam keadaan beroperasi semua sehingga panas hasil pembakaran dari turbin gas dapat disalurkan semuanya untuk menggerakan turbin uap. Pada kondisi ini, semua turbin yang ada dapat menggerakan generator untuk dapat membangkitkan listrik.

Model matematika ini disusun dengan menentukan dua fungsi utama, yaitu *objective function* dan *constraints function.*

1. *Objective function*

*Objective function* dari masalah ini adalah untuk mencari nilai minimal dari penggunaan bahan bakar gas dalam satuan energi MMBTU/KWh. Penggunaan bahan bakar ini dipengaruhi oleh beban yang diperintahkan kepada turbin gas untuk memenuhi peritah produksi yang diberikan. Data primer beban pada masing-masing turbin gas dengan tingkat penggunaan bahan bakar gas pada bulan Maret 2010 dapat dillihat pada tabel 4.1 sampai 4.3 dibawah ini.

| No             | <b>Active Power</b> | <b>Fuel Gas Flow</b> | <b>Fuel Gas Flow</b> | Energy      | Energy      |
|----------------|---------------------|----------------------|----------------------|-------------|-------------|
|                | (MW)                | (kg/s)               | (MMSCF/h)            | (MMBTU/h)   | (MMBTU/KWh) |
| 1              |                     |                      |                      |             |             |
|                | 70.01999664         | 5.71999979           | 0.896122104          | 1012.617978 | 0.01446184  |
| $\overline{2}$ | 75.54000092         | 5.849999905          | 0.916488534          | 1035.632044 | 0.013709717 |
| 3              | 80.98000336         | 6.03000021           | 0.94468823           | 1067.497699 | 0.013182238 |
| 4              | 87.05999756         | 6.46999979           | 1.013620636          | 1145.391319 | 0.013156344 |
| 5              | 90.01999664         | 6.369999886          | 0.99795418           | 1127.688223 | 0.012527086 |
| 6              | 95.75               | 6.639999866          | 1.040253648          | 1175.486623 | 0.012276623 |
| 7              | 99.91000366         | 6.78000021           | 1.062186762          | 1200.271041 | 0.012013522 |
| 8              | 104.9400024         | 7.039999962          | 1.102919547          | 1246.299088 | 0.011876301 |
| 9              | 105.0599976         | 7.059999943          | 1.106052838          | 1249.839707 | 0.011896438 |
| 10             | 110                 | 7.440000057          | 1.165585446          | 1317.111554 | 0.011973741 |
| 11             | 114.9100037         | 7.550000191          | 1.182818585          | 1336.585001 | 0.011631581 |
| 12             | 119.8199997         | 7.670000076          | 1.201618332          | 1357.828715 | 0.011332238 |
| 13             | 124.6800003         | 8.010000229          | 1.254884357          | 1418.019323 | 0.01137327  |
| 14             | 129.9400024         | 8.399999619          | 1.315983498          | 1487.061353 | 0.011444215 |
| 15             | 134.9900055         | 8.680000305          | 1.359849724          | 1536.630188 | 0.011383289 |
| 16             | 140                 | 8.729999542          | 1.36768284           | 1545.481609 | 0.011039154 |
| 17             | 142.1600037         | 8.930000305          | 1.399015901          | 1580.887969 | 0.011120483 |

**Tabel 4.1.** Penggunaan Bahan Bakar Gas pada Turbin Gas 1

**Tabel 4.2.** Penggunaan Bahan Bakar Gas pada Turbin Gas 2

| No                       | <b>Active Power</b> | <b>Fuel Gas Flow</b> | <b>Fuel Gas Flow</b> | Energy      | <b>SFC</b>  |
|--------------------------|---------------------|----------------------|----------------------|-------------|-------------|
|                          | (MW)                | (kg/s)               | (MMSCF/h)            | (MMBTU/h)   | (MMBTU/KWh) |
| $\overline{\phantom{a}}$ | 70.06999969         | 5.920000076          | 0.927455091          | 1048.024252 | 0.014956818 |
| $\mathfrak{D}$           | 75.81999969         | 6.199999809          | 0.971321167          | 1097.592919 | 0.014476298 |
| 3                        | 80.05999756         | 6.389999866          | 1.001087471          | 1131.228842 | 0.014129764 |
| 4                        | 85.69999695         | 6.460000038          | 1.012054028          | 1143.621051 | 0.01334447  |
| 5                        | 91.23000336         | 6.599999905          | 1.033987066          | 1168.405385 | 0.012807249 |
| 6                        | 94.76000214         | 6.460000038          | 1.012054028          | 1143.621051 | 0.012068605 |
| 7                        | 100.1100006         | 6.760000229          | 1.05905347           | 1196.730422 | 0.011954155 |
| 8                        | 105.0299988         | 6.940000057          | 1.087253091          | 1228.595993 | 0.011697572 |
| 9                        | 110.0500031         | 7.170000076          | 1.123285977          | 1269.313154 | 0.011533967 |
| 10                       | 115.0100021         | 7.460000038          | 1.168718737          | 1320.652173 | 0.011482933 |
| 11                       | 120.0100021         | 7.630000114          | 1.195351749          | 1350.747477 | 0.011255291 |
| 12                       | 125.0699997         | 7.909999847          | 1.239217826          | 1400.316144 | 0.011196259 |
| 13                       | 130.0200043         | 8.210000038          | 1.286217269          | 1453.425514 | 0.011178476 |
| 14                       | 135                 | 8.390000343          | 1.314416964          | 1485.29117  | 0.011002157 |
| 15                       | 140.1100006         | 8.699999809          | 1.362982941          | 1540.170723 | 0.010992582 |
| 16                       | 144.3600006         | 8.93999958           | 1.400582435          | 1582.658151 | 0.010963273 |

| (MW)<br>(MMBTU/h)<br>(MMSCF/h)<br>(kg/s)<br>1<br>70.20999908<br>5.730000019<br>0.897688787<br>1014.388329<br>0.014447918<br>2<br>74.90000153<br>5.940000057<br>0.930588382<br>1051.564872<br>0.014039584<br>3<br>79.62000275<br>6.170000076<br>0.966621268<br>1092.282033<br>0.013718689<br>4<br>1131.228842<br>86.30000305<br>6.389999866<br>1.001087471<br>0.013108097<br>5<br>91.41999817<br>1.015187319<br>1147.16167<br>6.480000019<br>0.012548257<br>6<br>95.05000305<br>6.519999981<br>1.021453901<br>1154.242908<br>0.012143534<br>7<br>1.048086914<br>1184.338213<br>100.0100021<br>6.690000057<br>0.011842198<br>8<br>1.093519674<br>1235.677231<br>6.980000019<br>0.011768355<br>105<br>9<br>105.0500031<br>6.940000057<br>1.087253091<br>1228.595993<br>0.011695345 |    |                     |                      |                      |        |             |
|----------------------------------------------------------------------------------------------------|----|---------------------|----------------------|----------------------|--------|-------------|
|                                                                                                    | No | <b>Active Power</b> | <b>Fuel Gas Flow</b> | <b>Fuel Gas Flow</b> | Energy | <b>SFC</b>  |
|                                                                                                    |    |                     |                      |                      |        | (MMBTU/KWh) |
|                                                                                                    |    |                     |                      |                      |        |             |
|                                                                                                    |    |                     |                      |                      |        |             |
|                                                                                                    |    |                     |                      |                      |        |             |
|                                                                                                    |    |                     |                      |                      |        |             |
|                                                                                                    |    |                     |                      |                      |        |             |
|                                                                                                    |    |                     |                      |                      |        |             |
|                                                                                                    |    |                     |                      |                      |        |             |
|                                                                                                    |    |                     |                      |                      |        |             |
|                                                                                                    |    |                     |                      |                      |        |             |
| 10<br>1276.394392<br>110.1100006<br>7.210000038<br>1.12955256<br>0.011591993                                                                                                    |    |                     |                      |                      |        |             |
| 11<br>115.2099991<br>1.174985319<br>1327.733411<br>0.011524463<br>7.5                                                                                                    |    |                     |                      |                      |        |             |
| 12<br>120.0800018<br>7.71999979<br>1.209451523<br>0.011381414<br>1366.68022                                                                                                    |    |                     |                      |                      |        |             |
| 13<br>1.245484409<br>1407.397382<br>0.011279934<br>124.7699966<br>7.949999809                                                                                                    |    |                     |                      |                      |        |             |
| 14<br>0.011231869<br>130.1900024<br>8.260000229<br>1.294050534<br>1462.277104                                                                                                    |    |                     |                      |                      |        |             |
| 15<br>134.9499969<br>0.01111118<br>8.470000267<br>1.326950129<br>1499.453646                                                                                                    |    |                     |                      |                      |        |             |
| 16<br>8.789999962<br>1.377082788<br>1556.103551<br>0.011095212<br>140.25                                                                                                    |    |                     |                      |                      |        |             |
| 17<br>8.899999619<br>1.394315853<br>1575.576913<br>0.011048926<br>142.6000061                                                                                                    |    |                     |                      |                      |        |             |

**Tabel 4.3.** Penggunaan Bahan Bakar Gas pada Turbin Gas 3

Data di atas menunjukkan hubungan antara beban yang terjadi dengan konsumsi bahan bakar gas. Satuan energi dalam MMBTU/KWh didapatkan dengan terlebih dulu mengkonversikan satuan awal yang ada, yaitu kg/s. Satuan aliran gas dalam kg/s harus terlebih dahulu dikonversikan ke dalam satuan aliran internasional MMSCF/h (*Million Standard Cubic Feet per hour)*. Untuk mengubah kg/s menjadi MMSCF/h harus dincari nilai massa jenis gas dalam satuan kg/ft<sup>3</sup>. Massa jenis udara dalam keadaan standar adalah 1,204 kg/m<sup>3</sup> dengan massa jenis relatif gas 0,674 sehingga didapatkan nilai massa jenis gas dengan mengalikan massa jenis udara dengan massa jenis relatif gas, massa jenis gas = 1,204 kg/m<sup>3</sup> x 0,674 = 0,811496 kg/m<sup>3</sup>. Nilai ini harus diubah ke dalam satuan kg/ft<sup>3</sup> dengan mengalikannya dengan faktor konversi 1/35,31467 m<sup>3</sup>/ft<sup>3</sup> = 0,028317 m<sup>3</sup>/ft<sup>3</sup> sehingga nilainya menjadi 0,811496 kg/m<sup>3</sup> x 0,028317  $m^3$ /ft<sup>3</sup> = 0,022979011 kg/ft<sup>3</sup>. Satuan kg/s dikalikan dengan 3600 dan dibagi dengan nilai (0,022979011 kg/ft<sup>3</sup> x 10<sup>6</sup>) sehingga satuannya berubah menjadi MMSCF/h.

Satuan aliran dalam MMSCF/h harus diubah dalam satuan energi MMBTU (*Million British Thermal Unit per hour)*. Faktor konversi untuk mengubah satuan MMSCF ke MMBTU adalah 1130 MMBTU/MMSCF. Dari MMBTU/h kita mengubahnya menjadi MMBTU/KWh dengan mengalikan (MMBTU/h x 1000)/MW sehingga satuannya menjadi MMBTU/KWh.

Hubungan antara beban pada tiap turbin gas (MW) dengan energi yang digunakan (MMBTU/KWh) dapat kita lihat hubungannya secara matematis dengan meregresikan kedua nilai tersebut.

Regresi dua variabel

Regresi nilai beban pada turbin gas (MW) dan tingkat penggunaan bahan bakarnya (MMBTU/KWh) dapat dicari dengan menggunakan perangkat lunak Minitab versi 14.0. Salah satu fasilitas dari Minitab 14.0 adalah *command* untuk dapat mencari regresi dari dua variabel dengan model *linear, quadratic*, maupun *cubic*. Parameter yang digunakan untuk menentukan model regresi mana yang lebih tepat adalah dengan menggunakan koefisien R<sup>2</sup> (R Square) dari masingmasing model. Semakin besar nilai  $R^2$ , semakin tepat model regresinya.

Hubungan antara kedua variabel ditunjukkan oleh fungsi dibawah ini.  $y_i = f(x_i)$  (4.1)

*j = 1, 2, 3*

*i = 1, 2, 3*

dimana,

 $y_i$  = Tingkat penggunaan bahan bakar gas (MMBTU/KWh) turbin gas ke-i

 $x_i$  = Beban pada turbin gas ke-j

Berikut hasil regresi dari ketiga turbin gas berdasarkan data pada tabel 4.1 sampai 4.3.

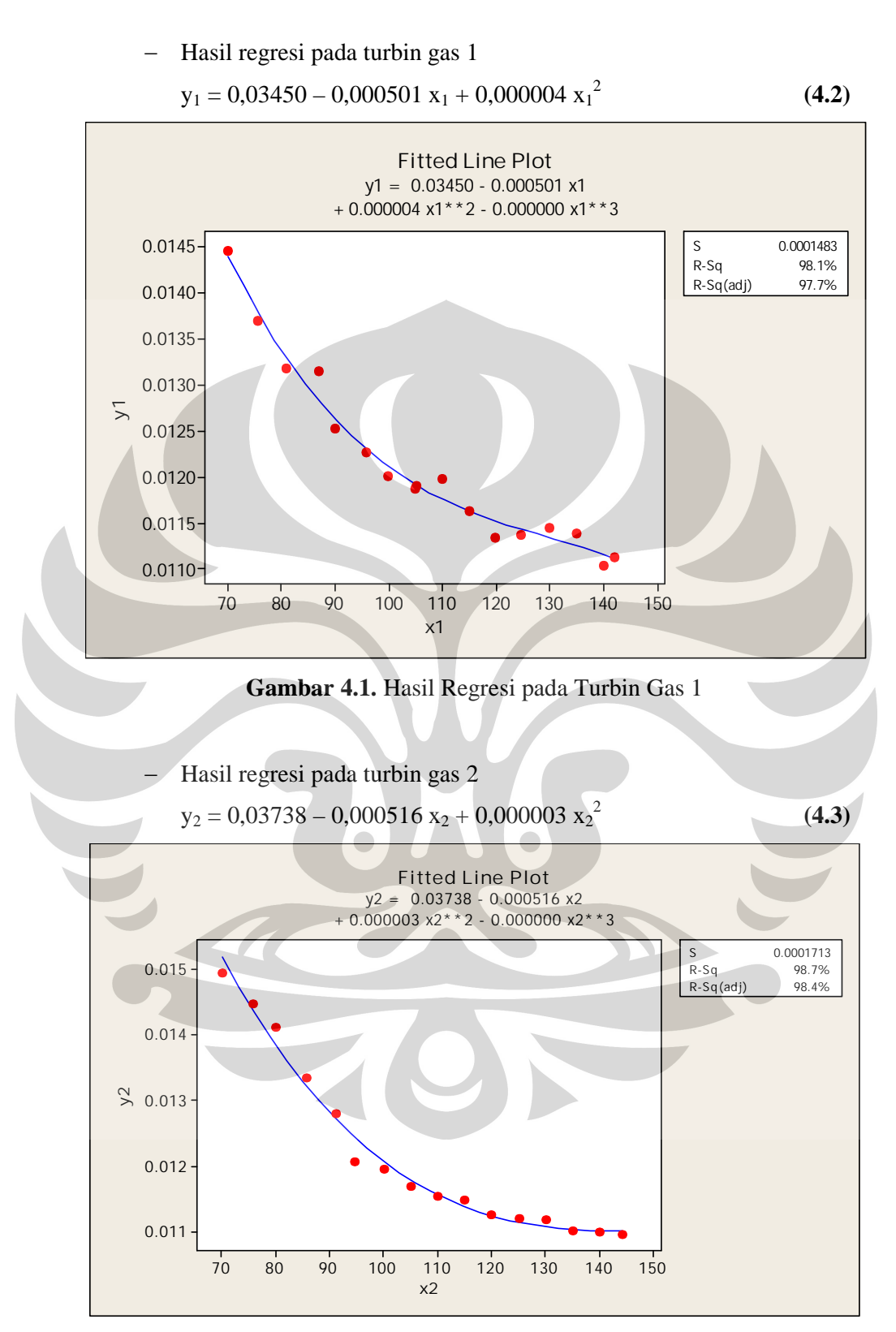

**Gambar 4.2.** Hasil Regresi pada Turbin Gas 2

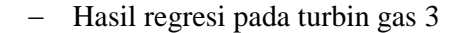

$$
y_3 = 0.03355 - 0.000446 x_3 + 0.000003 x_3^2
$$
 (4.4)

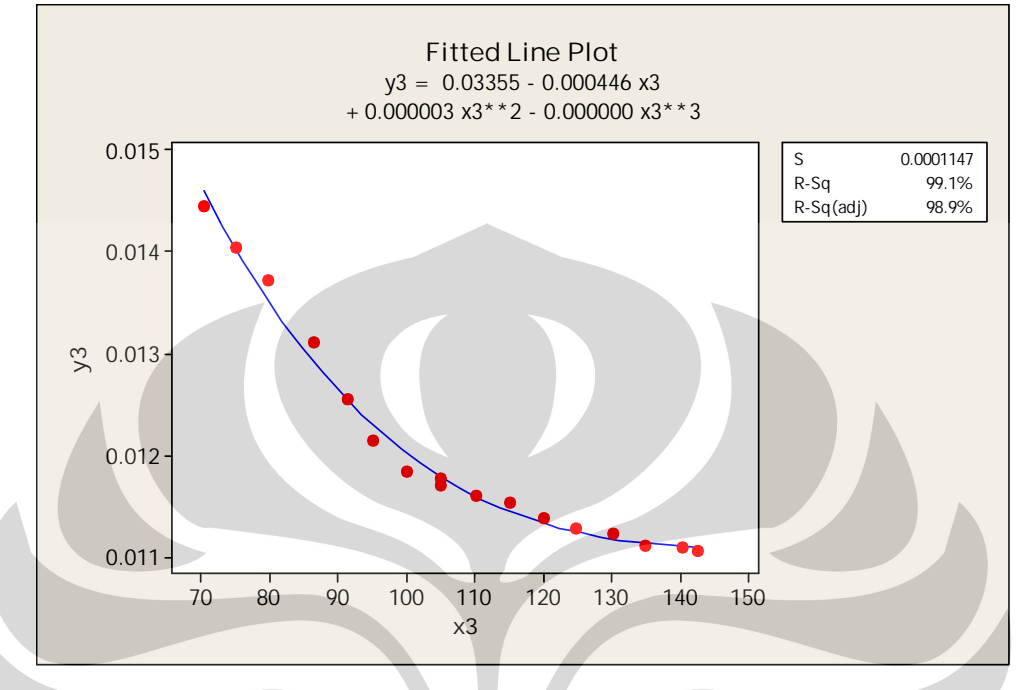

**Gambar 4.3.** Hasil Regresi pada Turbin Gas 3

Seperti disebutkan di atas bahwa *objective function* dari masalah ini adalah meminimalkan penggunaan bahan bakar gas yang digunakan sehingga *objective function* nya menjadi:

$$
Minimal Z = \sum_{i=1}^{9} yi
$$
 (4.5)

**Minimal Z = (0,03450 – 0,000501 x<sup>1</sup> + 0,000004 x<sup>1</sup> 2 ) +( 0,03738 – 0,000516 x<sup>2</sup>**  $+$  **0,000003**  $x_2^2$  + (**0,03355** – **0,000446**  $x_3$  + **0,000003**  $x_3^2$ **) (4.6)**

Fungsi di atas merupakan fungsi polinomial dengan pangkat 2 sehingga kondisi ini tergolong ke dalam masalah *nonlinear programming.*

### 2. *Constraints function*

*Constraints function* adalah fungsi yang memberikan batasan terhadap variabel keputusan, yaitu x<sub>1</sub>, x<sub>2</sub>, dan x<sub>3</sub>. Pada masalah ini terdapat beberapa *constraints function*, sebagai berikut.

• Kapasitas beban pada turbin gas

Pada model yang dibuat ditentukan kapasitas minimal dan maksimal turbin gas 1 sampai 3 untuk beroperasi. Kapasitas minimal diasumsikan pada saat turbin gas sudah beroperasi dengan normal sedangkan kapasitas maksimal didapat dari data historis beban turbin gas

Kapasitas maksimal :  $x_i$  = 150 MW  $Kapasitas minimal :  $x_i$  40 MW (4.7)$  $j =$ Beban pada turbin gas ke-j,  $j = 1, 2, 3$ 

Beban pada turbin uap

Turbin uap digerakkan oleh panas dari turbin gas setelah melalui HRSG. Besarnya beban atau daya yang dibangkitkan pada turbin uap bergantung kepada jumlah beban yang dihasilkan oleh turbin gas 1 sampai 3. Hubungan antara beban pada turbin uap dengan jumlah beban yang dihasilkan dari turbin 1 sampai 3 juga dapat dicari dengan metode regresi dengan nilai  $R^2$  paling besar. Jumlah data yang didapat sebanyak 4345. Data tersebut menunjukan nilai beban pada tiap-tiap turbin. Data dari beban pada turbin uap dan jumlah beban yang dihasilkan turbin gas 1 sampai 3 pada bulan Maret tahun 2009 dan 2010 dapat dilihat pada tabel 4.4 dibawah ini.

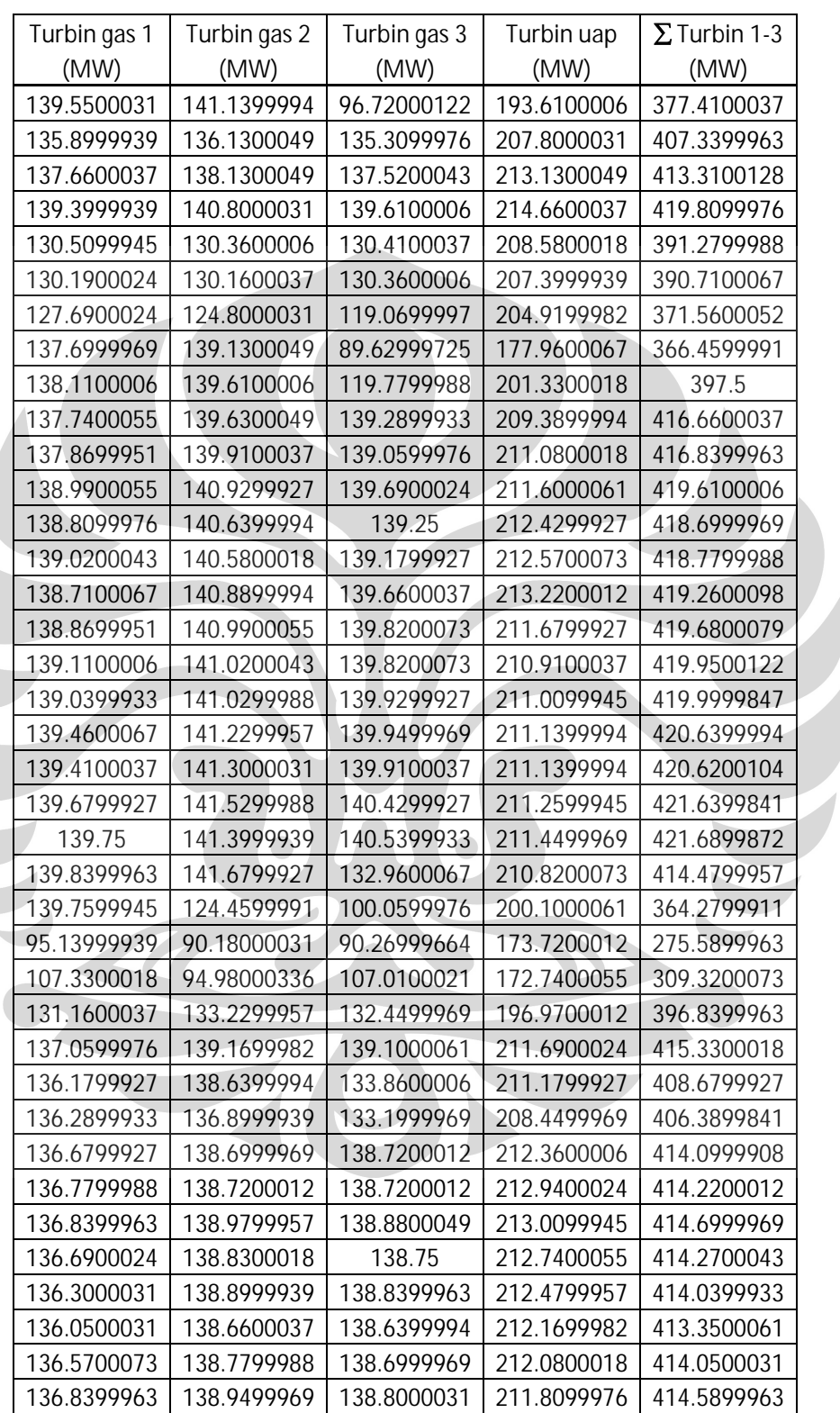

 $\overline{\phantom{0}}$ 

**Tabel 4.4.** Beban pada Turbin Gas dan Uap

Hubungan antara kedua nilai tersebut dapat dinotasikan dengan persamaan sebagai berikut.

$$
ST = f(xt) \tag{4.8}
$$

dimana,

 $ST = Beban$  pada turbin uap (MW)

xt = Total beban turbin gas 1 sampai 3

Berikut hasil regresi dari variabel di atas.

$$
St = -229.4 + 3,235 x_t - 0,008788 x_t^2 + 0,000009 x_t^3
$$
 (4.9)

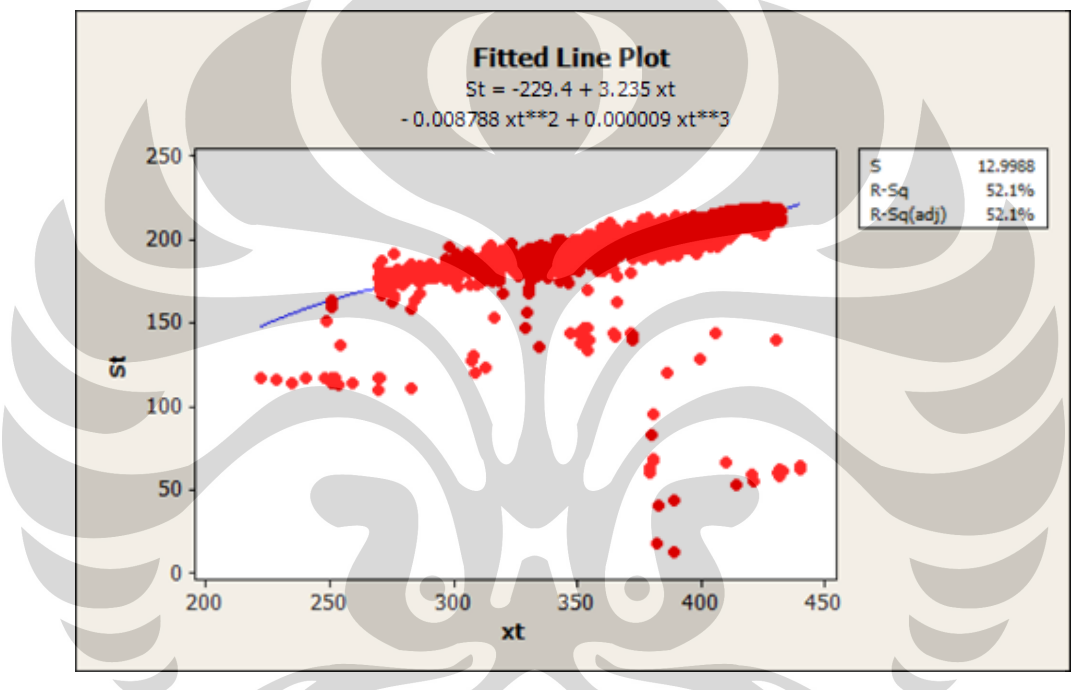

**Gambar 4.4.** Hasil Regresi pada Turbin Uap

Total dan perintah produksi

Total listrik yang diproduksi adalah jumlah beban pada turbin gas 1 sampai 3 ditambah dengan beban pada turbin uap.

$$
P = \sum_{i=1}^{3} xi + ST
$$
 (4.10)

dan

O P; O 650 MW (didapat dari data historis produksi)

dimana, **(4.11)**

P = Total produksi listrik untuk *combine cycle* (MW)

 $O =$  Perintah produksi (MW)

Dari uraian di atas dapat disimpulkan model matematika untuk kondisi *combine cycle* adalah sebagai berikut.

$$
Minimal Z = \sum_{i=1}^{3} yi
$$

dengan

$$
y_1 = 0,03450 - 0,000501 x_1 + 0,000004 x_1^2
$$
  
\n
$$
y_2 = 0,03738 - 0,000516 x_2 + 0,000003 x_2^2
$$
  
\n
$$
y_3 = 0,03355 - 0,000446 x_3 + 0,000003 x_3^2
$$

sehingga

```
Minimal Z = (0.03450 - 0.000501 x_1 + 0.000004 x_1^2) + (0.03738 - 0.000516 x_2 +
```
 $0,000003 \text{ x}_2^2$  +  $(0,03355 - 0,000446 \text{ x}_3 + 0,000003 \text{ x}_3^2)$ 

*subject to*

 $x_i$  150 MW

 $x_i$  40 MW

Beban pada turbin uap

$$
ST = f(xt)
$$

dengan

St = 
$$
-229.4 + 3.235 x_t - 0.008788 x_t^2 + 0.000009 x_t^3
$$

Total produksi

 $\mathbf{R}$ 

$$
P = \sum_{i=1}^{6} xi + ST
$$

## O P; O 650 MW

dimana,

*y<sup>i</sup> =* Tingkat penggunaan bahan bakar gas turbin gas ke-i (MMBTU/KWh)

 $x_j$  = Beban pada turbin gas ke-j (MW)

 $ST = Beban$  pada turbin uap (MW)

 $x_t$  = Total beban turbin gas 1 sampai 3 (MW)

P = Total produksi listrik untuk *combine cycle* (MW)

 $O =$  Perintah produksi (MW)

#### **4.1.2 Input Data Input**

Pada bagian ini akan dilakukan input data ke dalam model matematika yang telah dibuat. Data yang diinput ke dalam model matematika adalah data Pada bagian ini akan dilakukan input data ke dalam model matematika<br>yang telah dibuat. Data yang diinput ke dalam model matematika adalah data<br>produksi listrik dari. Data historis yang akan digunakan adalah data pada bulan Maret 2010 dengan siklus *combine cycle.* Output dari pengolahan data ini adalah Maret 2010 dengan siklus *combine cycle*. Output dari pengolahan data ini adalah<br>beban pada turbin gas 1 sampai 3, beban pada turbin gas, total produksi listrik, dan tingkat penggunaan bahan bakar gas pada masing-masing turbin gas.

Model matematika yang ada, dimasukan ke dalam *software. Sofware* yang matematika *software.* digunakan adalah fasilitas *add-ins Solver* pada Microsoft Excel. Proses pengolahan data pada model matematika yang telah dibuat dapat dilihat pada Gambar 4.5 dibawah ini.

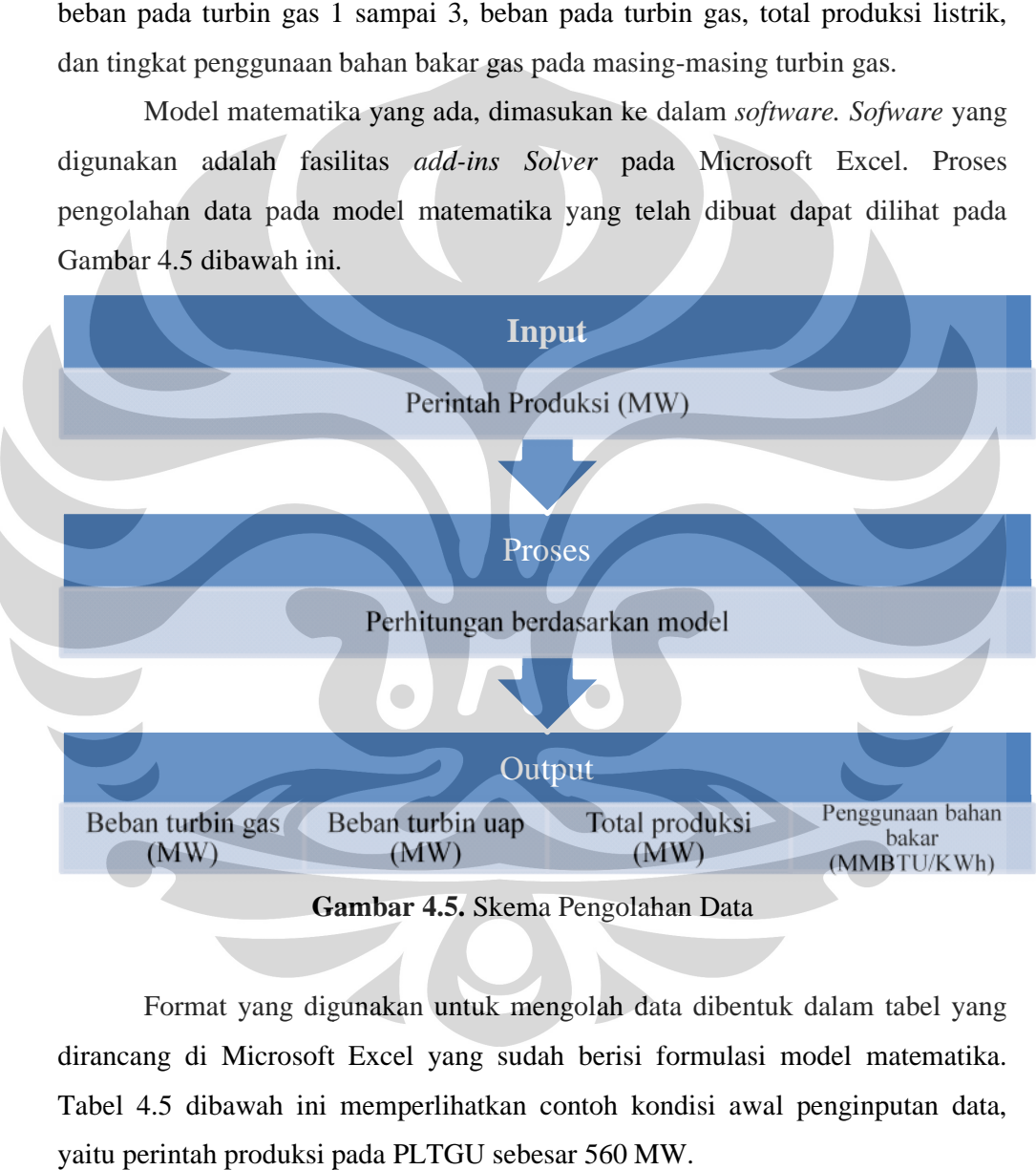

**Gambar 4.5.** Skema Pengolahan Data

Format yang digunakan untuk mengolah data dibentuk dalam tabel yang dirancang di Microsoft Excel yang sudah berisi formulasi model matematika. Tabel 4.5 dibawah ini memperlihatkan contoh kondisi awal penginputan data, yaitu perintah produksi pada PLTGU sebesar 560 MW. mat yang digunakan untuk mengolah data dibentuk dalam tabel yang<br>di Microsoft Excel yang sudah berisi formulasi model matematika.<br>dibawah ini memperlihatkan contoh kondisi awal penginputan data, Output<br>
n gas<br>
(MW) Total produksi pada 1.5. Skema Pengolahan<br>
t yang digunakan untuk mengolah data<br>
Microsoft Excel yang sudah berisi for<br>
awah ini memperlihatkan contoh kondi<br>
produksi pada PLTGU sebesar 560 MW.

| Perintah<br>Produksi   | 560                  | <b>MW</b>                              | Total<br>Produksi          |                        | <b>MW</b> |  |  |
|------------------------|----------------------|----------------------------------------|----------------------------|------------------------|-----------|--|--|
|                        | Daya pada Turbin Gas |                                        | Penggunaan Bahan Bakar Gas |                        |           |  |  |
| Turbin gas 1           |                      | <b>MW</b>                              | Turbin gas 1               |                        | MMBTU/KWh |  |  |
| Turbin gas 2           |                      | <b>MW</b>                              | Turbin gas 2               |                        | MMBTU/KWh |  |  |
| Turbin gas 3           |                      | MMBTU/KWh<br>Turbin gas 3<br><b>MW</b> |                            |                        |           |  |  |
| $\Sigma$ Turbin<br>gas |                      | <b>MW</b>                              | Σ                          |                        | MMBTU/KWh |  |  |
|                        | Daya pada Turbin Uap |                                        |                            | Kapasitas Turbin gas   |           |  |  |
| Turbin uap             |                      | <b>MW</b>                              | Kapasitas                  | 40<br><b>MW</b><br>150 | <b>MW</b> |  |  |

**Tabel 4.5.** Input Perintah Produksi

Setelah perintah produksi diinput, *Solver* pada Microsoft Excel akan melakukan proses perhitungan untuk mencari nilai beban pada turbin gas dan turbin uap, total produksi, dan tingkat penggunaan bahan bakar gas. Tabel 4.6 dibawah ini memperlihatkan contoh hasil perhitungan optimasi beban turbin gas untuk meminimalkan penggunaan bahan bakar gas untuk perintah produksi sebesar 560 MW.

**Tabel 4.6.** Output Perhitungan untuk Beban pada Turbin Gas dan Turbin Uap,

Total Produksi, serta Tingkat Penggunaan Bahan Bakar

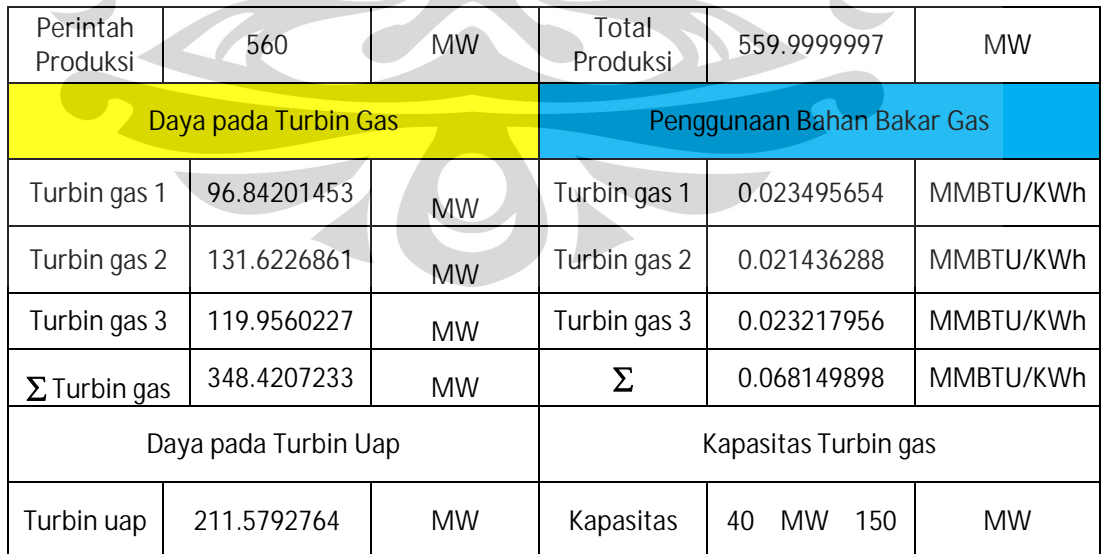

#### **4.2 Hasil Pengolahan Data**

Pada tahap ini akan dilakukan pengolahan data dengan input perintah produksi pada bulan Maret 2010 dengan kondisi *combine cycle*. Output yang keluar adalah nilai beban pada tiap turbin gas serta tingkat penggunaan bahan bakarnya. Pengolahan data ini akan disimulasikan untuk perhitungan selama 24 jam. Dari data yang ada besarnya perintah produksi tercatat setiap 15 menit sekali sehingga dalam 24 jam ada 96 perintah produksi. Tabel 4.7 menunjukan contoh hasil pengolahan data berdasarkan model optimasi yang dibuat.

| Perintah |          |                      | <b>Hasil Optimasi</b> |          |                             |          |
|----------|----------|----------------------|-----------------------|----------|-----------------------------|----------|
| produksi |          | Daya turbin gas (MW) |                       |          | Bahan bakar gas (MMBTU/KWh) |          |
| (MW)     | 1        | $\overline{2}$       | $\overline{3}$        |          | $\overline{2}$              | 3        |
| 630.23   | 110.1405 | 149.3540             | 137.6813              | 0.027843 | 0.027233                    | 0.029013 |
| 628.46   | 109.8194 | 148.9259             | 137.2592              | 0.027722 | 0.027071                    | 0.028853 |
| 625.23   | 109.2341 | 148.1454             | 136.4787              | 0.027502 | 0.026778                    | 0.028560 |
| 625.12   | 109.2141 | 148.1187             | 136.4521              | 0.027495 | 0.026768                    | 0.028550 |
| 626.75   | 109.5099 | 148.5132             | 136.8465              | 0.027605 | 0.026916                    | 0.028697 |
| 627.49   | 109.6439 | 148.6919             | 137.0253              | 0.027656 | 0.026983                    | 0.028765 |
| 627.54   | 109.6530 | 148.7040             | 137.0373              | 0.027659 | 0.026987                    | 0.028769 |
| 628.01   | 109.7380 | 148.8174             | 137.1507              | 0.027691 | 0.027030                    | 0.028812 |
| 628.08   | 109.7507 | 148.8343             | 137.1676              | 0.027696 | 0.027036                    | 0.028818 |
| 631.62   | 110.3900 | 149.6749             | 138.0282              | 0.027938 | 0.027355                    | 0.029145 |
| 630.79   | 110.2325 | 149.5228             | 137.7903              | 0.027878 | 0.027297                    | 0.029054 |
| 629.8    | 110.0613 | 149.2484             | 137.5818              | 0.027813 | 0.027193                    | 0.028975 |
| 631.39   | 110.3379 | 149.6277             | 137.9758              | 0.027919 | 0.027337                    | 0.029125 |
| 631.24   | 110.3200 | 149.5989             | 137.9237              | 0.027912 | 0.027326                    | 0.029105 |
| 627.95   | 109.7272 | 148.8029             | 137.1363              | 0.027687 | 0.027025                    | 0.028806 |
| 625.48   | 109.2795 | 148.2060             | 136.5393              | 0.027519 | 0.026801                    | 0.028582 |
| 626.48   | 109.4610 | 148.4479             | 136.7813              | 0.027587 | 0.026891                    | 0.028673 |
| 628.09   | 109.7525 | 148.8367             | 137.1700              | 0.027696 | 0.027037                    | 0.028819 |
| 628.6    | 109.8447 | 148.9596             | 137.2929              | 0.027731 | 0.027084                    | 0.028865 |
| 629.1    | 109.9453 | 149.0760             | 137.4071              | 0.027769 | 0.027128                    | 0.028909 |

**Tabel 4.7.** Contoh Hasil Pengolahan Data untuk 20 Perintah Produksi

Hasil perhitungan di atas akan dibandingkan dengan kondisi yang terjadi sebenarnya dengan memasukan nilai beban pada turbin gas ke persamaan  $y_i = f$ *(xj)* sehingga didapatkan nilai penggunaan bahan bakarnya. Tabel 4.8 di bawah ini menunjukan perbandingan nilai rata-rata penggunaan bahan bakar gas sebelum

dan sesudah optimasi terjadi dengan waktu kerja selama 24 jam. Perhitungan secara lengkapnya aka ditampilkan di bagian lampiran.

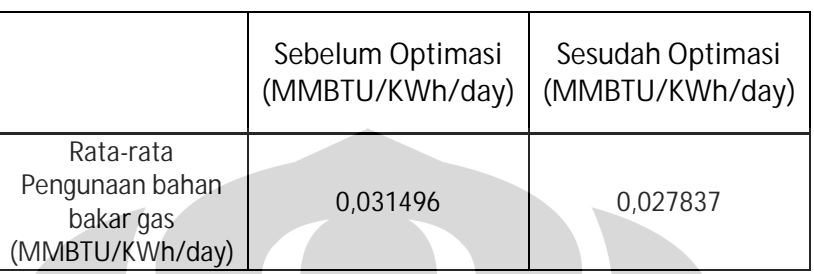

**Tabel 4.8.** Penggunaan Bahan Bakar Gas Sebelum dan Sesudah Optimasi Selama

24 jam

Dari tabel di atas didapat nilai 0,003659 MMBTU/KWh day sebagai energi yang dapat dihemat selama 1 hari kerja.

### **4.3 Simulasi Beban**

Pada bagian ini akan disimulasikan pembebanan yang tidak merata pada ketiga turbin gas selama bulan Maret 2010 sampai dengan Mei 2010. Skenario dari simulasi ini adalah adanya turbin gas yang tidak beroperasi selama beberapa waktu. Turbin gas 1 mulai beroperasi pada minggu ke 3 Maret, turbin gas 2 mulai beroperasi pada minggu pertama April, dan turbin gas 3 mulai beroperasi pada minggu pertama sampai minggu keempat April. Dengan skenario ini akan dihitung berapa nilai rata-rata penggunaan bahan bakar gasnya. Tabel di bawah ini menggambarkan *timeline* beroperasinya turbin gas 1 sampai 3 pada bulan Maret 2010 sampai dengan Mei 2010.

| Turbin |  | Maret |  |   | April      |  |   | Mei |  |
|--------|--|-------|--|---|------------|--|---|-----|--|
| gas    |  | 3     |  | r | $\sqrt{2}$ |  | ╭ | ╭   |  |
|        |  |       |  |   |            |  |   |     |  |
|        |  |       |  |   |            |  |   |     |  |
|        |  |       |  |   |            |  |   |     |  |

**Tabel 4.9.** Skenario Simulasi Beban pada Turbin Gas

Simulasi ini juga menghasilkan penggunaan bahan bakar gas pada semua turbin untuk jangka waktu yang ditentukan. Berikut akan ditampilkan tabel nilai

rata-rata penggunaan bahan bakar gas per harinya berdasarkan skenario waktu yang ditentukan.

| Turbin    |         |  | Maret   |         |          | April |          |          | Mei      |  |  |  |
|-----------|---------|--|---------|---------|----------|-------|----------|----------|----------|--|--|--|
| gas       |         |  |         |         |          |       |          |          |          |  |  |  |
|           |         |  | 0.03276 |         | 0.030122 |       |          |          | 0.033496 |  |  |  |
|           |         |  |         |         | 0.023168 |       |          | 0.021951 |          |  |  |  |
|           |         |  |         |         | 0.022011 |       |          |          |          |  |  |  |
| Rata-rata | 0.03276 |  |         | 0.02510 |          |       | 0.027723 |          |          |  |  |  |

**Tabel 4.10.** Rata-rata Penggunaan Bahan Bakar Gas pada Simulasi Beban

#### **4.4 Analisa**

Pada bagian ini akan dilakukan analisa terhadap model matematika *nonlinear programming,* hasil pengolahan data berdasarkan model yang dibuat, pengaruh biaya bahan bakar gas terhadap konsumsi biaya bahan bakar gas, serta simulasi beban.

### **4.4.1** Analisa Model Matematika

4.4.1.1 Fungsi Tingkat Penggunaan Bahan Bakar dengan Beban pada Turbin Gas

Model matematika ini memiliki *objective function* meminimalkan penggunaan bahan bakar dalam satuan energi MMBTU/KWh. Fungsi  $y_i = f(x_i)$ menjelaskan hubungan antara tingkat penggunaan bahan bakar dengan beban pada turbin gas.

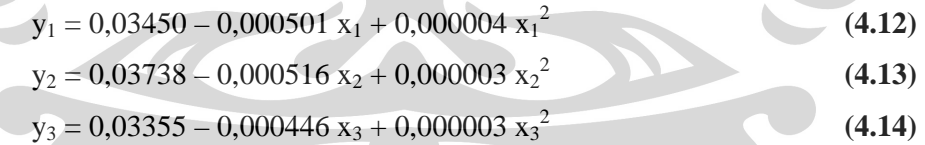

Pada persamaan di atas, hanya ada satu variabel yang dapat mempengaruhi nilai penggunaan bahan bakar (yi), yaitu beban yang terjadi pada turbin gas (xj). Pada kenyataannya, tingkat penggunaan bahan bakar juga dapat dipengaruhi oleh faktor-faktor lain. Faktor tersebut secara tidak langsung dapat mempengaruhi efisiensi dari pembakaran bahan bakar di turbin gas. Faktor tersebut antara lain, kondisi cuaca dan tingkat korosi pada turbin gas. Faktor tersebut sulit untuk diukur dan dijadikan sebagai parameter. Selain itu faktor-faktor ini sifatnya tidak dapat diprediksi, seperti kondisi cuaca misalnya. Dengan kata lain, fungsi  $y_i = f$ 

*(xj)* tidak dapat mengakomodir semua variabel yang terjadi sehinnga model ini tidak dapat diterapkan dalam berbagai macam kondisi.

#### 4.4.1.2 Fungsi Beban pada Turbin Uap dengan Total Produksi dari Turbin Gas

Persamaan turbin uap sebagai fungsi dari jumlah beban yang dapat dihasilkan turbin gas 1 sampai 3,  $ST = f(xt)$ , menunjukkan hanya variabel total beban pada turbin gas 1 sampai 3  $(x<sub>t</sub>)$  yang mempengaruhi besarnya beban pada turbin gas.

$$
ST = -229.4 + 3.235 x_t - 0.008788 x_t^2 + 0.000009 x_t^3
$$
\n(4.15)

Pada kenyataannya, faktor kondisi cuaca dan tingkat korosi juga dapat mempengaruhi kinerja dari turbin uap sehingga dapat mempengaruhi listrik yang dihasilkan. Satu hal lagi yang tidak dapat diakomodir oleh persamaan ini yaitu energi uap yang dihasilkan oleh HRSG tidak sama dengan energi yang masuk. Energi panas yang masuk dari hasil pembakaran turbin gas nilainya tentu lebih besar dibanding energi uap yang dihasilkan karena ada sejumlah energi yang hilang ketika melewati proses di HRSG. Kondisi ini juga tidak diperlihatkan dalam fungsi tersebut sehingga timbul asumsi efisiensi energi yang masuk dan keluar HRSG mencapai nilai 100%.

### 4.4.1.3 Kapasitas Turbin Gas

Batasan kapasitas produksi pada turbin gas nilai diantara 40 MW dan 150 MW. Model ini memberikan konsekuensi bahwa hanya dapat digunakan pada kondisi stabil. Pada kenyataannya, tidak selalu beban yang dihasilkan dalam kondisi normal. Jika ada suatu masalah pada turbin gas, listrik yang dihasilkan nilainya bisa kurang dari 40 MW bahkan dapat mencapai angka nol. Artinya dengan batasan ini, model matematika ini tidak dapat digunakan ketika turbin gas ada dalam kondisi tidak normal.

#### **4.4.2** Analisa Hasil Pengolahan Data

#### 4.4.2.1 Analisa Beban Optimal dan Penggunaan Bahan Bakar

Model matematika yang telah dimasukan ke dalam *Solver* Microsoft Excel, dapat langsung digunakan untuk menentukan beban yang optimal dengan

penggunaan bahan bakar gas yang paling minimal. Tabel 4.9 dibawah ini menunjukan nilai hasil perhitungan dari perintah produksi sebesar 600 MW.

**Tabel 4.11.** Output Perhitungan untuk Beban pada Turbin Gas dan Turbin Uap, Total Produksi, serta Tingkat Penggunaan Bahan Bakar

| Perintah<br>Produksi | 600                  | <b>MW</b> | Total<br>Produksi | 600.0000004                | <b>MW</b> |
|----------------------|----------------------|-----------|-------------------|----------------------------|-----------|
|                      | Daya pada Turbin Gas |           |                   | Penggunaan Bahan Bakar Gas |           |
| Turbin gas 1         | 104.5592073          | <b>MW</b> | Turbin gas 1      | 0.025846348                | MMBTU/KWh |
| Turbin gas 2         | 141.9122832          | <b>MW</b> | Turbin gas 2      | 0.02457055                 | MMBTU/KWh |
| Turbin gas 3         | 130.2456173          | <b>MW</b> | Turbin gas 3      | 0.026352217                | MMBTU/KWh |
| $\Sigma$ Turbin gas  | 376.7171078          | <b>MW</b> | Σ                 | 0.076769116                | MMBTU/KWh |
|                      | Daya pada Turbin Uap |           |                   | Kapasitas Turbin gas       |           |
| Turbin uap           | 223.2828926          | <b>MW</b> | Kapasitas         | 40<br><b>MW</b><br>150     | <b>MW</b> |

Perintah produksi sebesar 600 MW dipenuhi oleh produksi listrik dari tubin gas dan uap. Berdasarkan model yang dibuat, beban optimal pada masingmasing turbin gas untuk memenuhi 600 MW adalah 104,5592073 untuk turbin gas 1, 141,9122832 untuk turbin gas 2, dan 130,2456173 untuk turbin gas 3. Listrik yang dihasilkan turbin uap sebesar 223,2828926 yang dipengaruhi oleh total listrik yang dihasilkan pada turbin gas. Selain itu, beban optimal yang sudah didapat menghasilkan jumlah penggunaan bahan bakar yang paling minimal, yaitu sebesar 0,076769116 MMBTU/KWh.

Perintah produksi ini dapat dipenuhi oleh semua turbin gas dengan kapasitas dibawah kapasitas maksimal. Artinya, perintah produksi sebesar 600 MW belum mencapai titik maksimal. Perintah produksi maksimal sebesar 650 MW. Namun, ketika nilai ini dimasukan ke dalam model matematika, beban pada turbin gas juga belum mencapai kapasitas maksimal, yaitu 150 MW. Ketiga turbin gas akan mencapai nilai maksimal ketika perintah produksinya mencapai angka 716,905 MW. Adanya selisih nilai dengan kapasitas maksimal turbin gas di
analisa karena fungsi yang ada tidak memperhitungkan variabel lain yang tidak dapat diprediksi dan sulit untuk diukur.

#### 4.4.2.2 Analisa Sebelum dan Sesudah Optimasi

PLTGU beroperasi selama 24 jam untuk dapat memenuhi kebutuhan listrik. Model matematika ini disimulasikan selama satu hari (24 jam) untuk mendapatkan nilai penggunaan bahan bakar gas (MMBTU/KWh) tiap harinya. Kemudian akan diinput juga beban pada turbin gas pada kondisi sebenarnya ke dalam persaman  $y_i = f(x_i)$  untuk mendapatkan nilain penggunaan bahan bakarnya (MMBTU/KWh) tiap harinya. Kedua nilai ini akan dibandingkan hasilnya mana yang lebih kecil tingkat penggunaan bahan bakarnya.

**Tabel 4.12.** Selisih Penggunaan Bahan Bakar Gas Sebelum dan Sesudah Optimasi

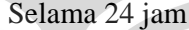

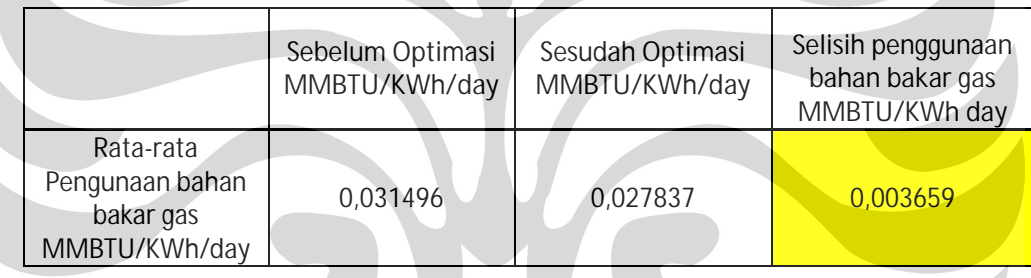

Selisih nilai rata-rata penggunaan bahan bakar gas untuk satu harinya sebesar 0,003659 MMBTU/ KWh hari. Nilai ini merepresentasikan komposisi beban yang sudah optimal pada ketiga turbin gas. *Saving energy* ini menghemat pasokan bahan bakar gas ke tempat pembakaran di turbin gas. *Saving energy* ini sangat berarti sekali karena PLTGU beroperasi selama 24 jam nonstop. Dengan kata lain, model matematika ini berhasil mencari nilai minimal rata-rata penggunaan bahan bakar gas dengan parameter adanya *saving energy* antara sebelum dan sesudah dilakukanya optimasi.

Jika diketahui harga 1 MMBTU bahan bakar gas sebesar 4.18 USD, maka setiap harinya terjadi penghematan sebesar 0,003659 x 5 = USD 0.0152948 / KWh hari atau jika di rupiahkan dengan nilai tukar rupiah terhadap dolar sebesar Rp 9.000/USD, maka terjadi penghematan sebesar USD 0.0152948 / KWh hari x  $Rp9.000/USD = Rp 137,65 / KWh hari. Rata-Rata produksi blok 1 PLTGU PT$ 

PJB Unit Muara Tawar pada tahun 2009 sebesar 12,3 juta KWh. Jadi dalam 1 hari dapat terjadi penghematan sekitar Rp 137,65 / KWh hari x 12.300.000 KWh = Rp 1.693.144.577 / hari.

Penghematan ini tentu sangat berarti untuk dapat terus menekan biaya konsumsi bahan bakar gas dan menjaga ketersediaan cadangan gas untuk waktu yang lebih lama lagi mengingat jumlah PLTGU yang akan terus bertambah.

### **4.4.3 Pengaruh Biaya Bahan Bakar Gas Terhadap Konsumsi Biaya Bahan Bakar Gas**

Bahan bakar gas di pasaran dijual dalam satuan USD/MMBTU. Nilai ini terus mengalami perubahan sehingga dapat mempengaruhi biaya konsumsi bahan bakar gas. Jika diasumsikan kenaikan bahan bakar gas mencapai 10%-20% dari nilai semula, yaitu USD 4.18 / MMBTU tabel di bawah ini menunjukkan perubahan harga serta biaya yang dapat di hemat dalam satu hari.

| %<br>kenaikan | USD/MMBTU | IDR/MMBTU | Saving  |                   |
|---------------|-----------|-----------|---------|-------------------|
|               |           |           | IDR/KWh | $IDR/12,3$ it KWh |
|               | 4.18      | 37,620    | 137.65  | 1,693,095,000     |
| 10            | 4.598     | 41,382    | 151.42  | 1,862,466,000     |
| 20            | 5.116     | 46.044    | 168.48  | 2,072,304,000     |

**Tabel 4.13.** Pengaruh Perubahan Biaya Bahan Bakar Gas

Perubahan harga bahan bakar gas tentu mempengaruhi konsumsi biaya bahan bakar gas. Namun, kenaikan ini juga mempengaruhi biaya yang dapat dihemat per harinya. Artinya, kenaikan biaya juga akan diiringi dengan naik biaya yang dapat dihemat.

### **4.4.4 Analisa Simulasi Beban**

**Universitas Indonesia** Simulasi ini dilakukan pada periode Maret sampai Mei 2010. Simulasi ini dilakukan dengan mengasumsikan ada turbin gas yang tidak beroperasi untuk jangka waktu tertentu. Setiap bulannya memiliki rata-rata per hari penggunaan bahan bakar gas. Pada bulan Maret rata-ratanya sebesar 0,03276 MMBTU/KWh hari, bulan April sebesar 0,025100 MMBTU/ KWh hari, dan bulan Mei sebesar 0,027723 MMBTU/KWh hari sedangkan nilai rata-rata penggunaan bahan bakar hasil simulasi perhari berdasarkan model yang dibuat adalah 0,027837

MMBTU/KWh hari. Berdasarkan nilai tersebut hanya rata-rata di bulan Maret saja yang nilainya lebih besar dibandingkan dengan hasil perhitungan berdasarkan model optimasi sedangkan untuk bulan April dan Mei nilai rata-ratanya lebih kecil dibandingkan dengan hasil perhitungan optimasi.

Hal ini dikarenakan hasil perhitungan berdasarkan model yang dibuat menggunakan data beban pada bulan Maret 2010 sedangkan simulasi beban ini memiliki jangka waktu sampai Mei 2010. Model ini dibuat berdasarkan *trend* beban bulan Maret sehingga masih dapat mencari nilai minimal dari tingkat penggunaan bahan bakar gas. Pada bulan lainnya, dengan *trend* beban yang berbeda, Model ini memiliki keterbatasan untuk mencari nilai minimal penggunaan bahan bakar gas. *Trend* beban ini berubah ketika ada unit produksi (turbin gas) tidak bekerja dalam kondisi normal atau adanya perintah produksi yang nilainya berbeda dari waktu sebelumnya.

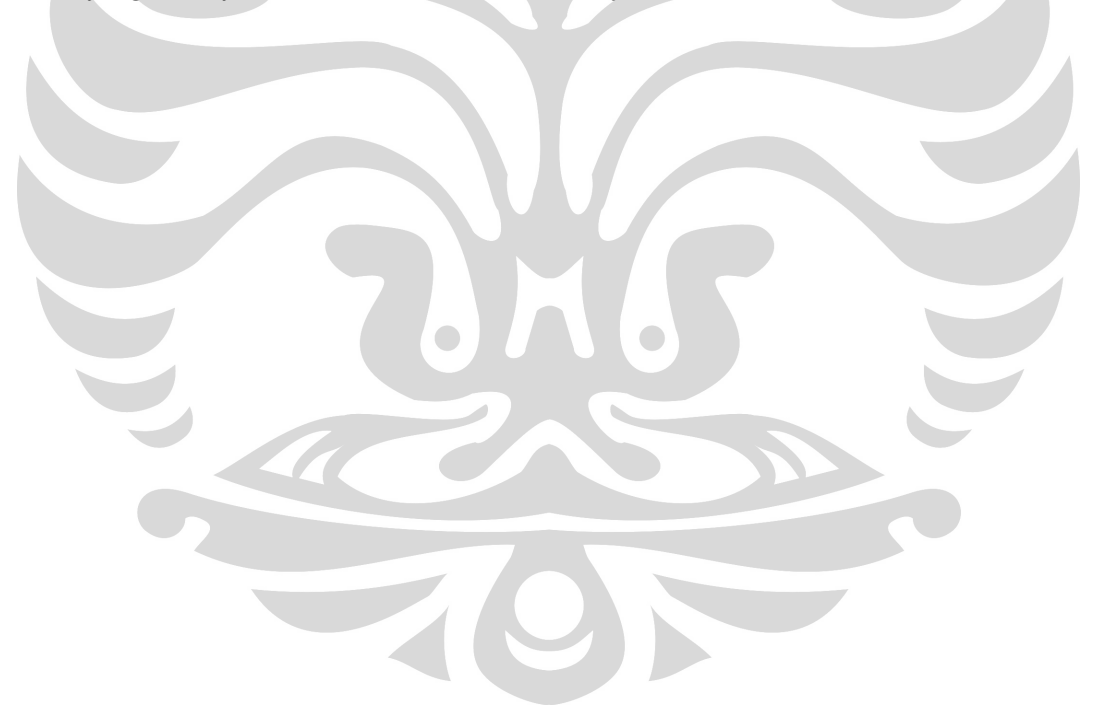

#### **BAB 5**

#### **KESIMPULAN**

Berdasarkan hasil penelitian yang dilakukan, didapat beberapa kesimpulan sebagai berikut.

- 1. Diperoleh model matematika yang bersifat *nonlinear* untuk menentukan beban optimal pada turbin gas guna meminimalkan penggunaan bahan bakar gas untuk siklus produksi *combine cycle*.
- 2. Penentuan beban pada turbin gas berdasarkan model matematika yang telah dibuat menghasilkan rata-rata penggunaan bahan bakar gas yang lebih kecil dibanding dengan kondisi sebelumnya. Hasil perhitungan setelah dilakukan optimasi dengan menggunakan *Solver* pada Microsoft Excel menghasilkan penghematan biaya bahan bakar gas sebesar Rp 1.693.144.577,- per hari.
- 3. Pengaruh harga bahan bakar gas sangat signifikan terhadap konsumsi biaya bahan bakar gas. Namun, dengan menggunakan model ini didapat penghematan yang sebanding dengan kenaikan biaya bahan bakar gas.
- 4. Pada simulasi beban dari bulan Maret 2010 sampai dengan Mei 2010 didapat nilai rata-rata penggunaan bahan bakar gas yang lebih besar hanya pada bulan Maret 2010 dibanding dengan nilai rata-rata hasil optimasi.

Penelitian ini dapat ditindaklanjuti dengan menambahkan pada model kondisi gabungan antara *open* dan *combine cycle*. Selain itu, penelitian tentang optimasi beban turbin gas PLTGU ini dapat dijadikan sebuah acuan untuk dapat terus meningkatkan efisiensi penggunaan bahan bakar pada semua jenis pembangkit listrik dengan sedikit perubahan pada model sesuai dengan kondisi pembangkit.

#### **DAFTAR REFERENSI**

- Bazaraa, M., H. Sherall, dan C. Shetty, *Nonlinear Programming, Theory and Algortihms, 2nd edition,* New York: Wiley, 1993
- Beightler, C., D. Phillips, dan D. Wilde, *Foundations of Optimization, 2nd edition,* New Jersey: Prentice Hall, Upper Saddle River: 1979
- Fiacco, A., dan G. McCormick, *Nonlinear Programming: Sequential Unconstrained Minimization Techniques,* New York: Wiley, 1968
- Frederick S. Hillier dan Gerald J. Liebermen, *Introduction to Operations Research,* New York: McGraw-Hill, 2001, hal.1
- Rardin, D., *Optimization in Operations Researc,* New Jersey: Prentice Hall, Upper Saddle River, 1998
- S. Eilon, "Goals and Constraints in Decision-making," *Operational Research Quarterly,* **23:** 3–15, 1972

Taha, A. Hamdy, *Operations Research: An introduction, 7th edition,* New Jersey: Prentice Hall Inc., 2003

### **DAFTAR LAMPIRAN**

# Lampiran 1. Sampel Data Produksi dan Beban pada *Combine Cycle* Bulan Maret 2010

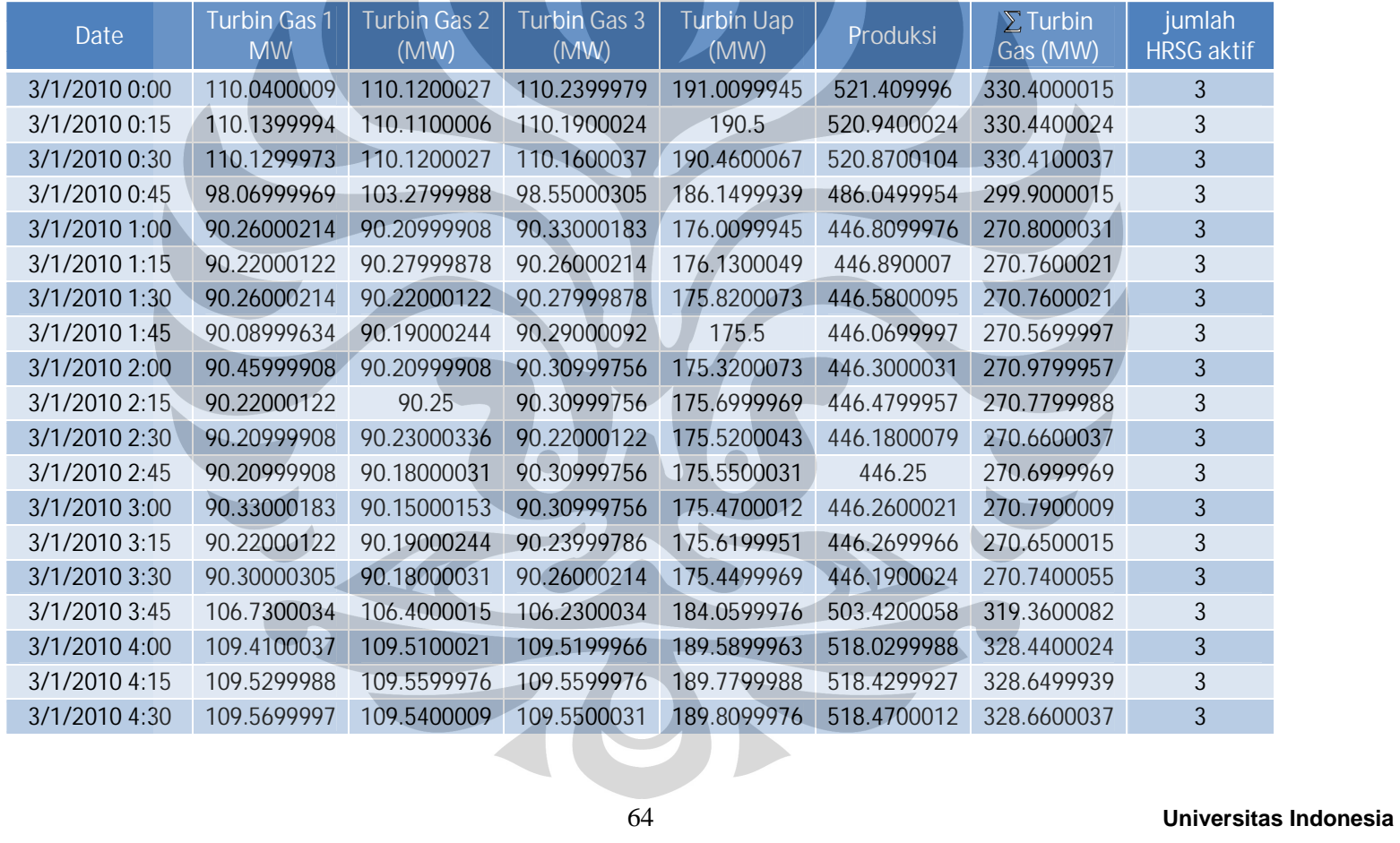

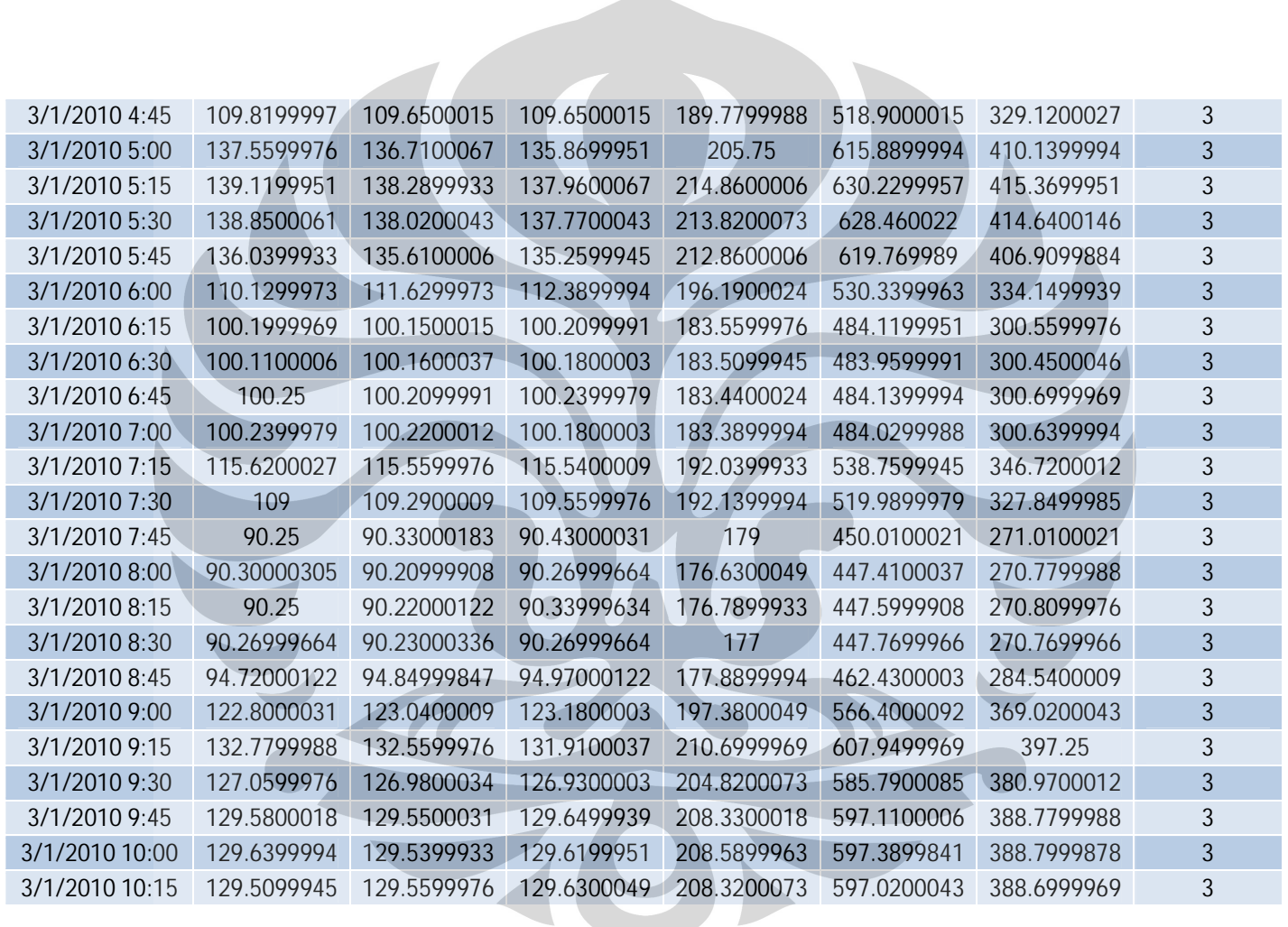

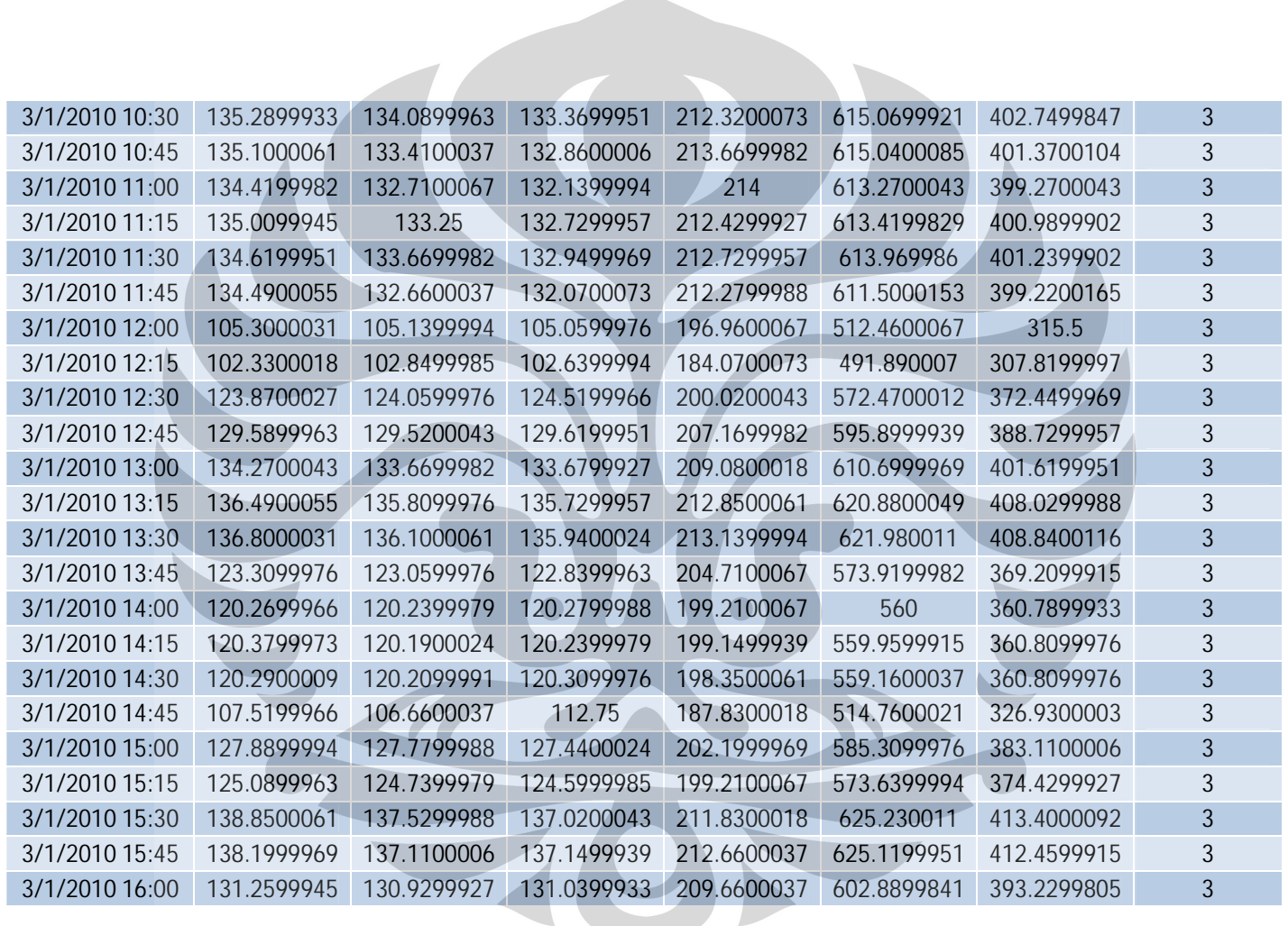

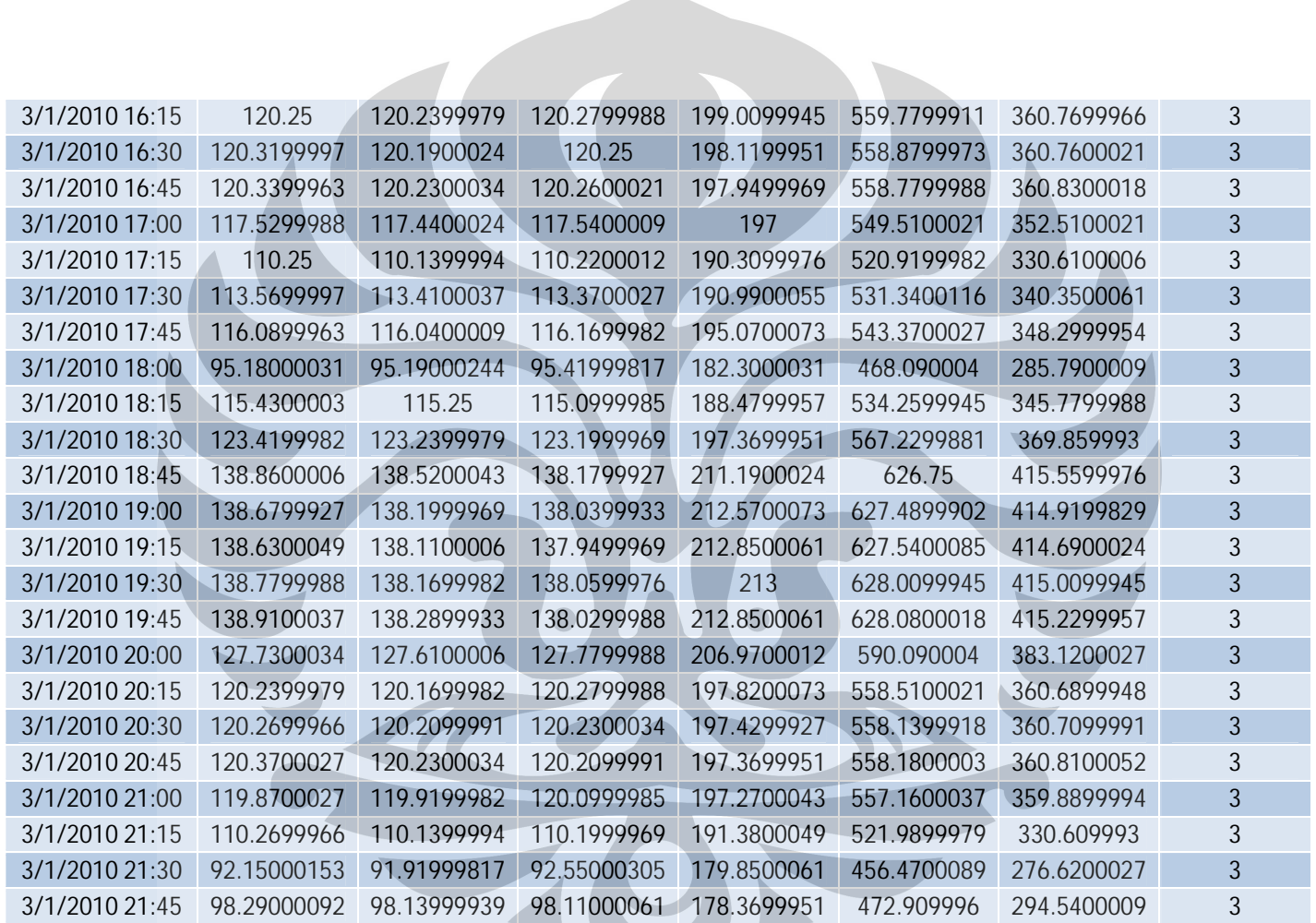

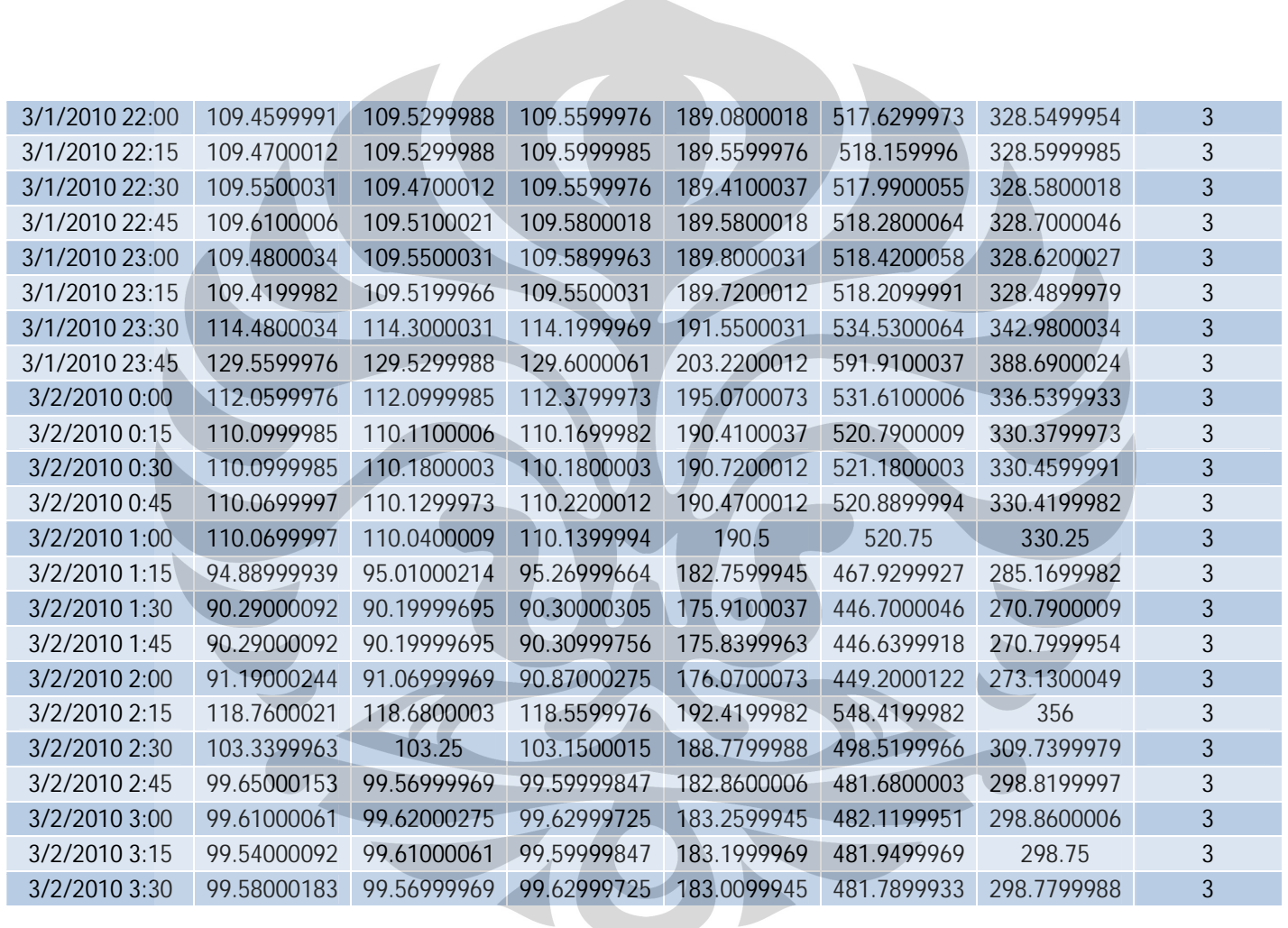

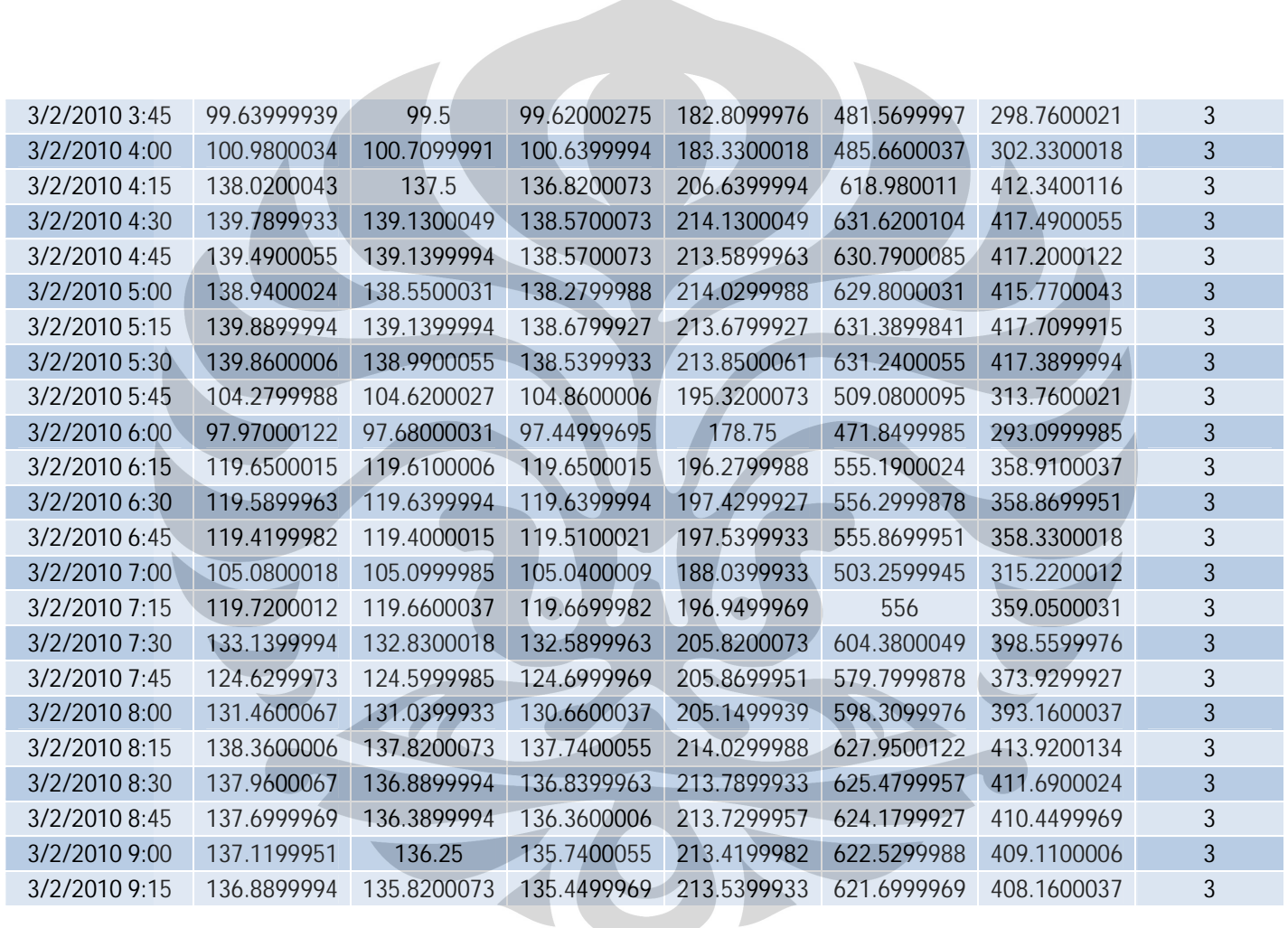

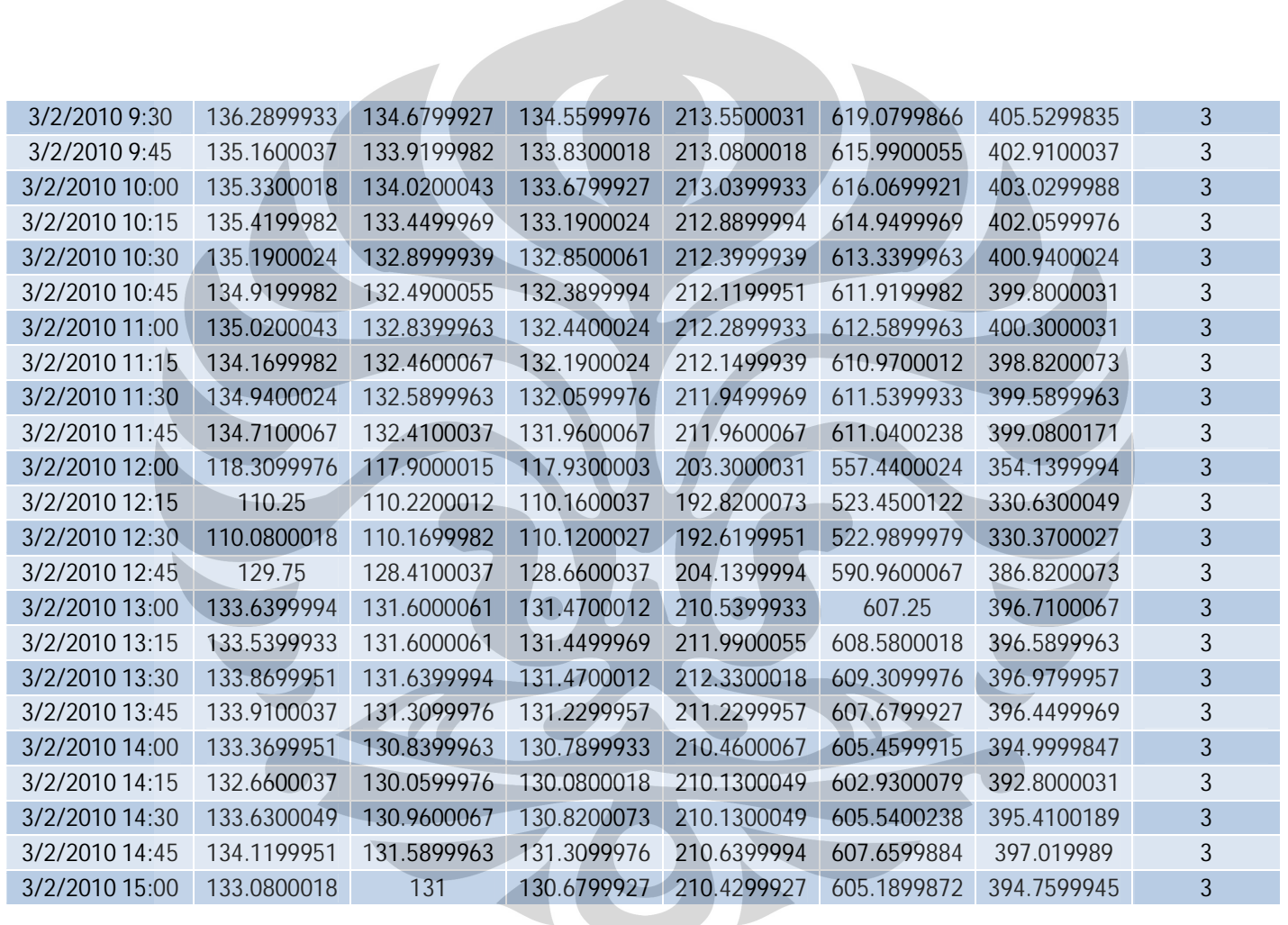

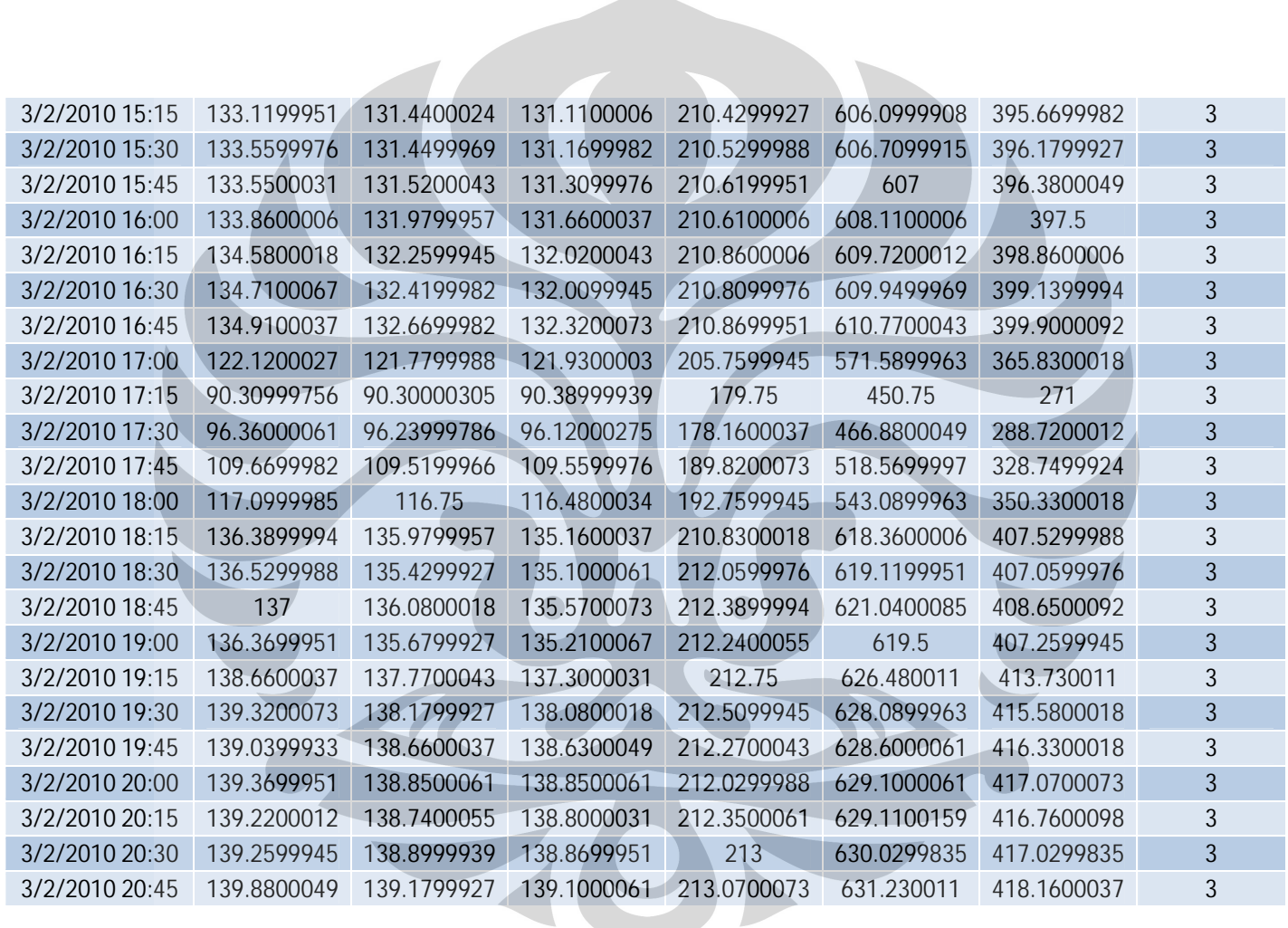

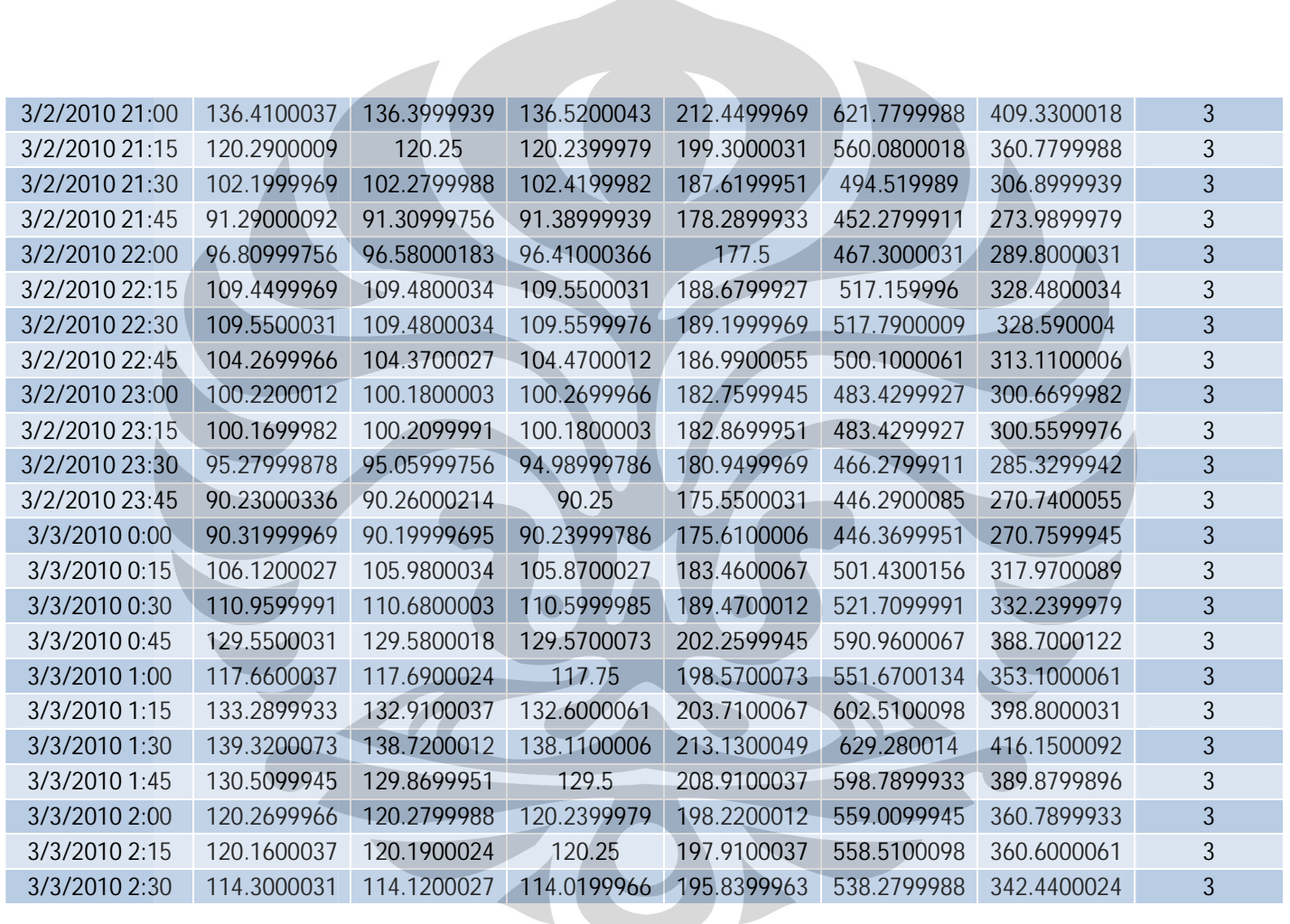

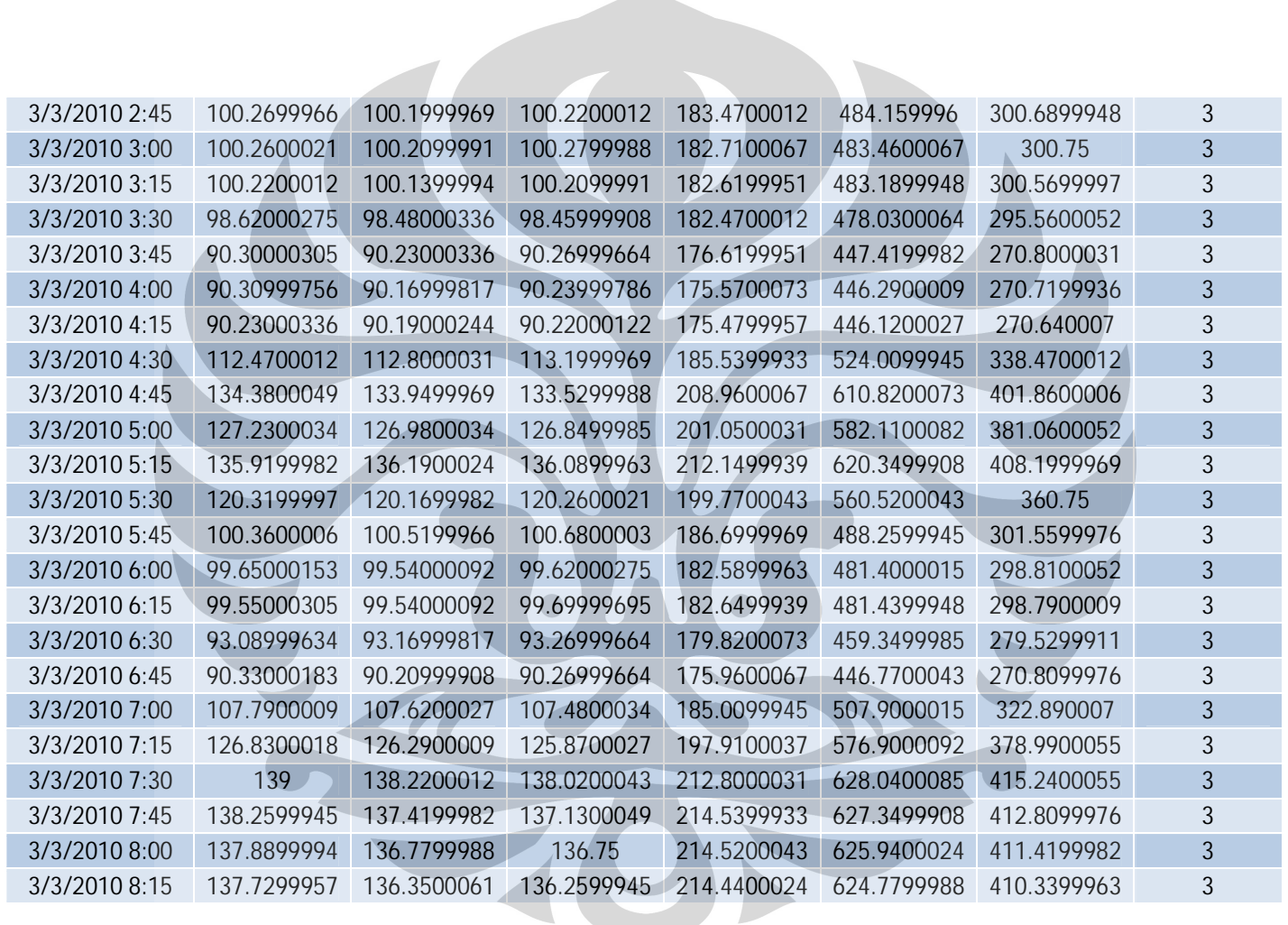

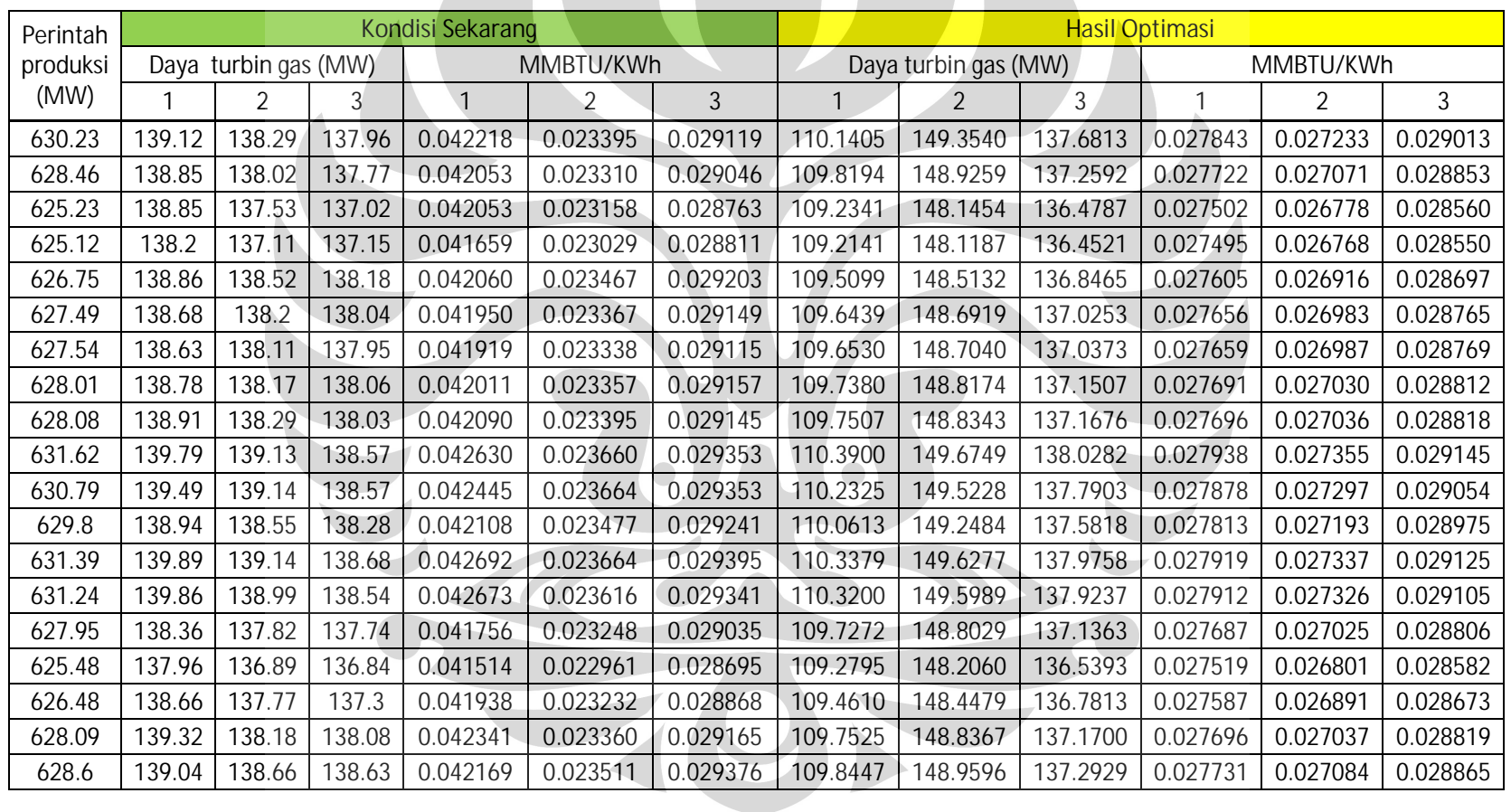

# Lampiran 2. Hasil Perhitungan Sebelum dan Sesudah Optimasi Selama 24 jam

**Contract Contract** 

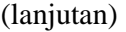

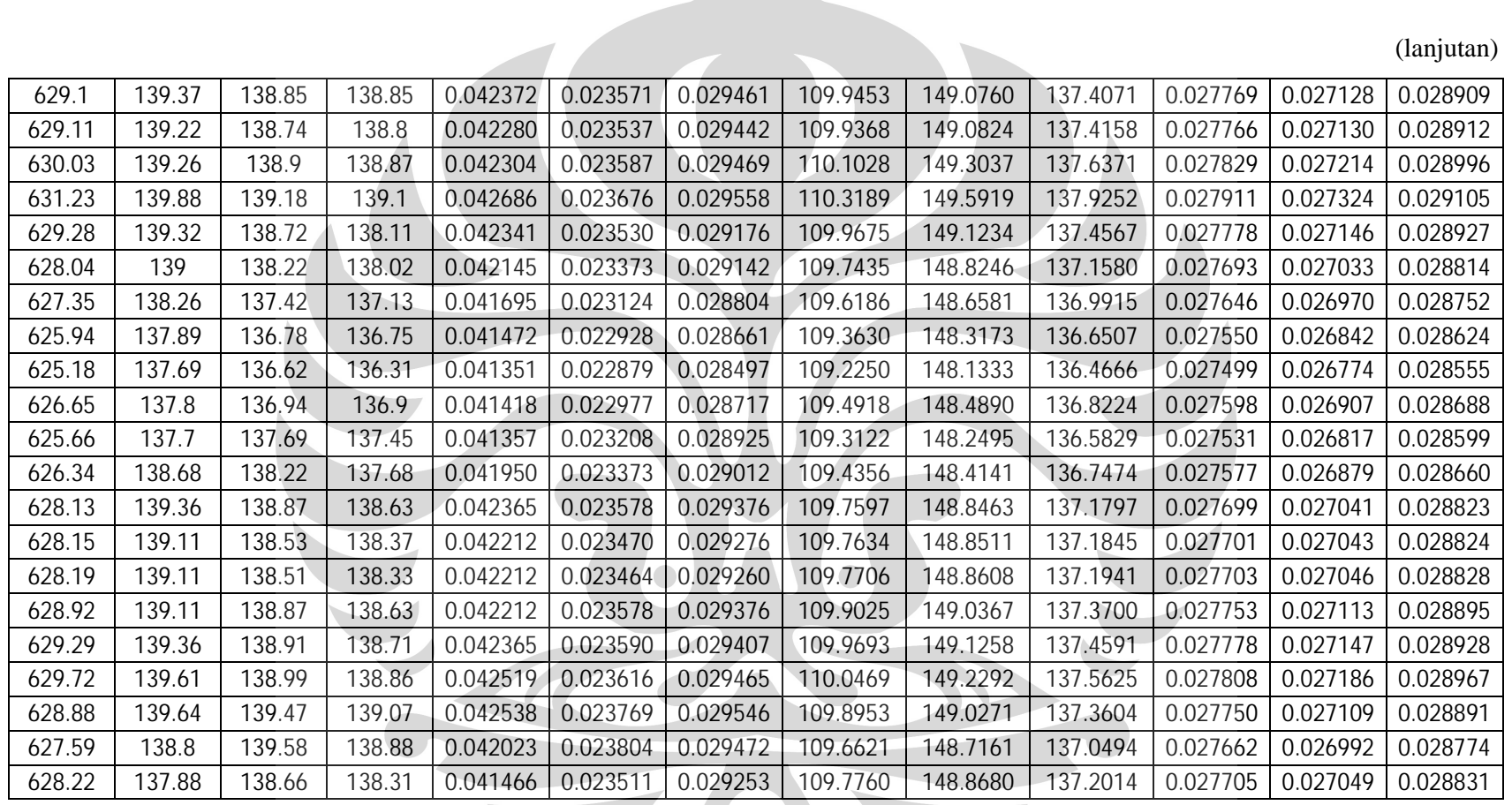

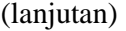

76

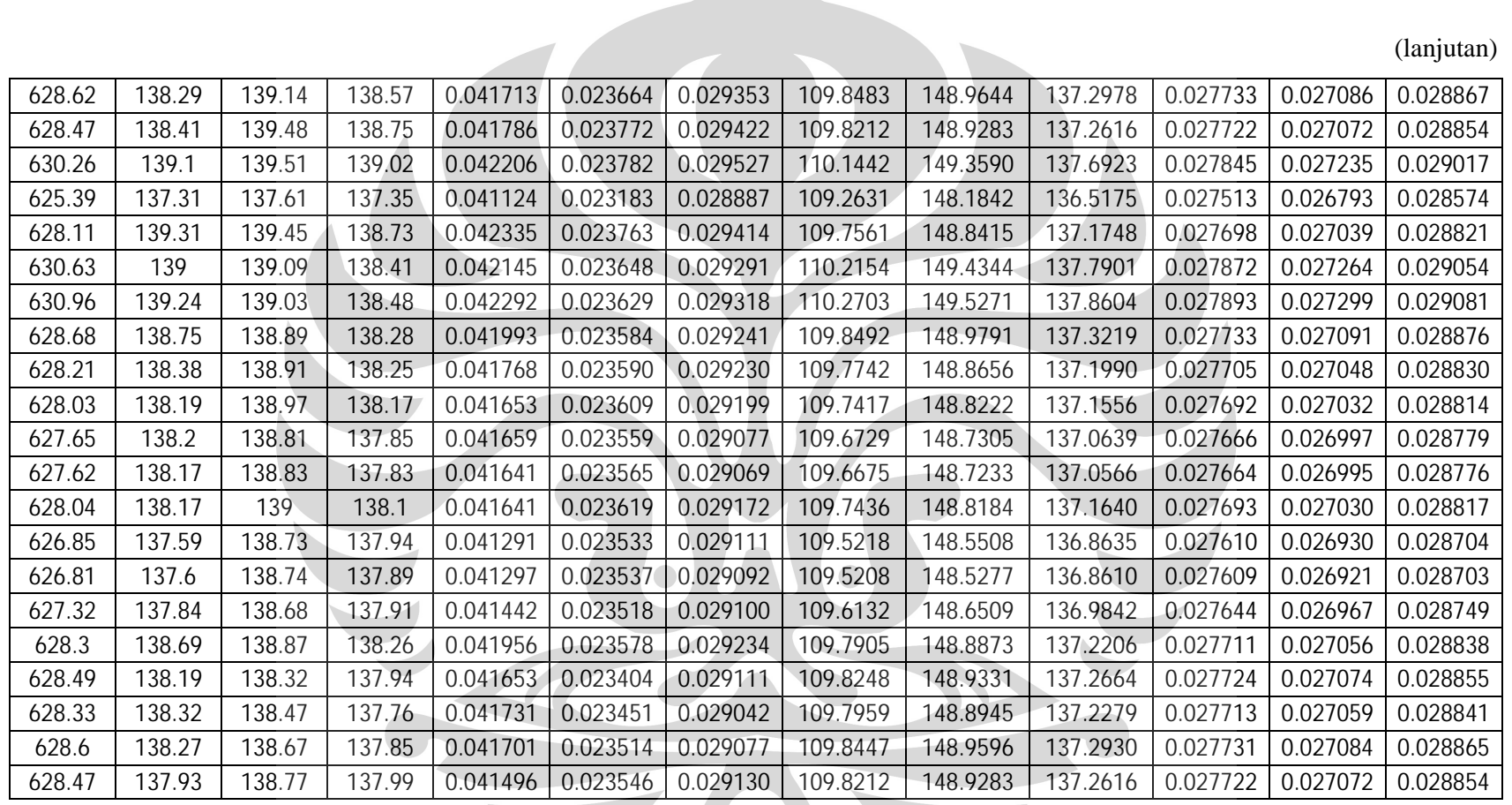

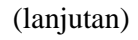

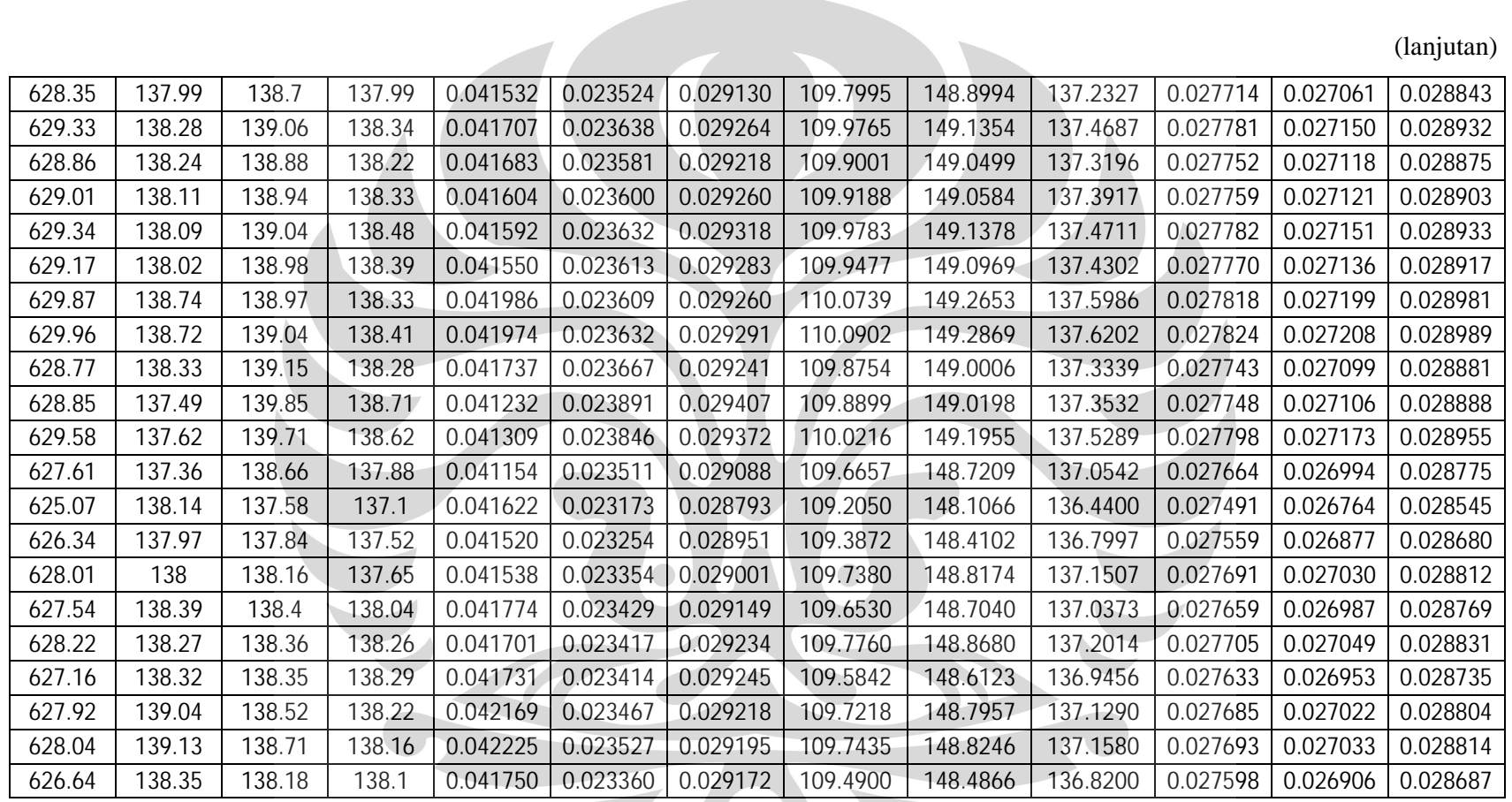

77

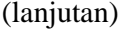

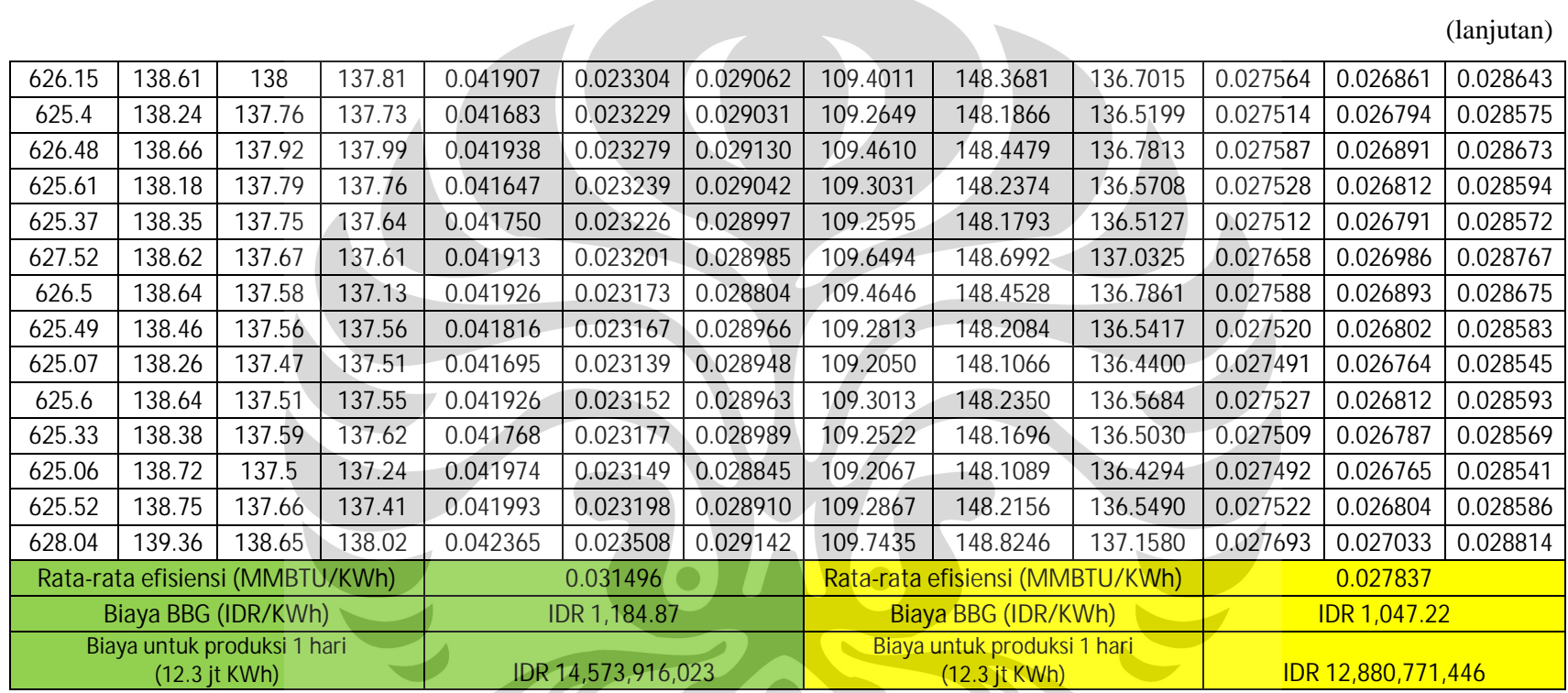

**Universitas Indonesia**

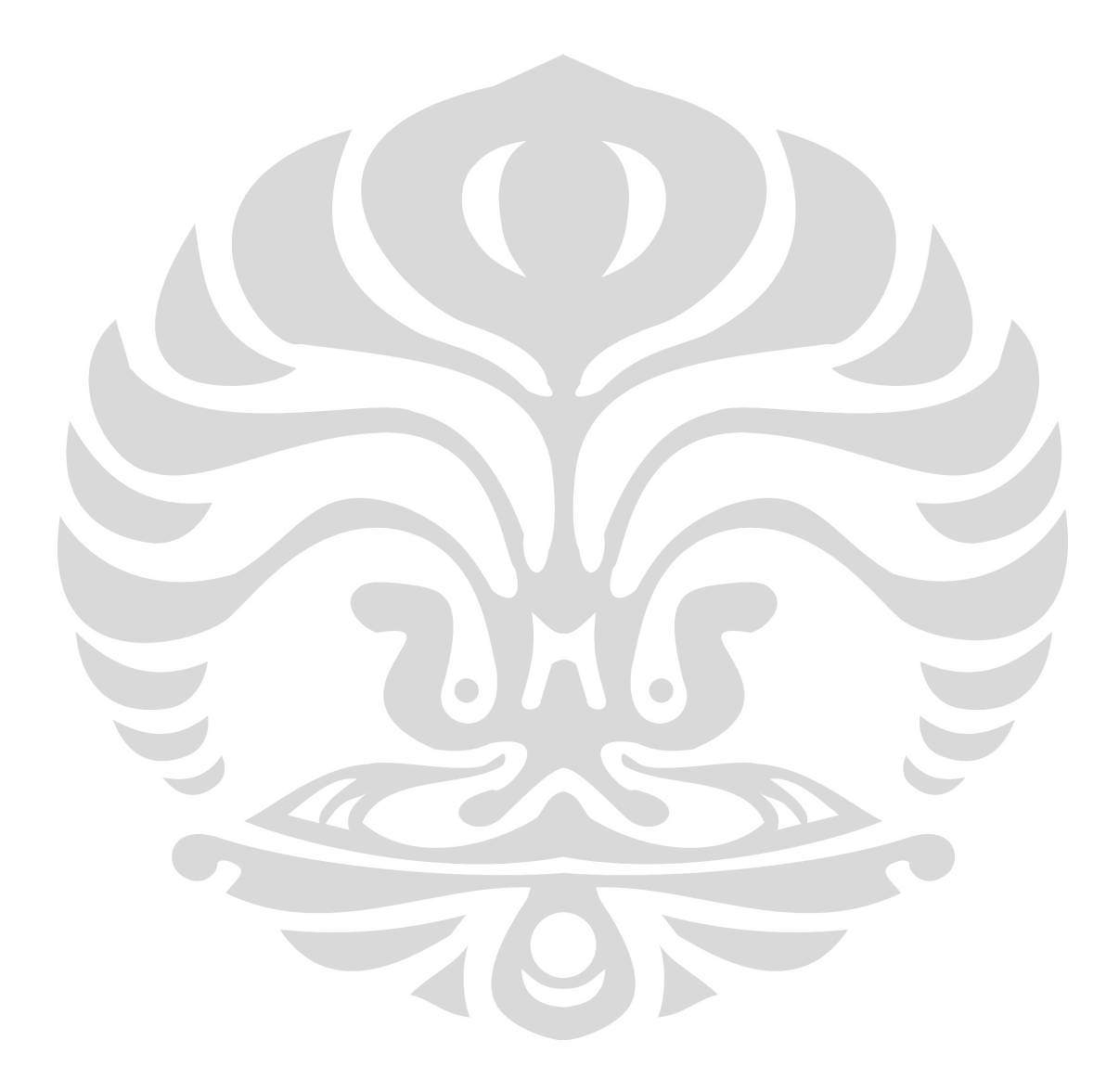